# **UNIVERSIDAD NACIONAL PEDRO HENRIQUEZ UREÑA UNPHU**

# **FACULTAD DE CIENCIA Y TECNOLOGIA ESCUELA DE INGENIERIA INDUSTRIAL**

Propuesta de un Programa Semipresencial para la Asignatura " Control de Sistemas de Producción"

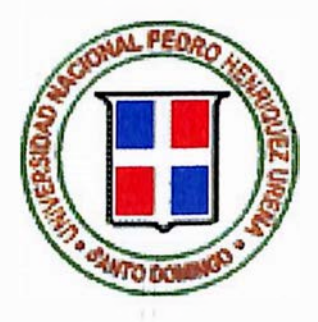

**Trabajo de Grado Presentado por** Luis Jair Medina

# **PARA LA OBTENCION DEL GRADO DE INGENIERO INDUSTRIAL**

**Santo Domingo, DN 2003**

# **INDICE**

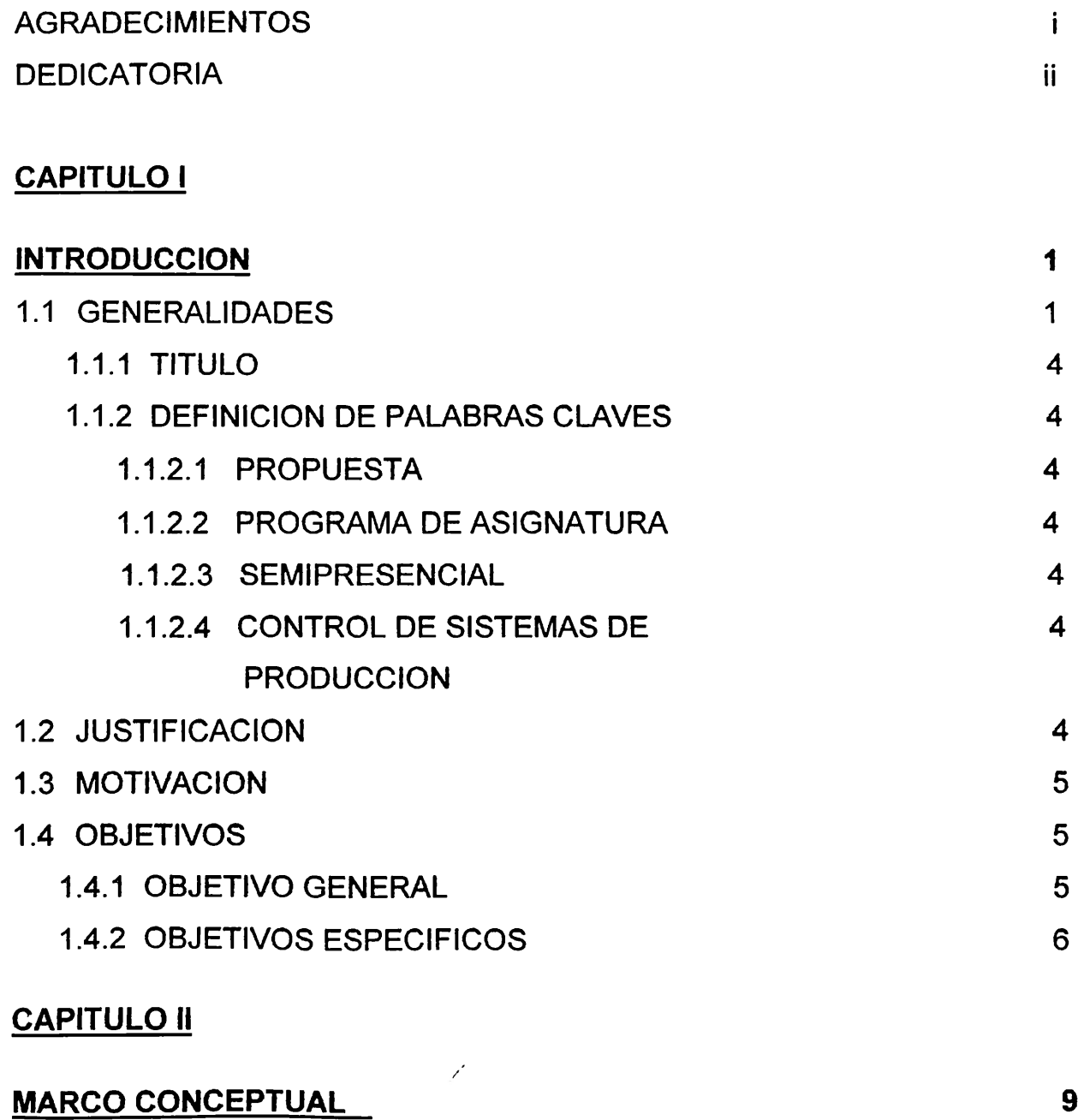

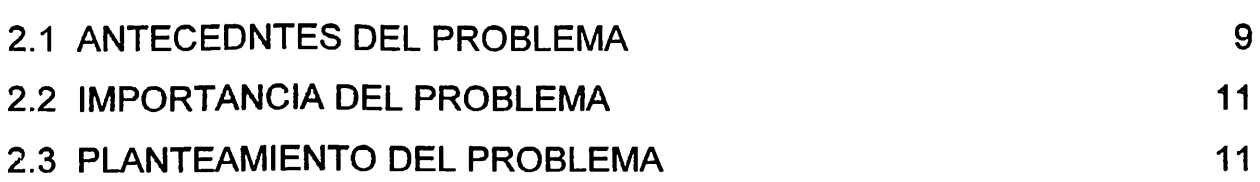

## **CAPITULO III**

 $\ddot{\phantom{0}}$ 

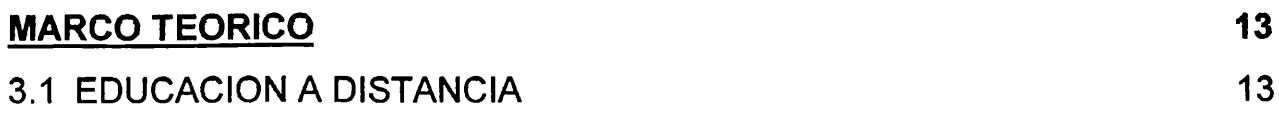

 $\ddot{\phantom{a}}$ 

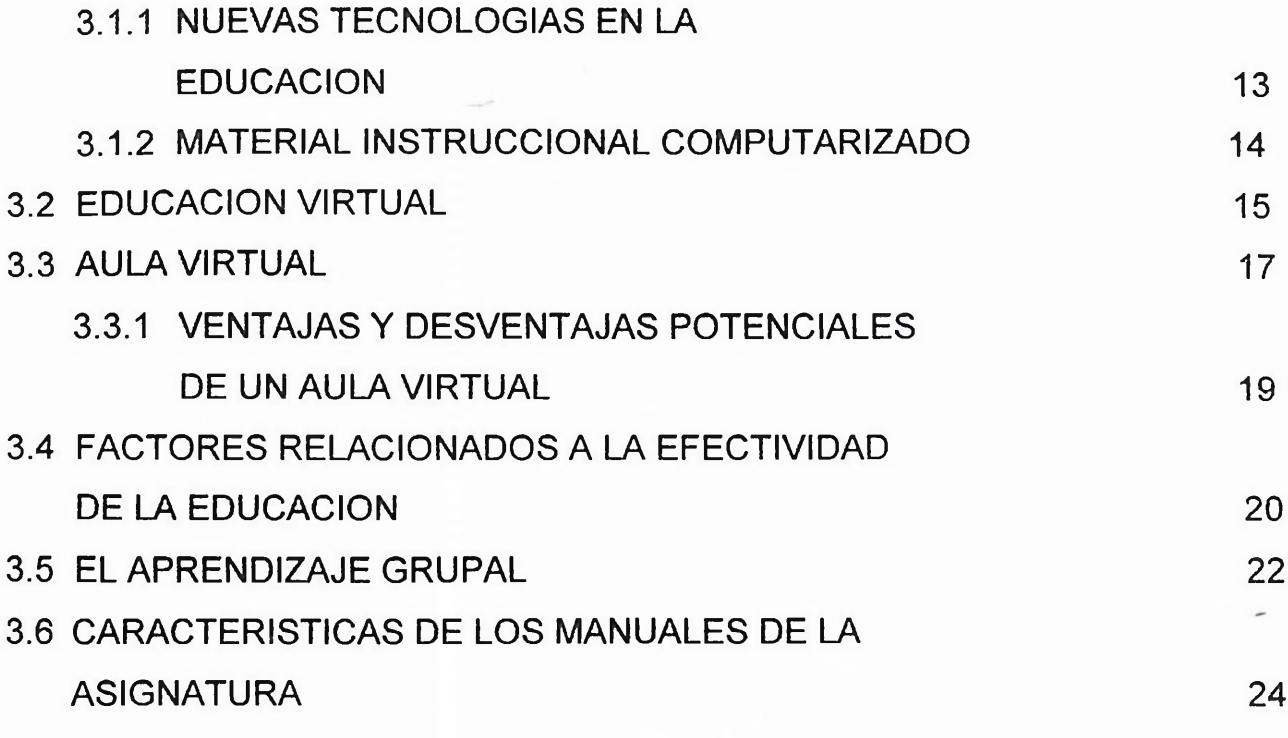

## **CAPITULO IV**

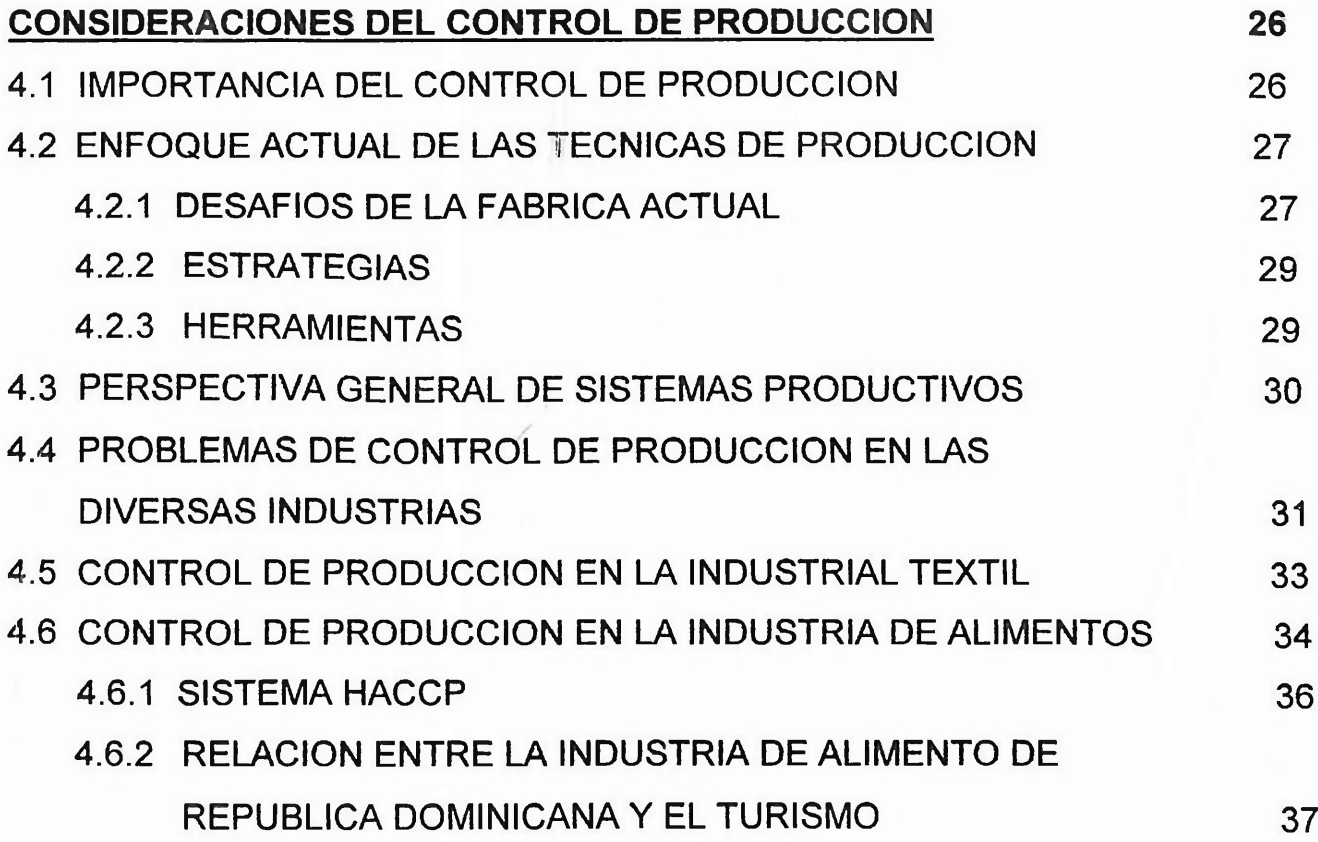

## **CAPITULO V**

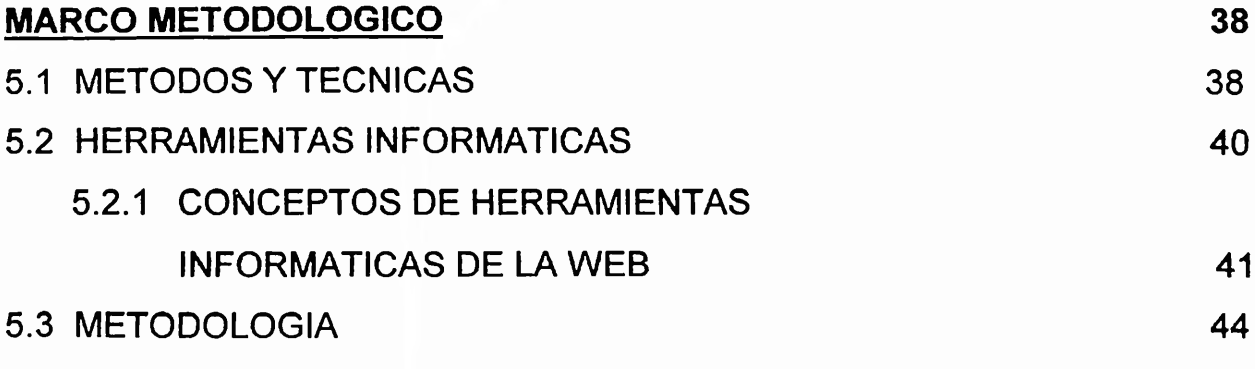

## **CAPITULO VI**

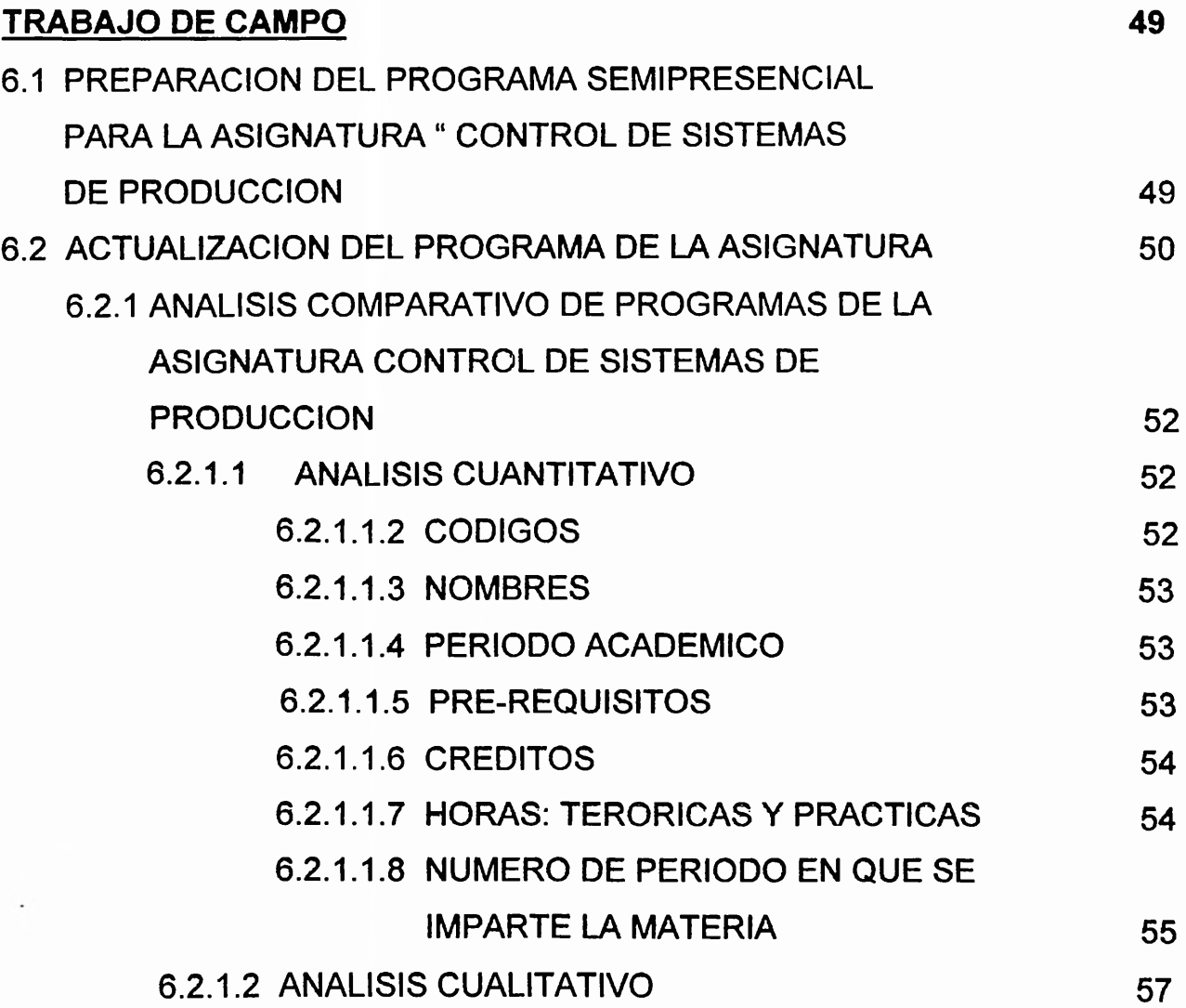

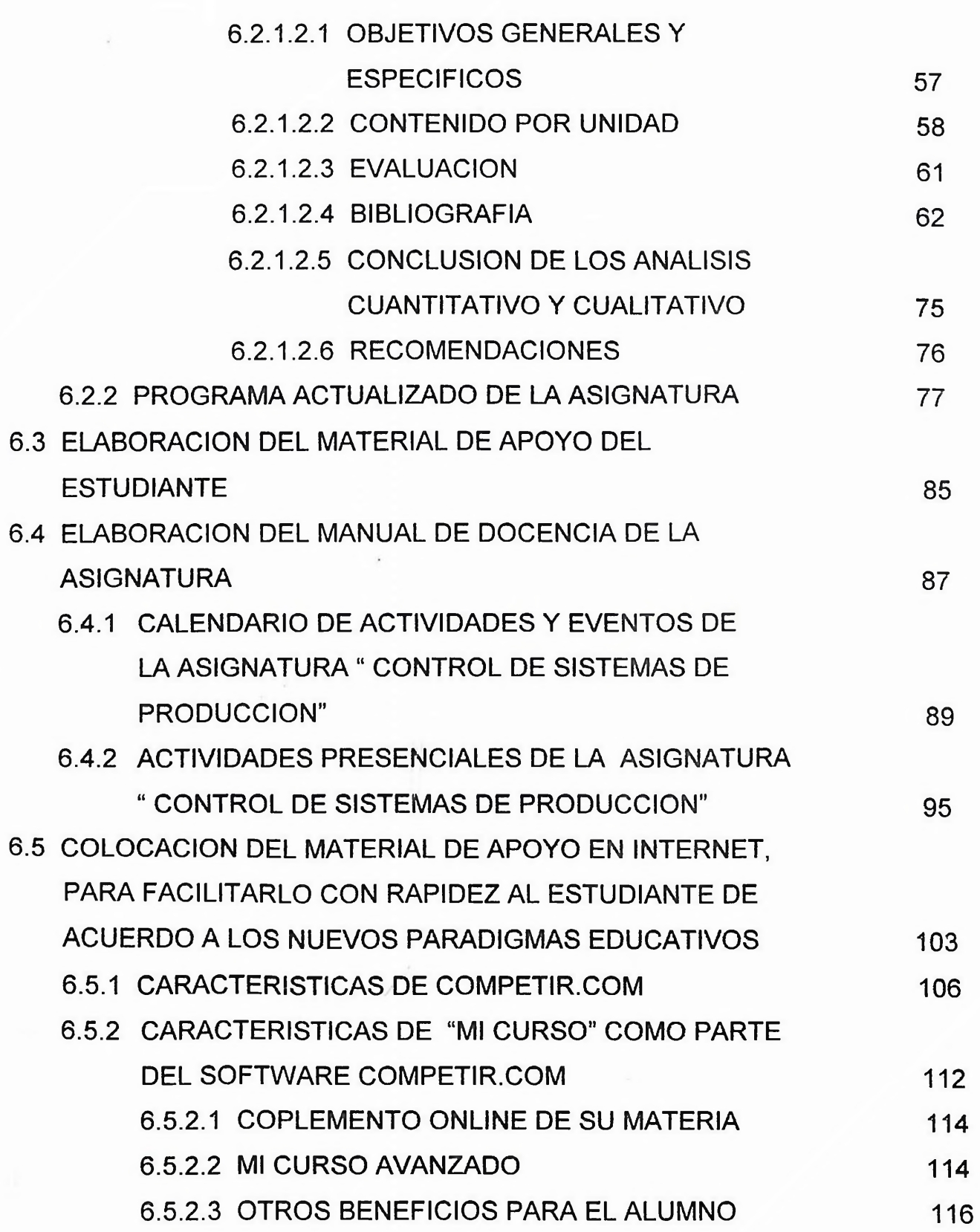

 $\mathcal{A}^{\prime}$  ,  $\mathcal{A}^{\prime}$  ,  $\mathcal{A}^{\prime}$  ,  $\mathcal{A}^{\prime}$  ,  $\mathcal{A}^{\prime}$  and

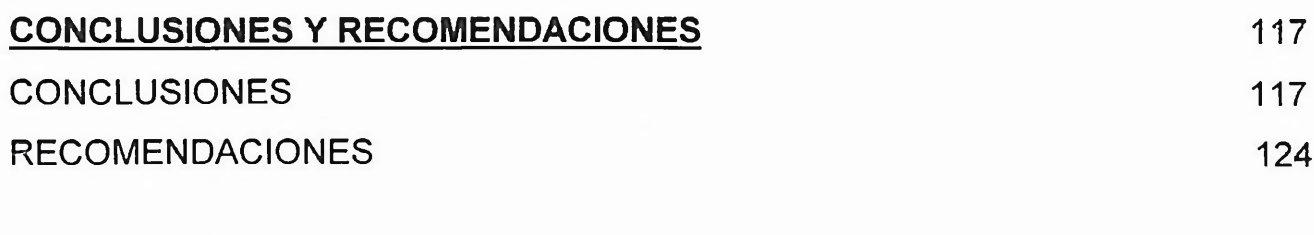

### **[BIBLIOGRAFIA](#page-151-0)** 126

#### **ANEXOS**

- ANEXO A: Programa de la asignatura " Control de Sistemas de Producción" de la UNPHU.
- ANEXO B: Programa de la asignatura " Control de Sistemas de Producción" de otras universidades.
- ANEXO C: Entrevista a la profesora Patricia Cao.
- ANEXO D: Entrevista al Ingeniero Julio Núnez Gil.
- ANEXO E: Otras entrevistas

## <span id="page-6-0"></span>**AGRADECIMIENTOS**

#### **A Dios:**

Que me ha dado el privilegio y la sabiduría, para hacer posible que con mi esfuerzo, yo halla podido aprobar todas las asignaturas de Ingeniería Industrial y halla podido realizar este trabajo de grado.

#### **A mis padres:**

Que con su ejemplo, esfuerzo y dedicación han contribuido a mi desarrollo como individuo en la sociedad, motivándome a seguir adelante y a no dejarme dominar por la ignorancia.

#### **A mis profesores de la Unphu:**

De cada uno de ellos aprendí algo nuevo, tanto en lo académico como en lo personal. En especial agradezco al profesor José Guillén por haber depositado su confianza en mi para yo realizar este trabajo de grado.

#### **A la profesora Patricia Cao:**

Que a pesar de ser una persona tan ocupada en sus deberes como maestra e impartir varias asignaturas en otra universidad, contribuyó a orientarme lo suficiente en la educación virtual.

#### **A todas las personas:**

Que de una u otra forma hicieron posible que yo realizara este trabajo de grado.

## <span id="page-7-0"></span>**DEDICATORIA**

Dedico este trabajo de grado **a todos aquellos estudiantes** que se les dificulta conseguir un tema que abarque lo suficiente para poder realizar un trabajo de grado; ya que este material le servirá de guía para poder realizar una propuesta de un programa semipresencial para cualquier otra asignatura de la carrera de ingeniería industrial que ellos deseen elegir.

También va dedicado **a mis padres,** quienes me han apoyado y motivado en desarrollarme mental, espiritual y profesionalmente.

Se lo dedico además a la **Universidad Nacional Pedro Henríquez Ureña,** donde he obtenido mi formación como Ingeniero Industrial.

También va dedicado a ti, **Luis Jair,** que te has esforzado mucho por alcanzar tus metas y perseverar en ellas.

 $\chi^2$ 

## **CAPITULO <sup>I</sup> INTRODUCCION**

#### **1.1. Generalidades**

En la actualidad, la asignatura de " Control de Sistemas de Producción" (INI-425) en la Universidad Nacional Pedro Henríquez Ureña, se imparte de una manera presencial. Debido al avance de la educación y el desarrollo empresarial, a los estudiantes y profesionales se les exige más conocimientos cada día. Por lo tanto el estudiante de hoy se ve obligado a actualizarse o de lo contrario estará fuera de la competencia.

Todo ésto nos ha llevado a preparar un programa semipresencial para la asignatura de " Control de Sistemas de Producción". De manera que el estudiante pueda planificarse mejor, proprocionándole un mejor rendimiento. De esta forma el estudiante puede combinar varias actividades, ya sea un empleo, un deporte, un curso de capacitación, entre otras, con la asignatura semipresencial, asistiendo una vez a la semana a la universidad y sabiendo con mucha anticipación las asignaciones que le toca realizar.

El sistema semipresencial utliza el aula virtual. Hiltz define un aula virtual como un ambiente dentro de un sistema de comunicación basado en las computadoras, para realizar el proceso de enseñanza -aprendizaje.<sup>1</sup>

El intemet ha hecho posible el desarrollo del aula virtual. Para desarrollar el aula virtual, es necesario un software que en este caso es el incluido en <competir.com>. Este software proporciona una serie de herramientas informáticas, como1

<sup>1</sup> La definición de aula virtual está disponible en la dirección de internet: <http://www.revistacandidus.com/revista/secsl> l/cybercultura\_.html.

## **CAPITULO <sup>I</sup> INTRODUCCION**

#### <span id="page-9-0"></span>**1.1. Generalidades**

En la actualidad, la asignatura de " Control de Sistemas de Producción" (INI-425) en la Universidad Nacional Pedro Henríquez Ureña, se imparte de una manera presencial. Debido al avance de la educación y el desarrollo empresarial, a los estudiantes y profesionales se les exige más conocimientos cada día. Por lo tanto el estudiante de hoy se ve obligado a actualizarse o de lo contrario estará fuera de la competencia.

Todo ésto nos ha llevado a preparar un programa semipresencial para la asignatura de " Control de Sistemas de Producción". De manera que el estudiante pueda planificarse mejor, proprocionándole un mejor rendimiento. De esta forma el estudiante puede combinar varias actividades, ya sea un empleo, un deporte, un curso de capacitación, entre otras, con la asignatura semipresencial, asistiendo una vez a la semana a la universidad y sabiendo con mucha anticipación las asignaciones que le toca realizar.

El sistema semipresencial utliza el aula virtual. Hiltz define un aula virtual como un ambiente dentro de un sistema de comunicación basado en las computadoras, para realizar el proceso de enseñanza  $-$ aprendizaje.<sup>[1](#page-9-1)</sup>

El internet ha hecho posible el desarrollo del aula virtual. Para desarrollar el aula virtual, es necesario un software que en este caso es el incluido en <competir.com>. Este software proporciona una serie de herramientas informáticas, como

<span id="page-9-1"></span>La definición de aula virtual está disponible en la dirección de internet: <http://www.revistacandidus.com/revista/secsl> l/cybercultura\_.html.

chats, foros de discusión, acceso a links, contenido de los capítulos, bibliografía, trabajos prácticos y de investigación con su fecha de entrega, entre otros; todos ellos relacionados a la asignatura. Estas herramientas informáticas facilitan y agilizan el intercambio de información entre el profesor y sus alumnos.

En el sistema semipresencial el estudiante debe tener disposición para la investigación, y ser colaborador en los grupos, comprendiendo que no todos los estudiantes aprenden al mismo ritmo. Este sistema permite que el estudiante aprenda a su propio ritmo.

El docente debe asumir al estudiante como una persona a quien no se viene a llenar de conocimiento, sino, a facilitarle un proceso autónomo, contribuyendo a la estructuración de actitudes propias de la autonomía para construir conocimiento. Debe estar actualizado para no quedarse atrás en el modernismo y la competencia.

EL docente tiene que responsabilizarse de una ejecución eficaz en el plano formativo acentuando sus características éticas y profesionales en el desarrollo de valores y de personalidades competentes, amantes del saber y de la investigación.

El carácter innovador de la educación semipresencial se refleja en:

- 1. El aprendizaje, que puede producirse sin la presencia regular y permanente del profesor, considerando que es posible dar cobertura a los estudiantes de acuerdo a sus particularidades de aprendizaje.
- 2. El uso permanente de los medios no directos para la comunicación.
- 3. La particular organización de la modalidad favorece el aprendizaje individual, independiente y el aprendizaje grupal.

- 4. La influencia que ejerce la educación semipresencial, favorece con sus virtudes, la aplicación de la experiencia individual para la estructuración de un conocimiento científico.
- 5. Esta formación, concede al alumno autonomía, autoestima, amor propio, espíritu cooperativo y solidario, hábitos de trabajo, actitud positiva, que conjugados con la aplicación de técnicas de investigación, lo convertirán en un lector comprensivo, culto, creativo y adornado de un alto porcentaje en el cumplimiento del deber.

El Control de producción es muy amplio. Por esta razón hemos tenido que investigar mucho sobre este tema, para poder llevar a cabo un material de apoyo que el estudiante pueda asimilar con facilidad, pero que al mismo tiempo sea un material que se adapte al estudiante de ingeniería industrial actual, y que le haga comprender al estudiante la manera correcta en que se debe controlar la producción en la industria de hoy.

Además, cada capítulo del material de apoyo va a contener ejercicios resueltos y ejercicios de asignación para que el estudiante de Control de Sistemas de Producción se familiarice y comprenda mejor la asignatura.

Se les asignará a los estudiantes reportes de los temas de cada capítulo, de manera que ellos hagan una síntesis de cada tema y lo envíen por medio de la web, en la fecha señalada.

Adicionalmente, se les asignarán trabajos de investigación, para que tengan un mayor enfoque sobre el control de producción actual. Después de que los estudiantes hallan desarrollado correctamente los trabajos prácticos y de investigación tendrán que enviárselo al profesor por medio de la web, en la fecha señalada.

<span id="page-12-0"></span>**1.1.1. Título: "** Propuesta de un programa semipresencial para la asignatura "Control de Sistemas de Producción".

#### **1.1.2. Definición de palabras claves:**

- **1.1.2.1. Propuesta:** Idea que se manifiesta y que se ofrece para lograr un fin.
- **1.1.2.2. Programa de una asignatura:** Es el contenido académico-científico de la asignatura, con una secuencia señalada. Sus componentes son: Objetivos, contenido, estrategia, actividades, recursos y evaluación.
- **1.1.2.3. Semipresencial:** Asistencia media de una persona a determinada actividad.
- **1.1.2.4. Control de Sistemas de Producción:** Es aquel que se ocupa de predecir la producción que se necesita, determinando así mismo la corriente necesaria de entrada, planeando y programando la elaboración de ios materiales por medio de las secuencias necesarias de conversión o fabricación.

#### <span id="page-12-1"></span>**1.2. Justificación**

El programa de la materia " Control de sistemas de producción" en la Unphu, tiene un alto grado de obsolescencia, por lo tanto, debe modificarse y modernizarse para estar acorde con las exigencias actuales de la ingeniería industrial.

/

El sistema educativo avanza cada vez más, por lo tanto la Unphu debe actualizarlo, tomando en cuenta la nueva tecnología de la información y las comunicaciones, que le proporcionará facilidad y rapidez al estudiante en un programa semipresencial para la asignatura Control de sistemas de producción.

#### <span id="page-13-0"></span>**1.3. Motivación.**

Elejimos el tema, primero porque nos gusta el área que comprende la materia, y segundo porque queremos proporcionar un aporte que pueda mejorar la materia de control de sistemas de producción en la Unphu.

Además queremos preparar un programa semipresencial en internet de la materia control de producción para que ahorre tiempo al estudiante, facilitándole también la información necesaria y su comunicación con el profesor y con los estudiantes del curso.

#### **1.4. Objetivos**

#### **1.4.1. Objetivo General:**

**Preparar el programa de la asignatura Control de Sistemas de Producción para ser cursada de manera semipresencial.**

Se preparará un programa semipresencial para la materia Control de Sistemas de Producción para ser impartido en la UNPHU. En la actualidad la materia se cursa presencialmente en la universidad. El programa de la materia está obsoleto. Por esta razón se preparará un programa actualizado para la asignatura Control de Sistemas de Producción. Para preparar una programa semipresencial de esta asignatura se requiere una profunda investigación que tendrá como consecuencia la actualización del programa de la materia, la realización del material de apoyo, la preparación del material docente y la colocación del material de estudio en la web.

Para preparar correctamente un programa semipresencial, hay que tener en cuenta una adecuada planificación de todas las actividades y eventos que se van

a llevar a cabo en la asignatura. De manera que tanto el profesor como los estudiantes puedan administrar mejor su tiempo.

Este programa semipresencial resultará de mucha utilidad para el estudiante de Ingeniería Industrial, porque además de facilitarle una mejor distribución de su tiempo y un acceso más rápido a las informaciones, le servirá de ayuda para controlar la producción en la industria actual.

#### **1.4.2. Objetivos específicos**

## **1) Actualizar el programa de la asignatura tomando en cuenta el análisis comparativo.**

Para actualizar el programa de la asignatura de Control de Sistemas de Producción, hay que realizar un análisis comparativo entre los programas de la asignatura de varias universidades nacionales e internacionales.

Hay que tener en cuenta que el nuevo programa de la materia se adapte a la cantidad de créditos que tiene el programa actual. Además que los temas elegidos tengan una secuencia adecuada para la comprensión del estudiante.

Es fundamental que los temas elegidos para el programa de la materia sean temas que se refieran al control de producción actual en los diferentes tipos de industrias.

#### **2) Elaborar el material de apoyo para el estudiante de la asignatura.**

El contenido del material de apoyo, será teórico y práctico. Este material tendrá casos resueltos relacionados al tema con sus respectivas fórmulas. Además se van a incluir ejercicios de asignación en los cuales el estudiante tiene que aplicar

los conocimientos del capítulo. Estos ejercicios de asignación, después de resueltos, se le enviarán al profesor a través de la web.

El material de apoyo incluirá la bibliografía de cada capítulo, que le servirá de referencia al estudiante por si le interesa consultar algún libro. Esta mostrará también las páginas web para complementar la elaboración de la bibliografía del capítulo.

Cada capítulo estará elaborado para que el estudiante entienda claramente el contenido y pueda analizar paso a paso los ejercicios resueltos.

Para la construcción de cada capítulo se requiere una amplia investigación bibliográfica.

**3) Elaborar el manual del docente de la materia utilizando las herramientas informáticas aplicadas al proceso de enseñanza y aprendizaje.**

Para elaborar el manual del docente se requiere la construcción de un calendario de actividades y eventos de la asignatura, que permita que estudiante distribuya mejor su tiempo y que se corresponda con la cantidad de semanas y horas que debe tener la asignatura en el cuatrimestre.

También se van a detallar en forma clara las actividades presenciales que se llevarán a cabo cada semana del cuatrimestre, que se encuentran en el calendario de actividades de la asignatura, especificando lo que le corresponde realizar a los alumnos y al profesor en cada hora presencial.

Además se va a utilizar el software que se encuentra en la página web [www.competir.com](http://www.competir.com), en la sección mi curso. Este software permitirá la utilización

de herramientas informáticas aplicadas al proceso de enseñanza y aprendizaje. Entre estas herramientas tenemos los chats, los foros de discusión, entre otras que facilitarán el intercambio de información entre el profesor y los alumnos.

## **4) Colocar el material de apoyo en internet, para facilitarlo con rapidez al estudiante de acuerdo a los nuevos paradigmas educativos.**

El material de apoyo se colocará en internet para que los estudiantes tengan un rápido acceso a la información del material. Lo que le ahorrará tiempo, además le permitirá visualizar el contenido de la materia de manera individual, y también le permitirá comunicarse con el profesor o con los demás estudiantes por medio del chat o los foros de discusión a través de la web. Para colocar este material en la web se utilizará el software que se encuentra en la página web [www.competir.com](http://www.competir.com) en la sección " mi curso".

## **CAPITULO » MARCO CONCEPTUAL**

#### <span id="page-17-0"></span>**2.1. Antecedentes del problema.**

La Ingeniería Industrial ha ido evolucionando a través del tiempo, y por lo tanto los programas de las diferentes materias también. El programa de la asignatura "Control de Sistemas de Producción" de la Unphu, por no haberse actualizado se ha quedado obsoleto.

Actualmente, el programa de la materia de Control de Sistemas de Producción se está impartiendo de una manera presencial.

Una causa de que muchos estudiantes de la materia han tenido que ir a otras universidades a investigar sobre ella, es la falta de un material que los oriente lo suficiente y que pueda sacarlos de dudas.

Los libros de consultas para la asignatura de Control de Sistemas de Producción, incluidos en el programa actual, son: " Administración de la Producción y de las Operaciones" de Elwood S. Buffa (1992), "Administración de la Producción y las Operaciones" de Adam <sup>y</sup> Ebert, <sup>y</sup> " Sistemas de Producción <sup>e</sup> Inventario - Planeación y Control" de Buffa (1978). Estos libros sirven para consulta en la biblioteca.

El libro de texto que se está utilizando para la asignatura es "Administración de operaciones" de Roger Schroeder, el cual incluye teoría y ejercicios.

El perfil del egresado de Ingeniería Industrial de la Unphu, lo describe como una persona capaz de:

- Participar activamente en el desarrollo social y tecnológico de la República Dominicana, ejerciendo su profesión con espíritu de servicio y afán de satisfacer necesidades.
- Realizar labores de investigación, análisis y diseño de sistemas industriales, desde la etapa de simple idea hasta la realización del mismo, incluyendo localización y distribución de planta.
- Realizar trabajos de instalación, operación y mantenimiento de equipos,  $\overline{\phantom{a}}$ maquinarias, sistemas y procesos industriales, aplicando creatividad propia y manteniendo siempre una posición de alta profesionalidad.
- Aprovechar las ventajas del uso de las computadoras para la solución de problemas de su profesión.
- Utilizar sus conocimientos matemáticos, estadísticos, ergonométricos y mecánicos para desarrollar y/o perfeccionar métodos para la realización de cualquier trabajo de producción industrial.
- Diseñar y aplicar programas de seguridad e higiene industrial.
- Aprovechar sus conocimientos sobre Economía, Contabilidad y Formulación de Proyectos para tomar las mejores decisiones ante alternativas de inversión.
- Diseñar y mantener programas de control de inventarios, compras y distribución de bienes y servicios.

#### <span id="page-19-0"></span>**2.2. Importancia del problema.**

Cada día se exige más capacitación a profesionales y estudiantes. El profesional que no se actualiza se queda atrás; ya que la competencia es muy fuerte. Mientras más preparado está un estudiante mayores oportunidades obtendrá tanto en la sociédad como en el área laboral.

El programa de la materia de Control de Producción de algunas universidades nacionales y extranjeras, es más completo que el de la Unphu, debido a que lo han ido actualizando, por lo tanto es el momento de actualizar el de la Unphu para que contribuya a una mejor capacitación de los estudiantes.

Cada día son más los estudiantes universitarios que trabajan en las empresas, por lo tanto una estrategia apropiada sería la elaboración de un programa semipresencial de las materias, utilizando el internet de manera que el estudiante ahorre y distribuya mejor su tiempo, obteniendo información y conocimiento con una mayor facilidad.

Por eso es conveniente la creación de un manual de docencia de la materia de Control de Producción para el profesor y un material de apoyo que pueda circular en el internet, cumpliendo con los requerimientos del alumno para estudiar los temas del programa.

#### **2.3 Planteamiento del problema:**

#### **a) Alcance y límites del problema.**

El problema abarca: primero, mejorar el programa de la asignatura de control de sistemas de producción; segundo, la elaboración del material de apoyo para el

estudiante de la asignatura; luego, elaborar el manual de docencia de la asignatura; por último se colocará el material de apoyo en el internet para que los estudiantes puedan accesar con facilidad a él.

#### **b) Formulación del problema.**

Preguntas claves:

- 1. ¿De qué forma se va a modernizar el programa de la asignatura de manera que pueda adaptarse a la cantidad de créditos del cuatrimestre y a los requisitos actuales de la formación del Ingeniero industrial ?
- 2. ¿ Qué contenidos va a incluir el material de apoyo de la materia para que pueda cumplir con los requisitos del estudiante ?
- 3. ¿ Qué contenido va incluir el material docente para que pueda cumplir con los requisitos del profesor ?
- 4. ¿ De qué forma se va a incluir el material de estudio en el internet para que los estudiantes de la unphu lo puedan entender con facilidad de una manera semipresencial ?
- 5. ¿ Cuáles herramientas informáticas se van a utilizar para incluir el material de apoyo en la web ?
- 6. ¿ De qué forma se le asignarán las tareas a los estudiantes para que éstos puedan llevarlas a cabo satisfactoriamente de manera semipresencial ?

### **CAPITULO III MARCO TEORICO**

#### <span id="page-21-0"></span>**3.1. Educación a distancia**

La educación a distancia, se nos presenta hoy como una de las alternativas posibles a la educación tradicional. Surgida hace más de un siglo en regiones con poblaciones muy dispersas, mayoritariamente países anglosajones (EEUU, Australia, Inglaterra, etc.), los medios de comunicación comúnmente utilizados eran inicialmente el correo y luego la radio.

El concepto de educación a distancia incluye toda forma de organizar procesos educativos, en donde exista alguna distancia entre quien desea aprender y la institución que enseña.

Sin duda, la revolución tecnológica de las telecomunicaciones y la informática está cambiando nuestros estilos de vida. Para nadie está oculto que las nuevas tecnologías de la información y comunicación (NTIC) están aquí, y están para perpetuarse en el tiempo. Hoy día se convive con el gran desafío que representa el uso de estas NTIC en ambientes educativos, por ello la necesidad de preparar y actualizar al personal docente de nuestro sector educativo (escuelas, colegios, tecnológicos, universidades e institutos educacionales) para soportar el reto que implica su implementación.

#### **3.1.1. Nuevas Tecnologías en la educación**

Hoy en día el uso de las NITC en ambientes educativos están cambiando los hábitos, conceptos y costumbres, por lo que los profesionales de la educación necesitan conocer este medio. El conocimiento, análisis y reflexión sobre las potencialidades y consecuencia de su uso y abuso, permitirán al estudiante una mayor comprensión del ámbito social y cultural en el que se está inmerso.

La tecnología abre espacios para que el estudiante pueda vivir nuevas experiencias (difíciles de lograr por medios tradicionales, lápiz, papel, etc.) en las que pueda manipular los objetos dentro de un ambiente de exploración.

Las NTIC en ambientes educativos, pueden ser centradas en dos aspectos:

1. El uso de material instruccional basado en las computadoras, desarrollado a través de los CD-ROM.

2. El uso de Internet para fortalecer el proceso de enseñanza-aprendizaje facilitando el trabajo colaborativo y cooperativo entre estudiantes y profesores.

Por supuesto para que estos dos puntos surtan un efecto positivo en el proceso de enseñanza-aprendizaje, es necesario integrar estas nuevas tecnologías en un programa educativo bien fundamentado para hacer un buen uso pedagógico de las mismas. Esto es, crear metas, objetivos, contenidos y metodología que permitan adquirir un sentido educativo, considerando los sujetos y contextos donde las NTIC operan pedagógicamente.

#### <span id="page-22-0"></span>**3.1.2. Material Instruccional Computarizado**

Con el advenimiento de las micro computadoras al final de las décadas de los 70 e inicio de los 80, se inicia un proceso de diseño y desarrollo de material instruccional basado en las computadoras.

La inclusión de multimedia ( texto, animación, gráficos, sonido, videos) para el desarrollo de estos materiales instruccionales, produce un impacto en el sector educativo ya que a través de estos materiales, el estudiante / usuario es capaz de navegar, interactuar, crear y comunicar conocimientos.

El uso de la computadora y materiales didácticos multimediales, ofrece un tremendo potencial de ayuda a los docentes; ya que permite mejorar la calidad de la enseñanza, y los estudiantes con dificultad para aprender, pueden hacer uso de ios materiales desarrollados con estos medios para revisar sus conocimientos e incentivarse a trabajar a su propia velocidad y ritmo de aprendizaje y a su conveniencia de tiempo y espacio.

Los educadores usando multimedia a través de los CD-ROM, pueden traer a sus clases ejemplos de la vida real y suministrar importantes efectos estructurales de aprendizaje. Numerosos temas en las distintas disciplinas del saber (matemáticas, física, química, biología, lenguaje, ciencias sociales, humanísticas, etc.) han sido desarrollados, adaptándose cada vez más a las necesidades de un estudiante / usuario quien demanda un aprendizaje preciso y efectivo.

Cabe destacar que el uso efectivo y adecuado de estos materiales instruccionales basados en las computadoras, depende en gran medida de su acertada selección por parte de los docentes, quienes son realmente los responsables directos de la transmisión de los conocimientos. Por ello para tener un buen ambiente educativo base al uso de las NTIC, es necesario disponer de docentes y administradores que conozcan tanto de las habilidades, fortalezas y debilidades de esta tecnología.<sup>[2](#page-23-1)</sup>

#### <span id="page-23-0"></span>**3.2. Educación Virtual**

Hoy en día está de moda hablar de educación virtual, sin embargo es poco lo que sabemos sobre su significado. La educación virtual no es lo que nos han hecho creer: una página WEB con cualquier cantidad de enlaces.

<span id="page-23-1"></span> $2$  Las informaciones sobre la educación a distancia, las nuevas tecnologías y la multimedia estan disponibles en la siguiente dirección de internet:: http: www.revistacandidus.com/revista/secs11/cybercultura\_.html

El concepto de "virtual" es mucho más complejo de lo que creemos y es más útil de lo que pensamos.

Por otra parte, la educación virtual basadas en medios digitales, plantea ineludibles cambios en los paradigmas educativos, que permitan pasar del aprendizaje por transmisión al aprendizaje educativo.

Este planteamiento está sustentado en los siguientes ocho elementos, expuestos por Tapscott (1998):

- 1. Del aprendizaje lineal al aprendizaje con hipermedia.
- 2. De la instrucción a la construcción y el descubrimiento.
- 3. De la educación centrada en el maestro, a la educación centrada en el estudiante.
- 4. De absorber material a aprender cómo navegar y cómo aprender.
- 5. Del aprendizaje en la escuela al aprendizaje durante toda la vida.
- 6. Del aprendizaje ajustado a todos, al aprendizaje personalizado.
- 7. Del aprendizaje como tortura, al aprendizaje como diversión.
- 8. Del maestro como transmisor, al maestro como facilitador.

La educación virtual es aquella donde profesores y alumnos se encuentran en lugares geográficos distintos durante el desarrollo del curso; el proceso de enseñanza aprendizaje no se lleva a cabo durante la interacción directa (cara a cara); sino a través de diversas tecnologías de telecomunicaciones, redes electrónicas y multimedia.

La educación virtual se centra en la responsabilidad del alumno en el proceso aprendizaje.

El alumno debe buscar información e interactuar con los contenidos de su curso mediante la tecnología, desarrollar su juicio crítico y tener la iniciativa de aprender continuamente todo aquello que sea esencial durante el proceso para cumplir con las intenciones educativas .

Uno de los propósitos de la educación virtual es masificar la educación, de tal manera que se logre mayor cobertura y brindar una mejor calidad a más bajos costos. Se puede pensar que la educación virtual es un libro abierto con el cual el estudiante desde cualquier sitio, y con una computadora no muy sofisticada, puede acceder a la información que se requiere para su formación.

Además, permite manejar elementos y herramientas que nos llevan a romper todo tipo de barreras, sociales, políticas, económicas y religiosas.

El docente tiene la tarea de conducir a los estudiantes en la sensibilización e importancia de las nuevas herramientas computacionales que les ayudan a ser unos seres competitivos y preparados para el desarrollo de la sociedad. $3$ 

#### <span id="page-25-0"></span>**3.3. Aula Virtual**

Uno de los mayores logros del uso de las nuevas tecnologías a través de Internet, en ambientes educativos, lo constituye, sin lugar a dudas, la implementación de las llamadas aulas virtuales.

<span id="page-25-1"></span><sup>3</sup> Las informaciones sobre educación virtual están disponibles en la dirección de internet: <http://jupiter.udenar.edu.co/erm/vivian/vivianuz.pdf>

Un aula virtual es un ambiente dentro de un sistema de comunicación basado en las computadoras, para realizar el proceso de enseñanza -aprendizaje (Hitlz, 1995). El término virtual es usado en el área de las ciencias de la computación para referirse a una situación que es simulada a través de un software ubicado en una computadora o en algún otro medio físico.

El aula virtual para ser considerada como tal, debe contener todos o la mayoría de los tipos de comunicación y actividades propias del proceso de enseñanza aprendizaje, disponibles en los salones de clase tradicional, ubicados físicamente en una escuela o institución educacional.

Gracias al soporte tecnológico que brinda Internet, es posible la implementación de estas aulas virtuales hoy día.

Como es conocido, Internet es una red mundial de redes de computadoras, que permiten a éstas comunicarse en forma directa y transparente, compartiendo información y servicios a lo largo de la mayor parte del mundo.

Internet también puede ser definida como un amplio y complejo sistema compuesto por personas, información y computadoras. Este sistema lo integran:

**• Recursos:** Archivos, documentos, programas y recursos humanos.

**• Herramientas para accesar esos recursos:** Correo electrónico, páginas web, protocolos de transferencia de archivos (ftp, telnet) y salas de conversación.

Haciendo un uso racional y adecuado de estos recursos se logrará entonces la implementación del aula virtual. Ella debe concentrar toda la actividad propiamente académica, donde los profesores y estudiantes puedan encontrar todas aquellas

#### **Desventajas:**

- Ofertas limitadas
- Requerimientos de equipos
- Demora en la retroalimentación
- Habilidades de lectura
- Habilidades técnicas

### **3.4. Factores relacionados a la efectividad de la educación**

#### **Ventajas:**

- Oportunidad de aprender en forma colaborativa
- Aprendizaje activo
- Disponibilidad de otros recursos de computadoras
- Notas completas

#### **Desventajas:**

- Requiere efectos motivacionales para participación
- Sobrecarga de información

Finalmente para implementar un aula virtual se requiere del uso de un software que permita construir un ambiente de aprendizaje en el cual, tanto profesores como estudiantes puedan intercambiar ideas, información, y trabajar juntos en forma colaborativa sobre proyectos del curso. El software que vamos a utilizar es

el software que está en la página web [www.competir.com](http://www.competir.com). en la sección " mi curso".

Una breve comparación entre un aula virtual y un aula tradicional puede verse en el siguiente ejemplo:

#### **Aula Tradicional:**

- A) Proceso de hablar y escuchar, una persona a la vez. Generalmente el profesor habla y el estudiante escucha.
- B) La clase completa debe seguir los lineamientos del curso a la misma velocidad.
- C) Estudiantes y profesor ubicados en el mismo lugar al mismo tiempo.
- D) Estudiantes deben tomar notas.
- E) Los recursos de la computadora generalmente no están disponibles para cada estudiante en la clase.

#### **Aula Virtual:**

- A) Proceso de escribir y leer. Múltiples usuarios, los estudiantes participan activamente.
- B) Cada estudiante aprende a su propio paso.
- C) Estudiantes y profesores accesan al sistema en diferente tiempo y lugar.

el software que está en la página web [www.competir.com](http://www.competir.com), en la sección " mi curso".

Una breve comparación entre un aula virtual y un aula tradicional puede verse en el siguiente ejemplo:

#### **Aula Tradicional:**

- A) Proceso de hablar y escuchar, una persona a la vez. Generalmente el profesor habla y el estudiante escucha.
- B) La clase completa debe seguir los lineamientos del curso a la misma velocidad.
- C) Estudiantes y profesor ubicados en el mismo lugar al mismo tiempo.
- D) Estudiantes deben tomar notas.
- E) Los recursos de la computadora generalmente no están disponibles para cada estudiante en la clase.

#### <span id="page-29-0"></span>**Aula Virtual: z**

- A) Proceso de escribir y leer. Múltiples usuarios, los estudiantes participan activamente.
- B) Cada estudiante aprende a su propio paso.
- C) Estudiantes y profesores accesan al sistema en diferente tiempo y lugar.

 $\bar{r}$ 

- D) La información es salvada y recuperada automáticamente a través de la computadora.
- E) Los recursos de la computadora son parte integral del sistema.<sup>[4](#page-30-1)</sup>

#### <span id="page-30-0"></span>**3.5. El aprendizaje grupal**

Cuando hablamos de educación semipresencial debemos tener en cuenta la aplicación de un correcto aprendizaje grupal.

El aprendizaje grupal consiste en abordar y transformar el conocimiento desde una perspectiva de grupo; en elaborar el conocimiento de tal manera que se pueda transformar y, por tanto, transformar la realidad.

El aprendizaje grupal debe constituirse en un proceso dialéctico de maduración, que posibilite el desarrollo integral de los estudiantes; esto es, que les permita cuestionar y resolver los problemas que se le presenten a lo largo de su educación universitaria y extracurricular, así como reconocerse en las contradicciones sociales: productivas, personales, educativas, etc.

Entendemos como grupo de aprendizaje, al conjunto de personas que se estructuran como grupo al comprometerse con una serie de objetivos de aprendizaje como tarea y sobre los que se trabajará durante un tiempo y en un lugar determinados, y donde se consideren tanto los intereses individuales como los sociales.

<span id="page-30-1"></span><sup>4</sup> Las informaciones sobre Aula Virtual están disponibles en la dirección de internet: [http://www.revistacandidus.com/revista/secs11/cybercultura\\_.html](http://www.revistacandidus.com/revista/secs11/cybercultura_.html).

#### **Para el funcionamiento de un grupo de aprendizaje existen tres momentos:**

**Un momento inicial de indiscriminación,** cuando los miembros del grupo tratan más sobre el encuadre que sobre la tarea.

**Un momento de discriminación,** cuando los miembros del grupo establecen una diferenciación entre ellos y los otros generándose un sentido de pertenencia al grupo y una identificación con la tarea.

**Un momento de síntesis** que es el momento de hacer, es el momento de la producción del conocimiento por parte del grupo, porque en el aprendizaje grupal, aprender es una resolución del grupo.

Ver, oír, hacer. Lo que se oye, fácilmente se olvida. Lo que se ve se puede olvidar. Lo que se hace, no se olvida.

Es importante hacer énfasis en la necesidad de aprender a observar e interpretar los fenómenos grupales, con el fin de establecer las estrategias educativas que permitan aprovechar al máximo las cualidades potenciales de cada grupo en particular incentivando la creatividad para producir el conocimiento.

¿En dónde aplicamos estas ayudas didácticas? Las aplicamos en las modalidades de la "educación presencial", en la "educación semipresencial" y en la "educación a distancia".

Hoy estamos poniendo énfasis en la utilización de los recursos tecnológicos como ayudas didácticas de la enseñanza-aprendizaje de las Ciencias de la Comunicación, pero no olvidemos que son recursos de reproducción del conocimiento.

De allí que sea necesario compartir su uso con las técnicas grupales de aprendizaje dado que el énfasis de la educación es la producción del conocimiento privilegiando la creatividad y la investigación.

La educación a distancia se ha dinamizado con los más modernos recursos tecnológicos como la teleconferencia vía satélite y el Internet estableciendo una vigorosa Universidad Virtual. Estos recursos deben ser utilizados en la tarea docente.<sup>[5](#page-32-1)</sup>

#### <span id="page-32-0"></span>**3.6. Características de los manuales de la asignatura**

**Manual:** Es un folleto o libro, en el que de una manera fácil de manejar (manuable) se concentran en forma sistemática, una serie de elementos para lograr un fin concreto.

**Manual del docente:** Es aquel que le proporciona al docente las instrucciones necesarias para impartir de manera correcta una asignatura.

**Material de apoyo del estudiante:** Es aquel que le proporciona al estudiante el contenido de la asignatura y su procedimiento a seguir en forma sistemática.

El manual del docente semipresencial debe de contener.

**1. Calendario:** El calendario consiste en una planificación de las actividades y eventos relacionados con la asignatura durante el período académico correspondiente.

<span id="page-32-1"></span><sup>5</sup> Las informaciones sobre el aprendizaje grupal, están disponibles en la dirección de internet http:// [www.saladeprensa.org/art112.htm](http://www.saladeprensa.org/art112.htm)

**2. Explicación clara de las actividades presenciales:** Las actividades presenciales deberán colocarse de forma clara, de manera que el docente sepa con más exactitud lo que le tiene que asignar a sus alumnos cada semana en el horario presencial establecido.

El material de apoyo del estudiante debe contener:

- **1. Indice:** Un índice que contenga las unidades que los alumnos van a estudiar con sus respectivos temas y la bibliografía por capítulo, indicando el número de la página.
- **2. Contenido desarrollado:** El manual tendrá el contenido de cada tema de manera que el estudiante pueda estudiarlo y analizarlo. Este contenido también incluye estudios de casos y los ejercicios de asignación que el estudiante debe entregar de cada capítulo.
- **3. Bibliografía:** Cada capítulo tendrá su bibliografía, la cual le servirá de guía al estudiante para profundizar sus conocimientos del capítulo.

## <span id="page-34-0"></span>**CAPITULO IV: CONSIDERACIONES DEL CONTROL DE PRODUCCION**

#### <span id="page-34-1"></span>**4.1. Importancia del Control de Producción**

La asignatura de Control de Sistemas de Producción es de suma importancia para el estudiante de ingeniería industrial, ya que sus conocimientos le ayudarán al estudiante a desarrollar las siguientes habilidades en la industria:

- Desarrollar el trabajo en equipo, ya que tiene que estar en contacto constante con obreros, colegas y superiores.
- Adquirir una mayor visión de otras áreas de la empresa que se relacionan con el área de Control de Producción, como por ejemplo el departamento de contabilidad y el de recursos humanos.
- Adquirir una visión más clara del inventario, que le permita saber la cantidad producida de un producto y la cantidad ideal que debe producirse de dicho producto.
- Desarrollar habilidades para relacionar los costos que intervienen en los inventarios con la producción.
- Solucionar problemas que impiden que halla una producción adecuada, como los problemas relacionados con las maquinarias y con los obreros.
- Conocer a fondo el proceso de elaboración y empaque del producto.
- Visión más amplia para la utilización de los softwares de producción.
- Conocer los cambios en la demanda del producto.
- Colocación adecuada de los productos y la materia prima para poder realizar con mayor rapidez el conteo del inventario.
- Permite conocer la cantidad de materia prima que debe utilizarse para la elaboración del producto.

#### <span id="page-35-0"></span>**4.2. Enfoque actual de las técnicas de producción**

Las técnicas y los sistemas de producción han ido cambiando con el correr de los años, desde los más primitivos hasta los más sofisticados, pasando por diversas etapas intermedias de equilibrio.

Resulta necesario conocer no sólo las organizaciones y sistemas que estuvieron vigentes en el pasado, sino también aquellos que se encuentran en funcionamiento al presente en los países más desarrollados y aquellos otros que se están poniendo a prueba actualmente en países subdesarrollados.

#### <span id="page-35-1"></span>**4.2.1. Desafíos de la fábrica actual**

La fábrica actual se ve enfrentada a una serie de situaciones diversas de las que debe emerger airosa con el objeto de sobrevivir.

Algunas de estas situaciones a considerar:

a) **Mercados:** Una competencia cada vez más intensa, motivada por la supervivencia, los intereses de grupos y las grandes fusiones empresarias; una demanda de bienes y servicios más personalizada, que exige productos hechos "a medida" y con una calidad cada vez más alta.
- **b) Productos:** Siendo los productos las "armas" de la "guerra industrial", se está desarrollando una gran variedad de modelos con cada ves menos prestaciones -incluidos los servicios, que constituyen un área de gran desarrollo a nivel mundial - y una más rápida obsolescencia de los mismos equipos informáticos, electrónicos, etc.; una mayor precisión en las en las dimensiones y una acentuada calidad de los productos.
- **c) Materiales:** se acrecientan enormemente las posibilidades de empleo que nos ofrecen. La gran diversidad de materiales ya evolucionados y los que se encuentran en desarrollo, constituyen una hiperoferta de materiales cada vez mejor adaptados a nuevos usos; además, permiten la revisión de su empleo en cambio de otros materiales tradicionales que parecían tener un lugar definitivo para usos dados.

Por ejemplo, en los metales se han conseguido superaleaciones que soportan las altas temperaturas propias de los escudos de las naves espaciales o de la zona de escapes de turbinas; el titanio se emplea en submarinos con total éxito y los procesos metalúrgicos se han modificado.

La existencia e incorporación de fibra de vidrio, de carbono o de grafito, ha logrado obtener compuestos muy bien adaptados para usos diversos.

Todo esto nos indica que las innovaciones son y serán continuas y que arrastrarán la renovación de la tecnología de producción.

**d) Tecnología:** La hiperoferta de materiales y la nueva vida útil de los productos precedentemente citados, obligará a poseer tecnología de mayor flexibilidad, con mayor velocidad de respuesta a las necesidades de los clientes y a operar en series cortas de producción, actualizando al mismo

tiempo y en forma permanente, los conocimientos y la capacitación de la fuerza laboral y, por último, experimentando nuevas tecnologías.

**e) Recursos:** La fábrica se enfrentará a aumentos en los costos de los materiales, en los recursos humanos, en los financieros y en la transferencia de tecnología, razón por la cual se deberá analizar detenidamente la participación más conveniente de los recursos propios o genuinos.

# **4.2.2. Estrategias**

Las estrategias apuntan a:

- 1. Mejorar la oferta, con productos de mejor calidad y confiabilidad, y con mayores prestaciones.
- 2. Reducir costos, eliminando todo gasto que no agregue valor.
- 3. Mejorar la gestión, tema de la medida y alta dirección.

### **4.2.3. Herramientas**

Entre las herramientas que disponemos para la concreción de las estrategias citadas podemos citar a la **automatización.** El estado actual de la tecnología permite la instalación de la denominada **"Manufactura Integrada por Computadora" (CIM),** que se basa en el empleo extensivo e intensivo de las computadoras para automatizar el sistema de Producción y para integrar una sólida base de datos<sup>[6](#page-37-0)</sup>

*/ <sup>t</sup>*

<span id="page-37-0"></span> $6$  Las informaciones sobre el enfoque actual de las técnicas de producción, están disponibles en la dirección de nternet [http://www.unlu.edu.ar/~ope20156/pdf/Enfoque.pd](http://www.unlu.edu.ar/%7Eope20156/pdf/Enfoque.pd)

# **4.3. Perspectiva general de los Sistemas Productivos[7](#page-38-0)**

En todos los Sistemas Productivos tiene lugar algún proceso de transformación que representa la creación de bienes o servicios.

Los Sistemas Productivos pueden ser Sistemas continuos cuando productos semejantes pasan por el mismo proceso productivo, y Sistemas de Producción Intermitentes donde diferentes productos conllevan diferentes procesos productivos.

**Los Sistemas continuos** se clasifican en: Sistemas de inventarios puros y Sistemas de Producción de inventario para altos volúmenes.

El inventario puro es el inventario mínimo que se necesita para que la línea de producción funcione. El inventario para altos volúmenes es más complejo debido a que existen mayor cantidad de productos.

### **Los Sistemas Intermitentes se clasifican en:**

Talleres de trabajos por órdenes abiertos: Que son talleres de clientes que producen a la orden los artículos que éstos les piden.

Talleres de trabajos por órdenes cerrados: Son aquellos que no están disponibles para pedidos a la orden.

Proyectos en gran escala de una sola vez: Son proyectos que debido a su gran escala se hacen una sola vez, por ejemplo, la construcción de edificios.

<span id="page-38-0"></span><sup>7</sup> Sistemas de Producción e inventarios- planeación y Control. Bufia, Elwood. 1978. Págs. 18-25

### **4.4. Problemas del Control de Producción en las diversas industrias**

Los problemas importantes del control de producción dependen, hasta cierto punto, de la industria y de la empresa que se esté examinando. Los tipos de datos disponibles, los tipos de datos necesarios, las características de la operación de elaboración o fabricación, el servicio reclamado por el cliente, las características del producto, etc, variarán de una situación a otra.

En las industrias de elaboración, hay casos en los que las materias primas no pueden guardarse, mientras que el producto acabado pude quedar almacenado por tiempo casi indefinido. Un ejemplo de ello lo tenemos en las hortalizas y frutas en conserva.

En otras situaciones, las materias primas brindan la posibilidad de quedar almacenadas por un plazo relativamente largo, mientras que no es posible hacerlo con el producto acabado. Un ejemplo de ello lo tenemos con las instalaciones de producción de hormigón premezclado. Hay otros casos que plantean problemas de períodos limitados de abastecimiento: son ejemplo de ello los artículos alimenticios y especias, etc. En la minería del carbón y de algunos minerales metalíferos, tanto las materias primas como los productos acabados tienen capacidad para su almacenamiento durante largos períodos.

Otras situaciones similares las hallamos también en las industrias fabriles y de servicio. La tienda de comestibles es ejemplo de una industria de servicio en la que se pueden adquirir artículos con posibilidades de almacenamiento o conservación tanto largas como cortas.

**En el tipo continuo de fabricación,** una parte de la función total de control de producción la lleva a cabo el propio proceso en la forma en que originalmente se proyectó. En este tipo de fabricación, la responsabilidad de equilibrar las

operaciones de producción pesa sobre el grupo de ingeniería que establece el proceso de fabricación. Una vez se le ha establecido, este proceso sigue siendo el mismo hasta que se producen cambios capitales de productos, o bien sustituciones importantes de equipo.

En el tipo continuo de fabricación, debe hacerse hincapié en la disponibilidad de la calidad y cantidad correctas de materias primas en los momentos adecuados; en la prevención de embotellamientos o atascamientos en la línea de producción, y en retirar el producto de la línea para llevarlo al punto de almacenamiento o venta.

Gran parte del control debe encajar en la línea de producción. En las líneas de montaje reguladas por transportador, el producto se desplaza a una velocidad predeterminada, y la línea producirá a esta velocidad mientras se disponga de materias primas y las mismas lleguen a la línea, y mientras no haya paros debidos al equipo o al personal, y no se acumule en el extremo final de la línea un amontonamiento de artículos acabados que limite su operación.

**En la fabricación intermitente,** surgen otros problemas. En las actividades de este orden no hay un proceso de fabricación predeterminado. Por lo general, cada nuevo pedido reclama un proceso nuevo y diferente. Los paros o escasés en un número limitado de puntos no detienen toda la corriente de la producción.

/'

Puesto que cada artículo se hace de acuerdo con un pedido específico, por lo general el producto acabado se envía directamente al cliente. En este tipo de fabricación, la responsabilidad de equilibrar las operaciones de producción pesa sobre el grupo de control de la misma. $8$ 

<span id="page-40-0"></span><sup>8</sup> Control de Producción. Biegel, Jonh E. 1977. Págs. 7-9.

### **4.5. Control de Producción en la industria textil**

Para laborar en una industria textil, el estudiante de Ingeniería Industrial de la Unphu debe recibir conocimientos que le permitan desarrollarse en las siguientes áreas:

- **a) Ingeniería y método:** Para el estudiante laborar en esta área debe tener conocimientos de: medir los tiempos de operación, diseño de nuevos productos, y saber las maquinarias que deberán utilizarse. Todo ésto lleva al ingeniero industrial a establecer los estándares de producción adecuados. Dos de los métodos más utilizados para medir el tiempo de operaciones (relacionado con los trabajadores y las máquinas) son: la vuelta cero y el método continuo. El método de la vuelta cero consiste en poner a correr el tiempo del reloj, luego se para el reloj y se devuelve a cero para poder realizar otra medición de tiempo. En el método continuo se van acumulando lapsos de tiempo en la memoria.
- **b) Almacén y logística:** Para trabajar en esta área el estudiante de ingeniería industrial debe tener conocimientos de: planificación de la producción y de lo relacionado al embarque. La planificación de la producción en una zona franca textil comprende: el balanceo de líneas de producción, conocer la cantidad de trabajadores que van a realizar la operación, el tiempo en que se realiza esa operación, y cuales son los costos de producción.
- **c) Calidad:** Es de gran importancia que el estudiante sepa cuáles son los estándares mínimos de calidad que requiere la producción en una industria textil, y cómo aplicar el control de calidad.
- **d) Seguridad Industrial:** Al estudiante se le deben proporcionar conocimientos sobre: utilizar los extintores en caso de incendio, señalización en planta y la utilización adecuada del equipo de seguridad. La señalización, le recuerda al trabajador en forma continua los peligros presentes, lo que constituye una medida para la prevención de accidentes.
- **e) Producción:** Al estudiante de Ingeniería Industrial se le deben proporcionar conocimientos sobre como controlar la producción en la industria textil y sobre el trabajo en equipo y supervisión de personal. Para aplicar **el control de producción** en una industria textil el estudiante de ingeniería industrial debe saber reconocer los diversos defectos que pueden tener las prendas, como son los defectos de costura, de diseño, de color y otros defectos. El volumen de producción varía de una zona franca a otra, ya que va a depender del espacio y de la capacidad productiva que tenga la zona franca.

# **4.6. Control de Producción en la industria de alimentos**

Para laborar en una industria de productos alimenticios, el estudiante de Ingeniería Industrial de la Unphu debe recibir conocimientos que le permitan:

- Un saneamiento de la planta de alimentos, incluyendo maquinarias
- Monitoreo de las pares críticas del proceso
- Observación de la limpieza del personal
- Inspección de la materia prima
- Planeación de la producción
- Control de plagas
- Estándar del producto (características)
- Puntos de control de proceso

Monitoreo del procedimiento de entrada de materiales y de materiales conformes y no conforme.

En una planta de alimento, para controlar la producción, el saneamiento es fundamental, por lo tanto hay que tener muy presente el control en la limpieza tanto de los equipos como del producto y del personal.

Un alimento puede contaminarse durante la producción, almacenamiento, transporte, distribución, preparación y consumo, con contaminantes diversos como son: las bacterias y sus toxinas, metales, sustancias químicas o cualquier otra cosa que comprometa su calidad. La contaminación más frecuente es la producida por los microbios o gérmenes.

Si en la industria de alimento se aplican las medidas correctas de saneamiento, tanto en la planta como en el personal, dará como resultado la producción de alimentos sin contaminación, lo que eliminaría las quejas de los clientes sobre los daños causados por la contaminación del producto alimenticio.

También hay que tener en cuenta que las características del producto alimenticio y las de su empaque sean las correctas. Ya que de esta forma la empresa se ahorra dinero y tiempo; lo que conllevaría también a que el cliente le tenga una mayor confianza a la industria al hacer sus pedidos.

Es conveniente la inspección de la materia prima en la industria alimento. Ya que una materia prima en buen estado, ayuda a que el producto pase por un proceso adecuado.

# **4.6.1. Sistema HACCP[9](#page-44-0)**

El sistema HACCP se define como el análisis de riesgos y puntos críticos de control y es la herramienta óptima de trabajo para facilitar y racionalizar las actividades necesarias para garantizar la seguridad de los alimentos. Es además una aproximación sistemática hacia la identificación, evaluación y control de la seguridad alimentaria.

El enfoque principal del Sistema HACCP es de naturaleza preventiva y dinámica en los diferentes eslabones de la cadena de producción de alimentos. Es un sistema que sirve como un medio efectivo y racional de asegurar la calidad sanitaria de los alimentos en toda la cadena de producción.

El sistema HACCP define claramente y separa las responsabilidades del operador de alimentos y del inspector. Tradicionalmente, algunos gerentes de planta delegan en sus inspectores para identificar deficiencias antes que el operario tome alguna acción para corregir los problemas de seguridad alimentaria.

El sistema HACCP tiene como objetivo fundamental minimizar o prevenir la posible ocurrencia de riesgos en los alimentos que puedan dañar la salud del consumidor.

La implementación satisfactoria del plan HACCP se logra con el apoyo gerencial de la empresa. El mantenimiento de un efectivo sistema HACCP, depende de un programa de verificación regular. El plan HACCP debe ser actualizado y revisado según se requiera. Un aspecto importante en el mantenimiento del sistema HACCP es asegurarse que todos los individuos involucrados están correctamente

<span id="page-44-0"></span><sup>9</sup> Las informaciones sobre el Sistema HACCP, están disponibles en la dirección de internet <http://ns1.oirsa.org.sv/Publicaciones/VIFINEX/Di051013/indice.htm>

entrenados, que entiendan su papel y que pueden llevar a cabalidad sus responsabilidades.

# **4.6.2. Relación entre la industria de alimento de República Dominicana y el turismo**

El turismo en república dominicana se relaciona mucho con la industria de alimentos. Ya que aunque sus procesos de producción son diferentes, tienen en común que parte de su personal trabaja directamente con el producto alimenticio.

Ese personal tiene que aplicar correctamente el saneamiento para evitar la contaminación de los alimentos. Por lo tanto, hay que tratar principalmente de mantener la limpieza tanto del personal (incluyendo sus uniformes), como de los utensilios y herramientas que ellos utilizan para la elaboración del producto. Además de eso todo el lugar de trabajo debe de mantenerse limpio.

Uno de los factores que facilita el consumo de alimentos en los hoteles son los planes " Todo incluido" que por su oferta aumentan el consumo de alimentos de los turistas. En los hoteles de república dominicana se consumen productos alimenticios nacionales y extranjeros lo que le proporciona una mayor variedad de opciones a los consumidores.

# **CAPITULO V MARCO METODOLOGICO**

# **5.1. Métodos y Técnicas**

Mientras que el método es la sucesión de pasos que se deben dar para descubrir nuevos conocimientos, la metodología es el conocimiento de esos pasos" como dice Pardines.

**Método Inductivo:** es un proceso en el que a partir del estudio de casos particulares, se obtienen conclusiones o leyes universales que explican o relacionan fenómenos estudiados. Este método utiliza la observación directa de los fenómenos, la experimentación y el estudio de las relaciones que existen entre ellos.

**Método Deductivo:** consiste en obtener conclusiones particulares a partir de una ley universal, se apoya en las aseveraciones y generalizaciones a partir de las cuales se realizan demostraciones o inferencias particulares. Este proceso va desde un marco general de referencia a un caso particular.<sup>[9](#page-46-0)</sup>

Los métodos deductivos que voy a emplear son la entrevista y el cuestionario.

- **Entrevista:** Conversación con una o varias personas, en la que se le hacen una serie de preguntas encaminadas a informar al público sobre ellas o sobre sus opiniones.<sup>[10](#page-46-1)</sup>
- **- Cuestionario:** Conjunto de preguntas respecto a una o más variables a medir.

<span id="page-46-0"></span>Las definiciones de metodología y de los métodos inductivo y deductivo, están disponibles en la dirección de ínternet <http://www.ispjae.cu/eventos/colaeiq/Cursos/Cursol2.doc>

<span id="page-46-1"></span><sup>10</sup> Diccionario Didáctico de Español Intermedio. Pág 4 77.

Los métodos inductivos que voy a emplear son los siguientes:

- Observación directa
- Análisis y cálculo de tiempo
- Revisión de la bibliografía
- Análisis comparativo

**Observación:** Consiste en el registro sistemático, válido y confiable de comportamientos o conducta manifiesta. La observación puede ser participante o no participante. En la primera, el observador interactúa con los sujetos observados y en la segunda no ocurre esta interacción.

**Revisión de la bibliografía:** Consiste en detectar, obtener y consultar la bibliografía que puede ser útil para los propósitos del estudio, así como en extraer y recopilar la información relevante y necesaria que atañe a nuestro problema de investigación.<sup>11</sup>

**Calculo de horas presenciales y no presenciales en una asignatura:** Consiste en calcular el número de horas presenciales y no presenciales de cada actividad que son necesarias en una asignatura semipresencial. En este caso hay que tomar en cuenta que la suma de las horas presenciales con las horas no presenciales del programa de la asignatura propuesto, sea igual al total de horas del programa actual de la asignatura.

**Análisis Comparativo:** Consiste en establecer la relación que existe entre dos o más elementos o situaciones, después de haberlos descompuesto en sus principios constitutivos.11

<sup>11</sup> Metodología de la Investigación. Sampíerí. 1991. Págs. 241-243, 285, 316-317, 321.

# **5.2. Herramientas Informáticas**

## *Hardware necesario*

- Una computadora cuyo monitor tenga una resolución no menor de 800 x 600 pixeles. Es preferible (pero no excluyente) que el monitor sea a color.
- Una impresora.
- Placa de sonido, con parlantes y micrófono.
- Módem
- Conexión a Internet.

#### *Software necesario*

- Sistema operativo Windows 95, Windows 98, Windows NT, Windows 2000 u otro compatible.
- Un programa de navegación de Internet, que puede ser:
	- o Netscape, versión 4.0 ó superior.
	- o Microsoft Explorer, versión 4.0 ó superior.
	- Microsoft office.<sup>[12](#page-48-0)</sup>
	- Se utilizará el software que aparece en la página web de <competir.com>. El profesor le suministrará a cada estudiante su clave de acceso. Esto se llevará a cabo

<span id="page-48-0"></span> $12$  Estas informaciones están disponibles en la dirección de internet http://www.dednet.net/Institución/ieec/publico/palm/datos/datos.html.

en la sección mi curso que está incluida en <competir.com>.

El software utilizado en la página web de <competir.com> en la sección " mi curso", constituye una herramienta que comprende otras herramientas informáticas. Entre las herramientas que comprende <competir.com> tenemos: chat, foros de discusión, calendario de actividades y eventos de la asignatura, links, acceso al material de estudio, entre otras.

Las herramientas de este software facilitan el intercambio de toda la información relacionada con la asignatura, entre los alumnos y el profesor, de una manera clara, rápida y segura.

## **5.2.1. Conceptos de herramientas informáticas de la web[13](#page-49-0)**

**Herramientas de navegación:** Las herramientas de navegación permiten al usuario encontrar su camino en un sitio web o en una presentación multimedia. Pueden ser enlaces hipertexto, imágenes interactivas o iconos, o imágenes gráficas. Las herramientas de navegación están normalmente presentes en la parte superior o inferior, o ambas, de cada página o pantalla y permiten al usuario volver a la página anterior, avanzar a la siguiente página, ir a la parte superior de la página en curso, o volver a la página principal.

**Correo electrónico:** También conocido como E-mail, abreviación de electronic mail. Consiste en mensajes, a menudo sólo con texto, enviados de un usuario a otro por medio de una red. El correo electrónico también puede ser enviado automáticamente a varias direcciones.

<span id="page-49-0"></span><sup>&</sup>lt;sup>13</sup> Las informaciones sobre los conceptos de herramientas informáticas de la web, están disponibles en la dirección de internet <http://pergaminovirtual.com.ar/glosario>

**Chat:** La palabra chat, o discusión, describe la comunicación en línea llevada a cabo por los usuarios en tiempo real. Las personas escriben los mensajes en sus teclados y éstos aparecen en la pantallas de todos los participantes. Los chats se dan entre dos o más personas.

**Chat Room:** Espacio electrónico, un sitio web o una sección de un servicio en línea, donde la gente puede comunicar en línea y en tiempo real. Los chat rooms están a menudo organizados en torno a un tema específico, como la jardinería, el cine, la bolsa, etc.

**Sitios Web:** Conjuntos de servicios de red, ante todo documentos HTML. que están enlazados juntos y que existen en el Web en un servidor específico.

Servidor: Un servidor es un ordenador que trata las peticiones de datos, el correo electrónico, la transferencia de ficheros, y otros servicios de red realizados por otros ordenadores (clientes).

**Grupo de discusión:** En inglés: Newsgroup. También conocido como foro de discusión. Se trata de un grupo de discusión electrónica, una serie de envíos, sobre un tema particular que son enviados a un servidor de noticias que los distribuye a los otros servidores participantes. Hay miles de grupos de discusión que tratan sobre múltiples temas. Hay que suscribirse a un grupo de discusión para poder participar en él o seguir los comentarios que en él se hacen. La suscripción es gratuita.

**Un envío** es un correo electrónico, o e-mail, enviado a un servicio de comunicación electrónica, como un grupo de discusión o un BBS.

**BBS:** BBS es la abreviación de Bulletin Board System, un sistema que permite a la gente leer los mensajes que otros han dejado y responder con otros mensajes.

El Usenet es el más importante. El término BBS se utiliza para describir sistemas privados gestionados por personas privadas y que a menudo requieren una inscripción para hacerse miembro.

**Usenet:** Conjunto de grupos de discusión y serie de reglas aceptadas para distribuirlos y mantenerlos. Existen más de 13,000 grupos de discusión en el mundo y la mayoría de ellos hacen parte de Usenet. Sin embargo, un número considerable de grupos de discusión alternativos han nacido al margen de Usenet.

**Un webmaster** es una persona encargada del mantenimiento de un sitio web. Esto puede comprender escribir ficheros **HTML**, establecer programas más complejos, y responder a los correos electrónicos. Muchos sitios animan a que se les envíen comentarios y preguntas al webmaster acerca del sitio web por medio del correo electrónico.

**Descargar:** En inglés: download. Descargar es el método mediante el cual los usuarios acceden y guardan programas u otros ficheros en sus ordenadores a partir de ordenadores remotos, normalmente por medio de un módem.

# **5.3. Metodología**

### **1) Para actualizar el programa de la materia de control de producción:**

Para actualizar el programa de la asignatura se realizará un análisis comparativo tanto cualitativo como cuantitativo entre los programas de la asignatura de Control de producción de varias universidades nacionales e internacionales.

Para este análisis se observarán detenidamente varios elementos como son: los objetivos de los programas, la duración, evaluación, la cantidad de créditos y su respectiva bibliografía; analizando semejanzas, diferencias, ventajas y desventajas, para que el programa que se va elaborar cumpla con los elementos anteriores adaptados a un cuatrimestre.

Para actualizar el programa de la asignatura hay que observar detenidamente los temas de los capítulos de los diversos programas de las diferentes universidades; para de ahí tomar en cuenta aquellos temas que sean de actualidad y que le sean de utilidad a los estudiantes que cursaran la asignatura de Control de Sistemas de Producción de una manera semipresencial; para ésto hay que tener en cuenta una investigación bibliográfica adecuada que proporcione un conocimiento mayor que se utilizará para seleccionar los temas del programa que se va a elaborar.

Además, se le harán entrevistas a los profesores de la asignatura de Control de Sistemas de Producción, con respecto al programa de la materia que se va a elaborar. También se entrevistarán a estudiantes de la Unphu que hallan aprobado la materia de Control de Sistemas de Producción y que además trabajen en el área de Control de Producción, de manera que puedan aportar sugerencias para el programa de la asignatura que se va a elaborar y actualizar.

También se va a incluir una entrevista al director de la carrera de Ingeniería Industrial de la Unphu, con respecto al perfil del ingeniero industrial y su relación con el programa de la asignatura.

## **2) Elaborar el material de apoyo para el estudiante de la asignatura:**

Para elaborar el material de apoyo de la asignatura, se observará y analizará el material bibliográfico obtenido, tanto práctico como teórico, utilizando herramientas informáticas de manera que los estudiantes puedan comprender el material de apoyo de una manera clara y precisa; siendo un material ideal para que el estudiante después de leerlo varias veces, vaya aclarando muchas de sus dudas por sí mismo.

Se observarán y analizarán cuidadosamente muchos de los sitios web relacionados con los temas de la asignatura de Control de Sistemas de Producción, para que de todos ellos, elegir aquellos que mejor se adapten al contenido de la materia; y además para proporcionarle al estudiante un material de apoyo más completo y actualizado Esto servirá para complementar la bibliografía del material de apoyo.

Para esto, además se realizará una entrevista a los profesores de la asignatura Control de Sistemas de Producción.

# **3) Elaborar el manual de docencia de la materia:**

Para elaborar el manual de docencia se le hará una entrevista a profesores que impartan asignaturas semipresenciales tomando en cuenta la forma en que ellos utilizan la metodología semipresencral, sus ventajas, desventajas, y como resolver los problemas que se pueden presentar en el aula virtual; además se observará y analizará cuidadosamente el material bibliográfico, de manera que pueda

adaptarse a la cantidad de créditos que tiene la asignatura de Control de Sistemas de Producción, que se llevará a cabo en un período de un cuatrimestre.

Se planificarán las actividades y eventos relacionados a la asignatura de Control de Sistemas de Producción, para ésto se observará y se medirá cuidadosamente el tiempo que se va a emplear en cada actividad y evento presencial y no presencial, este tiempo se clasificará en horas presenciales y horas no presenciales; de manera que la sumatoria de los totales de horas presenciales y no presenciales, sea igual al total de horas del programa actual.

Esta planificación, permitirá que el estudiante distribuya mejor su tiempo y tenga un mayor rendimiento tanto en la asignatura como en otras actividades de su vida diaria. Entre las actividades y eventos de la asignatura tenemos: la realización y envío de trabajos prácticos y de investigación, los parciales, los quizes, los reportes de cada tema, entre otros.

Se observará y analizará cuidadosamente el funcionamiento del software del sitio web [www.competir.com](http://www.competir.com) en la sección " mi curso", este software permite que se observen y se utilicen herramientas informáticas de la web, como los chats, foros de discusión, entre otras que se utilizan para intercambiar información entre profesores y alumnos. Este software permitirá que los alumnos le envíen al profesor por medio de la web, la solución de las asignaciones que corresponden a las actividades no presenciales planificadas por el profesor. Los alumnos resolverán los ejercicios o asignaciones y se los enviaran al profesor en la fecha establecida por medio de la web..

# **4) Colocar el material de apoyo en Internet, para facilitarlo con rapidez al estudiante de acuerdo a los nuevos paradigmas educativos.**

Para colocar el material de estudio en la web, se utilizarán las herramientas informáticas necesarias, con el objetivo de que los estudiantes de la asignatura puedan accesar al material de apoyo a través de la red, de una manera sencilla y rápida; comprendiendo claramente su contenido.

Para lograrlo se observará detenidamente el funcionamiento del software que se encuentra en la dirección de internet [www.competir.com](http://www.competir.com) en la sección " mi curso"; para que de esa forma dicho software facilite tanto la colocación de material de apoyo en la web, como la utilización de herramientas informáticas que permiten el intercambio de información sobre la asignatura entre el profesor y los alumnos, como son los chats, y los foros de discusión.

<Competir.com> también permite que el alumno le envíe al profesor el desarrollo de los trabajos prácticos y de investigación correspondientes a la asignatura a través de la web.

Para implementar el programa de la asignatura, se llevarán a cabo los siguientes pasos:

- 1. Definir perfil.
- 2. Definir el objetivo de la materia.
- 3. Diseñar el programa semipresencial de la asignatura (estructura).
- 4. Definir herramientas computacionales.

- 5. Seleccionar temas, ejercicios, etc.
- 6. Definir autoevaluaciones.
- 7. Definir el manual de docencia del profesor.
- 8. Desarrollar el material de estudio computarizado (estructura).
- 9. Implementación del programa.
- 10. Definir la plataforma sobre la que se va a instalar todo el material de estudio.

# **CAPITULO VI TRABAJO DE CAMPO**

# **6.1. Preparación del programa semipresencial para la asignatura " Control de Sistemas de Producción.**

La preparación del programa de la asignatura " Control de Sistemas de Producción", para ser cursada de forma semipresencial requirió de los siguientes pasos: 1) Actualización el programa de la materia, 2) Elaboración del material de apoyo de la asignatura, 3) elaboración del manual de docencia de la asignatura, y 4) la colocación del material de apoyo en internet para facilitarlo con rapidez al estudiante.

Primero actualizamos el programa de la materia utilizando el análisis comparativo de programas de la asignatura " Control de Sistemas de Producción" de diferentes universidades, ya que el programa actual de la unphu estaba obsoleto y debía ser actualizado. Además un programa de asignatura bien elaborado constituye la base para la elaboración del material de apoyo de la asignatura.

Luego elaboramos el material de apoyo donde se desarrollaron todos los temas de los capítulos que contiene el programa de la asignatura. Además de ésto al material de apoyo le incluimos una bibliografía para cada capítulo. Los capítulos incluyen teoría, casos prácticos y ejercicios de asignación.

Después de haber terminado el material de apoyo, elaboramos el manual de docencia, que muestra las asignaciones relacionadas al material de apoyo que el estudiante debe de realizar, las horas en que se realiza cada una de las actividades, e indica la fecha en que el alumno debe enviar al profesor las prácticas por medio de la web.

El manual de docencia se utiliza para que halla una mejor planificación tanto para el profesor como para el alumno de la asignatura.

Después de haber realizado el manual de docencia, el próximo paso fue colocar el material de apoyo en internet. Utilizamos el software ubicado en la página web [www.competir.com](http://www.competir.com) en la sección mi curso para poder crear un aula virtual de la asignatura " Control de Sistemas de Producción", lo que nos permitió colcocar el material de apoyo en la web y utilizar herramientas informáticas como los chats y foros de discusión que permiten el intercambio de información entre el docente y los alumnos a través de la web. Además incluimos el programa de la asignatura y una serie de links que complementan los conocimientos del alumno, dándole acceso a diferentes páginas web desde <competir.com>.

<Competir.com> muestra a los alumnos de una manera organizada y clara los componentes del aula virtual, permitiendo que sean fáciles de utilizar y en caso de que sea necesario le permite al docente poder actualizar las informaciones de la asignatura.

# **6.2. Actualización del Programa de la Materia de Control de Sistemas de Producción.**

Para actualizar el programa de la asignatura, primero realizamos un análisis comparativo tanto cualitativo como cuantitativo, entre los programas de la asignatura de " Control de Sistemas de Producción" de varias universidades nacionales e internacionales.

Para realizar el análisis cuantitativo, colocamos en un cuadro para mayor claridad, los diferentes elementos cuantitativos de cada universidad. Luego explicamos la relación entre estos elementos, que asemejan o diferencian a cada universidad de las otras. Por ejemplo, el nombre de la materia, el código, horas teóricas y

prácticas, pre-requisitos, créditos, entre otros. Ver el cuadro número <sup>1</sup> de la página 56.

Para realizar el análisis cualitativo, incluimos en un cuadro los factores cualitativos correspondientes al programa de la asignatura de cada universidad; estos elementos son: objetivos generales, específicos, contenido por unidad, evaluación y bibliografía.. Ver el cuadro número 2 de la página 64.

Luego explicamos en forma detallada, analizando las semejanzas, diferencias, ventajas y desventajas de esos factores cualitativos entre una universidad y las demás.

También realizamos una conclusión sobre los análisis cuantitativo y cualitativo, en la cual damos a conocer el estado en que se encuentra el programa actual de la asignatura de " Control de Sistemas de Producción" de la Unphu, en relación a los programas de las demás universidades analizadas.

Además damos recomendaciones sobre lo que puede modificársele al programa de la materia de " Control de Sistemas de Producción" de la Unphu, para mejorar su estructura.

Para poder hacer el análisis comparativo, buscamos los programas de la asignatura " Control de Sistemas de Producción" de diferentes universidades.

Para actualizar el programa de la materia, necesitamos llevar a cabo un programa de asignatura por objetivo, el cual lo representamos en un cuadro que muestra el programa de la materia ya actualizado, las unidades, horas por unidad, temas, objetivos específicos, habilidad y conocimiento requerido. Ver el cuadro número 3 de la página 70.

Para la realización de este programa por objetivo, analizamos detenidamente los temas de los capítulos de las diferentes universidades, tomando en cuenta aquellos temas de actualidad y beneficio para el estudiante de la asignatura. Para la selección de estos temas recibimos la orientación de los profesores Víctor Feliz y Luis Yamil. El profesor Víctor Feliz, nos orientó además sobre la bibliografía que le colocamos al programa de la asignatura de " Control de Sistemas de Porducción" de la Unphu, para poder quedar actualizado.

Para elaborar el programa actualizado de la asignatura, además tuvimos que observar detenidamente el orden y el contenido de otros programas de asignatura, tanto de la Unphu como de otras universidades, que nos sirvieron de modelo para crear la nueva estructura del programa.

Todos los pasos anteriores fueron necesarios para elaborar un programa actualizado de la asignatura " Control de Sistemas de Producción".

# **6.2.1. Análisis Comparativo de programas de la asignatura "Control de Sistemas de Producción" de varias universidades.**

#### **6.2.1.1. Análisis Cuantitativo**

#### **6.2.1.1.2. Códigos**

El código de la asignatura de Control de sistemas de producción, varía en las diferentes universidades. Se pueden observar algunos códigos que solo contienen números, es decir numéricos, como el de la universidad ICESI.

Las demás universidades que se encuentran en el cuadro poseen códigos alfanuméricos. Seis de esas universidades poseen en sus códigos, las letras IN, que se refieren a ingeniería, en este caso a la ingeniería industrial.

La cantidad de caracteres de los códigos coinciden en algunas universidades. Los códigos de la Unphu, Apee, la universidad de Monterrey y la universidad de los Andes poseen 7 caracteres. La PUCMM y el Instituto Tecnológico de Chihuaha II tienen un código de 8 caracteres, el código de la universidad ITAM tiene 10 caracteres, y el de la universidad ICESI posee 8 caracteres.

#### **6.2.1.1.3. NOMBRES**

La asignatura tiene diferentes nombres en las diversas universidades, aunque en algunas de ellas los nombres coinciden. En Apee y en la Universidad de los Andes la asignatura se llama Control de Producción. En las universidades leesi, Itam, Monterrey y el Instituto Tecnológico de Chihuahua II, la asignatura se llama Planeación y Control de Producción.

En la PUCMM se llama Planificación y Control de Producción; en la Unphu la materia se denomina Control de Sistemas de Producción. Algunas universidades como Apee y el Instituto Tecnológico de Chihuahua II, imparten dos materias de Control de Producción, la <sup>1</sup> y la 2.

# **6.2.1.1.4. Período Académico**

El período Académico es cuatrimestral para la UNPHU, PUCMM Y APEC, mientras que es semestral para el Instituto de Chihuahua II, La universidad de Monterrey, leesi, universidad de los Andes y la univerasidad Itam.

#### **6.2.1.1.5. Pre-rrequisitos**

En la PUCMM, APEC y en la universidad Itam, la asignatura tiene como prerrequisito la materia de estadística; en la Unphu la materia tiene como prerrequisito Diseño de Producción II, en la universidad de los Andes el prerrequisito

es Diseño de producción., mientras que en las restantes el prerrequisito es Investigación de Operaciones.

En las universidades donde se imparte Control de Producción II; para poder cursar esta materia, hay que haber cursado la materia de Control de Producción I, en la misma universidad.

# **6.2.1.1.6. Créditos**

La asignatura en las universidades UNPHU, PUCMM e ICESI tiene 4 créditos, mientras que en APEC y en la universidad de los Andes, la materia tiene 3 créditos. La asignatura en la universidad de Monterrey tiene 6 créditos, en el Instituto Tecnológico de Chihuahua tiene 8 créditos y en la universidad Itam tiene 7 créditos.

#### **6.2.1.1.7. Horas: teóricas y Prácticas**

En la UNPHU, la universidad de Monterrey y la universidad de los Andes, la materia tiene 3 horas teóricas. En la PUCMM, el Instituto Tecnológico de Chihuahua II y en la universidad ICESI se imparten cuatro horas teóricas de la materia a la semana. La Unphu imparte dos horas prácticas, sin embargo los programas de las demás universidades no se imparten horas prácticas de la materia, según los programas de la asignatura.

El total de horas por período en Apee es de 42 horas, en la Unphu 70 horas, en la PUCMM 56 horas, en la universidad de Monterrey y la universidad de los Andes es de 48 horas, en el Instituto Tecnológico de Chihuahua II y en la universidad ICESI el total de horas por período es de 64 horas.

# **6.2.1.1.8. Número de período en que se imparte la materia.**

/

En la Unphu la materia se imparte en el octavo cuatrimestre, en la PUCMM y APEC, la asignatura se imparte en el 7mo cuatrimestre. En el Instituto Tecnológico de Chihuahua y en la universidad ITAM se imparte en el 5to período. En la universidad ICESI y en la de los Andes la materia se cursa en el 6to período. Las materias que tienen una segunda parte se cursan en el próximo período.

# **FACTORES CUANTITATIVOS DE LOS PROGRAMAS DE LA ASIGNATURA**

# Cuadro No. <sup>1</sup>

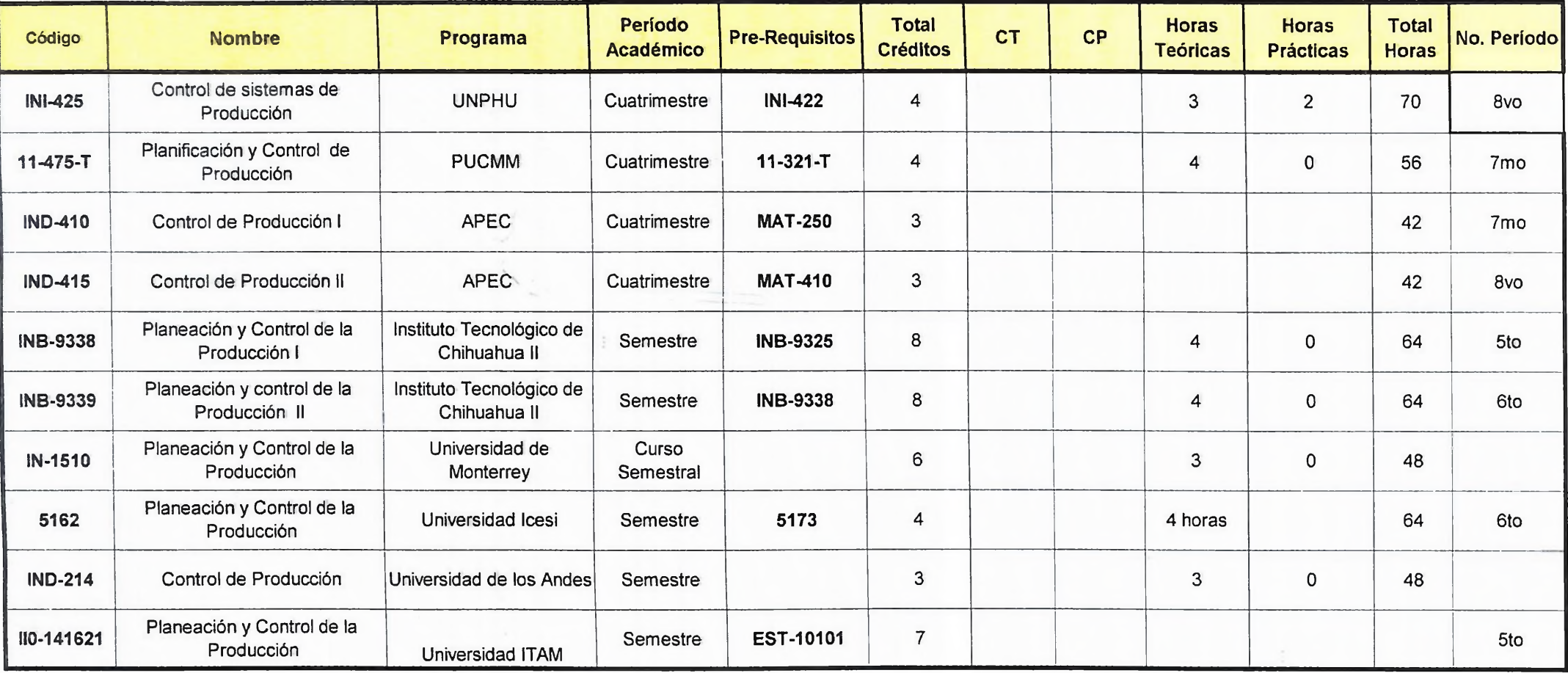

### **6.2.1.2. Análisis Cualitativo**

# **6.2.1.2.1. Objetivos Generales y específicos**

Todos los programas de la universidades que están en el cuadro número 2 poseen objetivos generales, a excepción del Instituto de Chihuahua II; el cual tampoco tiene objetivos específicos en el programa.

El programa de la UNPHU, posee tres objetivos generales, los cuales están bien planteados, pero muy generalizados, o sea que no expresan claramente lo que persigue la materia, ya que no abundan lo suficiente, porque no plantea ninguna técnica ni herramienta a seguir. Este programa no posee objetivos específicos.

El programa de la PUCMM tiene un solo objetivo general, sin embargo, es un objetivo muy completo en comparación ai de la Unphu, porque es más explícito; por ejemplo busca reconocer la diferencia entre demanda dependiente e independiente, mencionando además lo que se quiere diseñar y determinar. Este programa no tiene objetivos específicos.

El programa de Control de Producción <sup>I</sup> de Apee tiene 4 objetivos generales, cada uno de ellos expresan de manera clara y precisa, lo que se quiere lograr. Este programa tiene 5 objetivos específicos muy claros y precisos que complementan a los generales. El programa de Control de Porducción II de Apee tiene 6 objetivos generales, que también están claros y precisos, sin embargo no tiene objetivos específicos.

La universidad de los Andes tiene 2 objetivos generales, los cuales están muy generalizados, no tiene objetivo específicos; lo que hace que no se sepa con exactitud lo que el programa de la materia persigue.

La universidad ICESI, tiene 2 objetivos generales, los cuales son poco explícitos, pero posee 12 objetivos específicos muy bien detallados, que complementan la información de los objetivos generales.

La universidad de Monterrey posee un objetivo general, que está un poco generalizado, pero tiene 10 objetivos específicos que hacen que lo que se persigue se exprese claramente y de una manera organizada.

El programa de la universidad ITAM posee un solo objetivo general, pero da a conocer la idea de manera adecuada porque plantea las técnicas que se van a utilizar, en este caso las técnicas y métodos de planeación y control de las operaciones productivas. Este programa no posee objetivos específicos.

En síntesis los programas de la Unphu y de la universidad de los Andes, son los que tienen los objetivos más deficientes porque no plantean las técnicas de control de producción que se van a utilizar.

Sin embargo, los programas de las demás universidades expresan claramente lo que se quiere identificar y resolver, planteando las principales herramientas y métodos que se van a utilizar.

#### **6.2.1.2.2. Contenido por unidad**

**Semejanzas:** A continuación enumero una serie de temas y nombro las universidades que tienen dicho contenido en común:

1) Pronósticos de la demanda: Unphu, PUCMM, Universidad de los Andes, ICESI, universidad de Monterrey, Instituto Tecnológico de Chihuhua II, ITAM.

- 2) Control de inventario: Instituto tecnológico de Chihuahua II, UNPHU
- 3) Manejo y requerimientos de materiales: Unphu, Apee, universidad de los Andes, universidad de Monterrey, Itam.
- 4) Plan maestro de Producción: UNPHU, ITAM.
- 5) Introducción al control de producción: PUCMM y universidad de los Andes.
- 6) Planeación agregada: PUCMM, APEC, ANDES, ITAM
- 7) Sistemas de inventario: PUCMM, universidad de los Andes, Instituto Tecnológico de Chihuahua II, APEC.
- 8) Programación de operaciones: APEC, ICESI, universidad de los Andes.
- 9) Programación y control de proyectos: APEC, ANDES, ITAM.
- 10) Secuenciación y balanceo de la producción: universidad de Monterrey, Instituto Tecnológico de Chihuahua II, ITAM.
- 11) Sistema de manufactura justo a tiempo: Chihuahua, ITAM.

**Diferencias:** A continuación enumeraré las universidades analizadas que contienen temas que diferencian a cada una de las demás:

1)Unphu: Programas de mantenimiento, programas de mantenimiento de vehículos.

- 2) PUCMM: Planificación de la producción, programación y control de la producción y sistemas modernos de administración de la producción.
- 3) Apee:

Control de producción I: Paradigmas de producción, sistemas controlados en el mercado.

Control de producción II: Planeación y control de la producción integrado.

- 4) Universidad de los Andes: Dinámica de Planta.
- 5) ICESI: Estrategia de los sistemas productivos, toma de decisiones, localización de procesos productivos, distribución de procesos productivos, gerencia de la cadena de abastecimiento, tamaño de mercado, mercado objetivo, costos de producción, contactos con producción.
- 6) Universidad de Monterrey: Planeación JIT y teoría de restricciones.
- 7) Instituto Tecnológico de Chihuahua II:

Planeación y control de producción I: Logística y sistemas de producción.

8) ITAM: Planeación de actividades para sistemas tipo batch y taller.

# **6.2.1.2.3. Evaluación**

Los programas de la asignatura de la UNPHU, Instituto tecnológico de Chihuahua II y la universidad ITAM, no presentan la forma en que distribuye su evaluación.

Universidades que no muestran en el programa el primer parcial: PUCMM (20%), Apee (20 puntos en Control de producción <sup>I</sup> y 35 puntos en Control de producción 2), universidad Icesi y universidad de Monterrey (20%).

Universidades que no muestran en el programa el segundo parcial en la asignautura: PUCMM y universidad de Monterrey (20%), APEC (20 puntos en control de producción <sup>I</sup> y 35 puntos en control de producción II).

La universidad de Monterrey es la única que utiliza un tercer parcial.

Universidades que muestran en el programa de la asignatura examen final: PUCMM (30%), APEC (30 puntos), universidad de los Andes (20%), universidad ICESI y universidad de Monterrey (40%).

Asignaciones: PUCMM (30%), Apee (30 puntos), universidad de los Andes (25%), ICESI (10%).

La universidad de los Andes no utiliza ni primero, ni segundo parcial, en lugar de ellos evalúa con Quízzes con valor de 55%.

La sumatoria de todo lo anterior (evaluación final), equivale a 100% (porcentaje), y a 100 puntos (sin porcentaje).

### **6.2.1.2.4. Bibliografía**

La UNPHU tiene un libro de texto, y 4 libros de consulta. La PUCMM tiene un libro de texto y dos libros de consulta. Apee en la materia de Control de producción posee tres libros de referencia, y en la materia de Control de producción II tiene un libro de texto y dos de referencia.

La universidad ICESI utiliza un libro de texto y dos libros de consulta. La universidad de los andes utiliza 4 libros de referencia y una dirección de internet. La universidad de Monterrey utiliza un libro de texto y 7 libros de consulta. El Instituto Tecnológico de Chihuahua utiliza 5 libros de referencia en Planeación y control de producción I, y 5 libros de referencia en Planeación y control de producción II. La universidad ITAM utiliza 4 libro de referencias.

**Semejanzas:** Entre los libros semejantes entre varias de las universidades analizadas tenemos:

- 1) " Administración de Operaciones", de Roger Schroeder:; el cual se utiliza como texto en la UNPHU y como referencia en la universidad de los Andes.
- 2) " Planeación y Control de Producción" de Daniel Sipper; el cual es utilizado como libro de texto en APEC y la PUCMM.
- 3) " Sistemas de Producción e Inventario- Planeación y Control", de Elwood S. Buffa; el cual es utilizado como referencia en la PUCMM con la edición de 1992, y utilizado como consulta en la UNPHU con la edición de 1978 según el programa de la materia.

4) " Análisis de la Producción y las Operaciones, de S. Nahmias; el cual es utilizado como referencia en la universidad de los Andes, en la de ITAM y en la universidad de Monterrey.

Otro libro que hay que destacar es le libro " Administración de Producción y operaciones", de Chase - Aquilano; que se utiliza como consulta en la universidad ICESI, el cual también sirve de consulta para estudiantes de otras carreras como lo es la administración.

/
**Cuadro No. 2**

 $\geq$ 

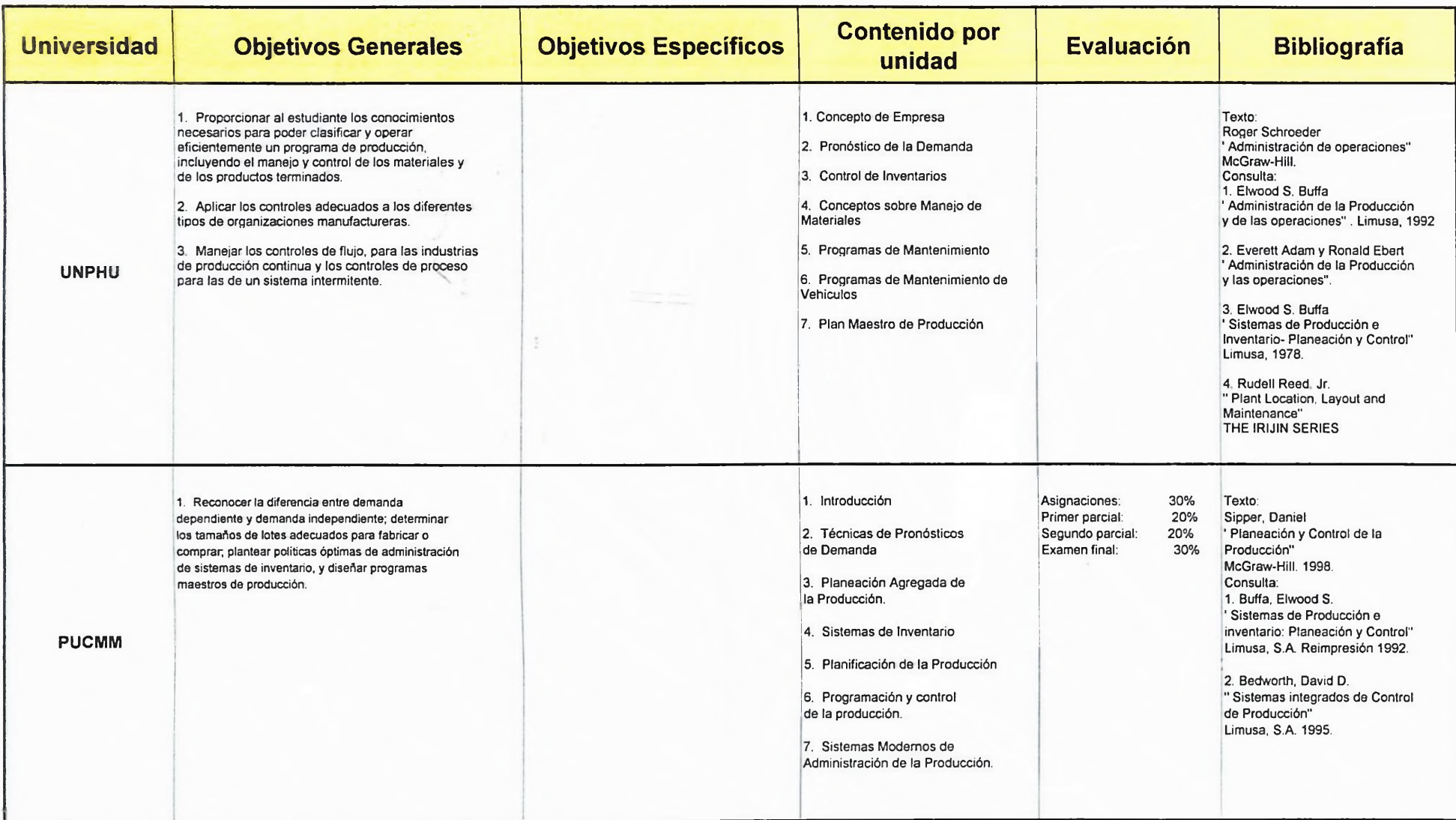

**Cuadro No. 2**

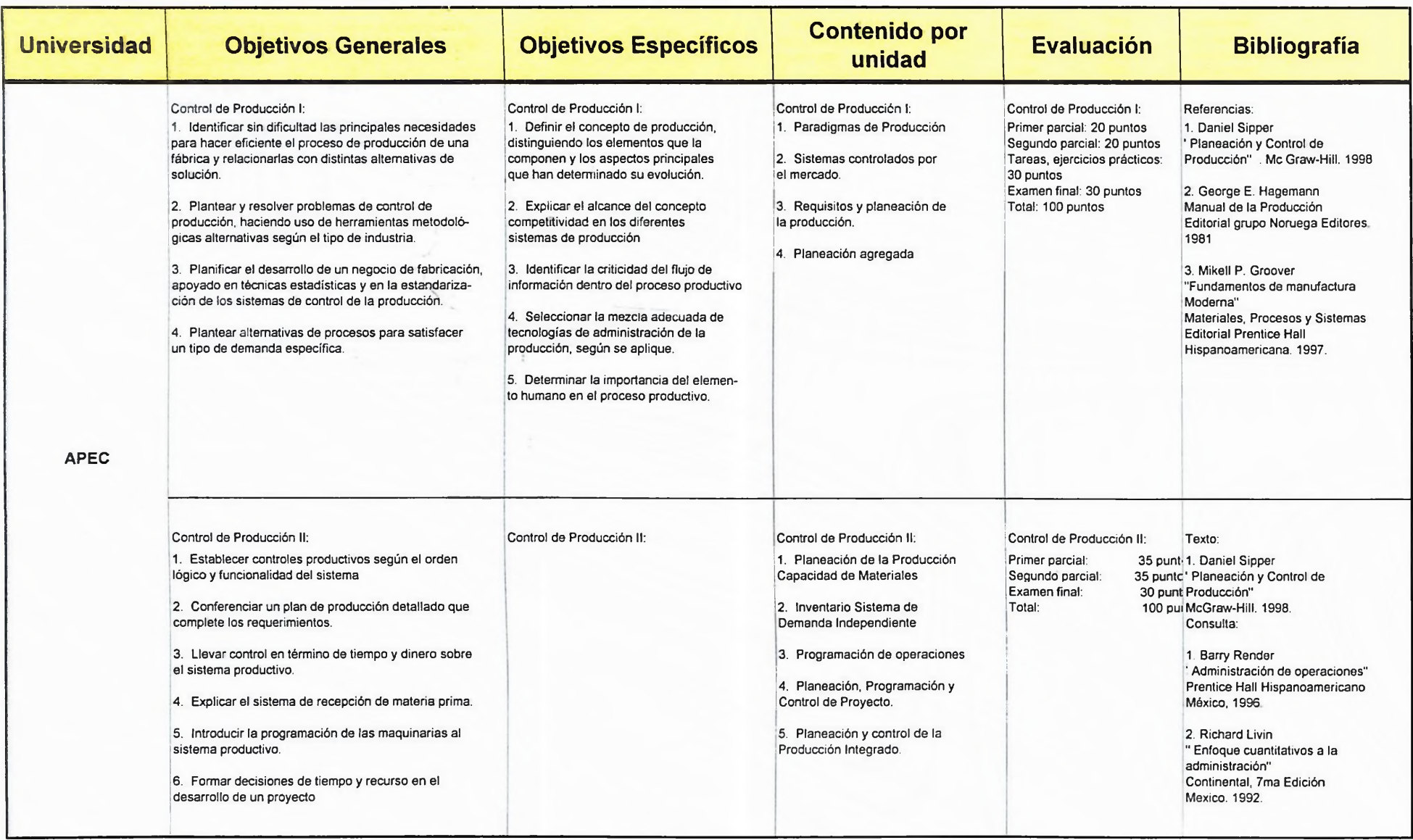

**Cuadro No. 2**

 $\overline{\phantom{a}}$ 

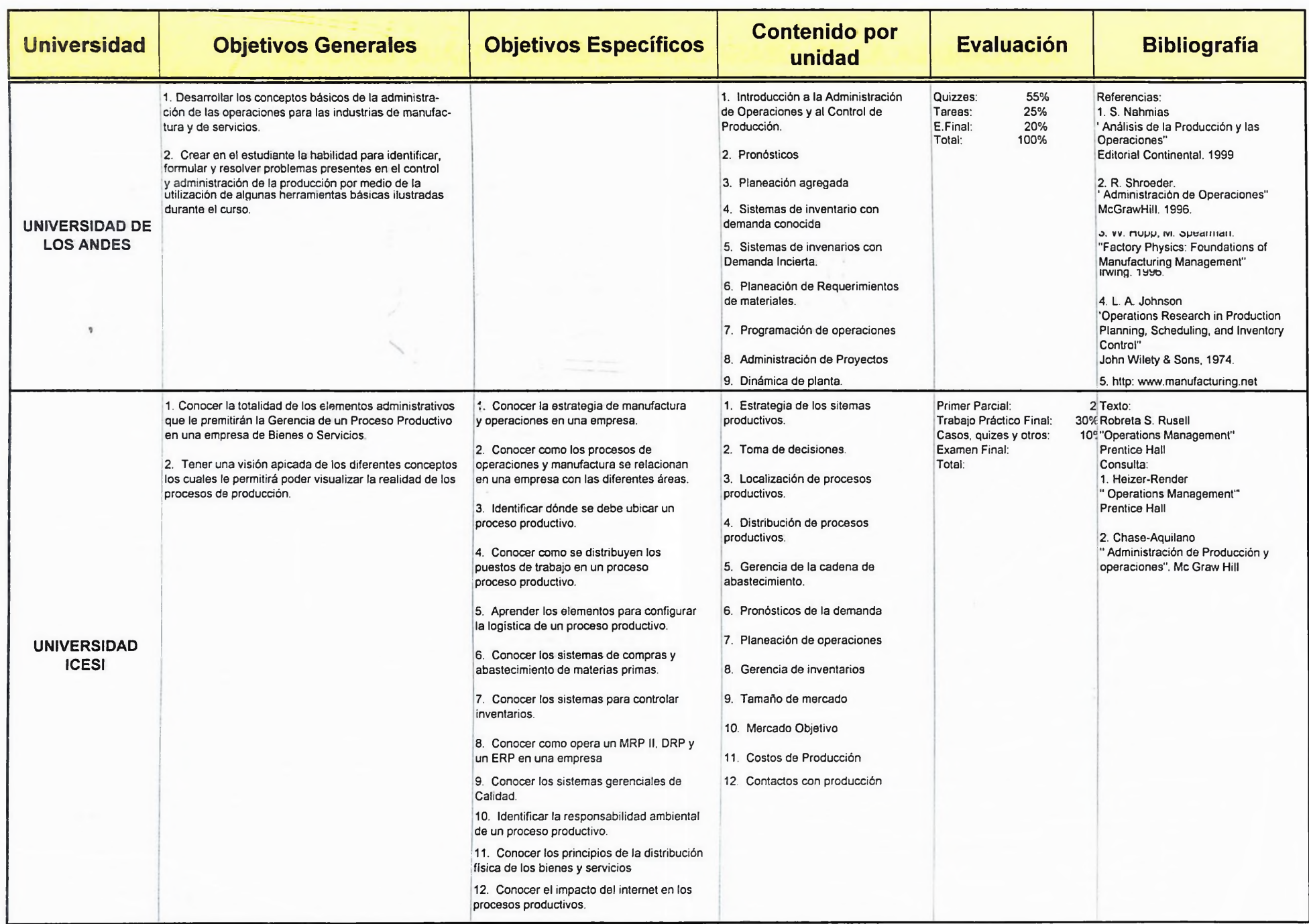

**Cuadro No. 2**

 $\overline{\phantom{a}}$ 

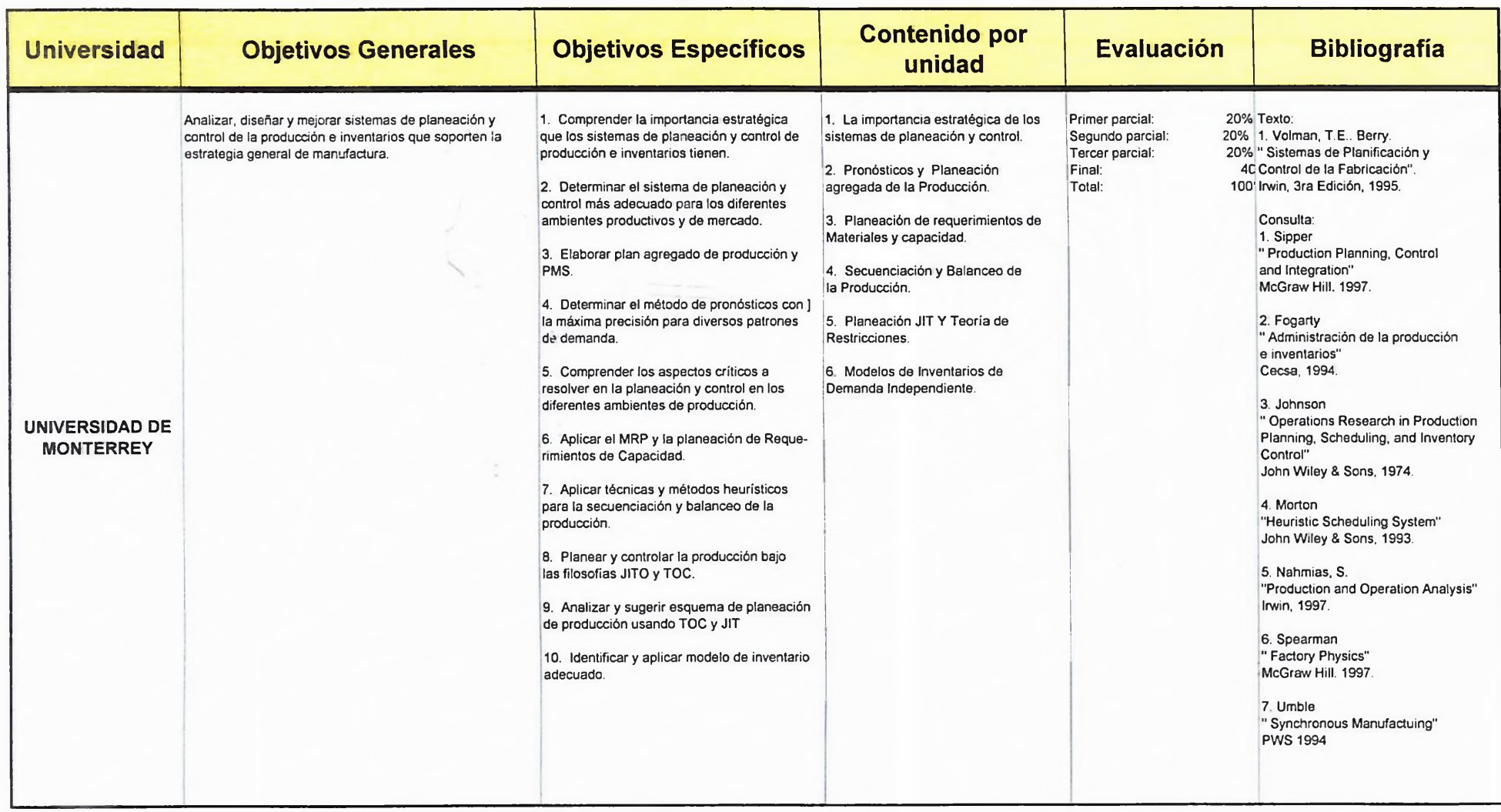

**Cuadro No. 2**

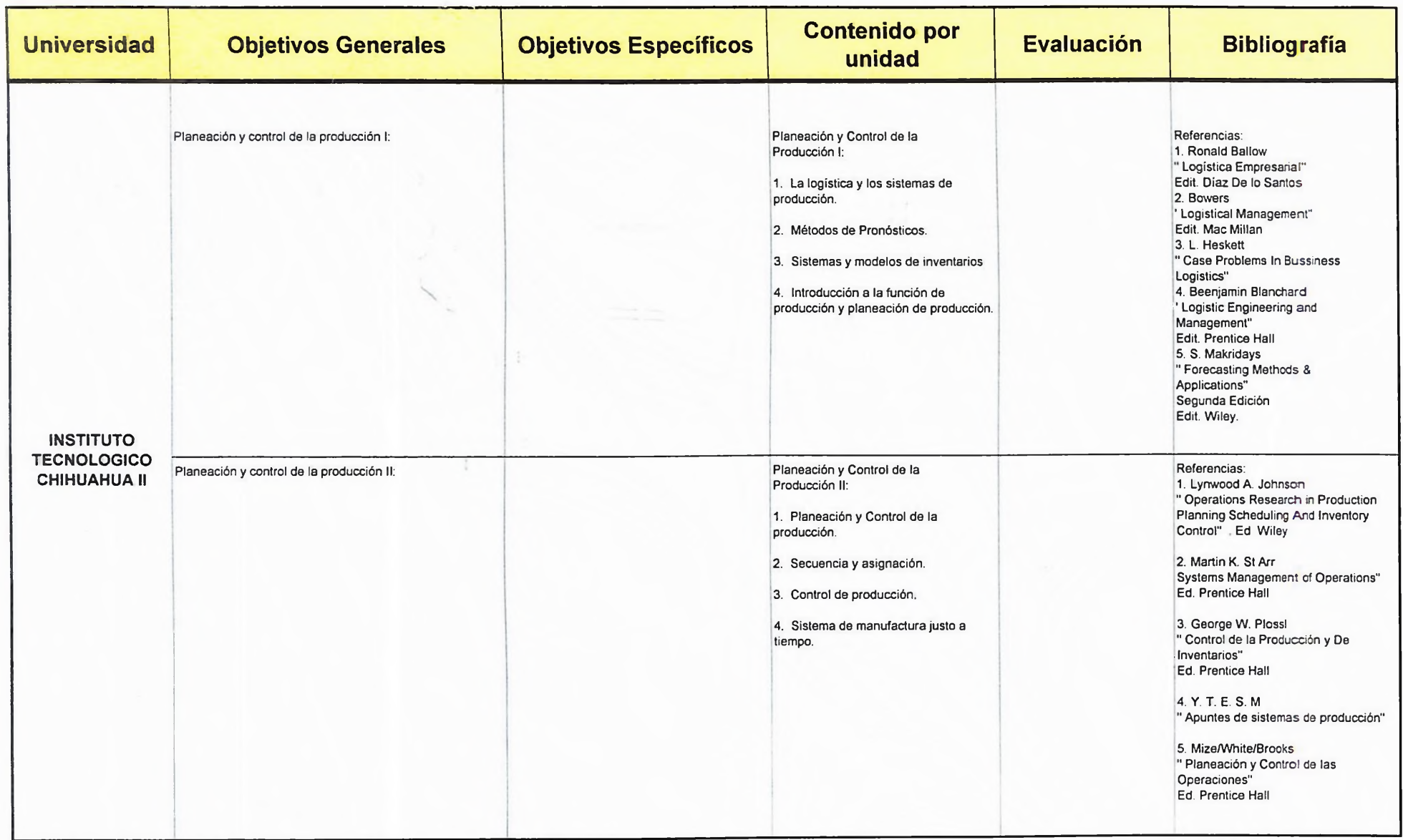

#### **Cuadro No. 2**

 $\overline{\phantom{a}}$ 

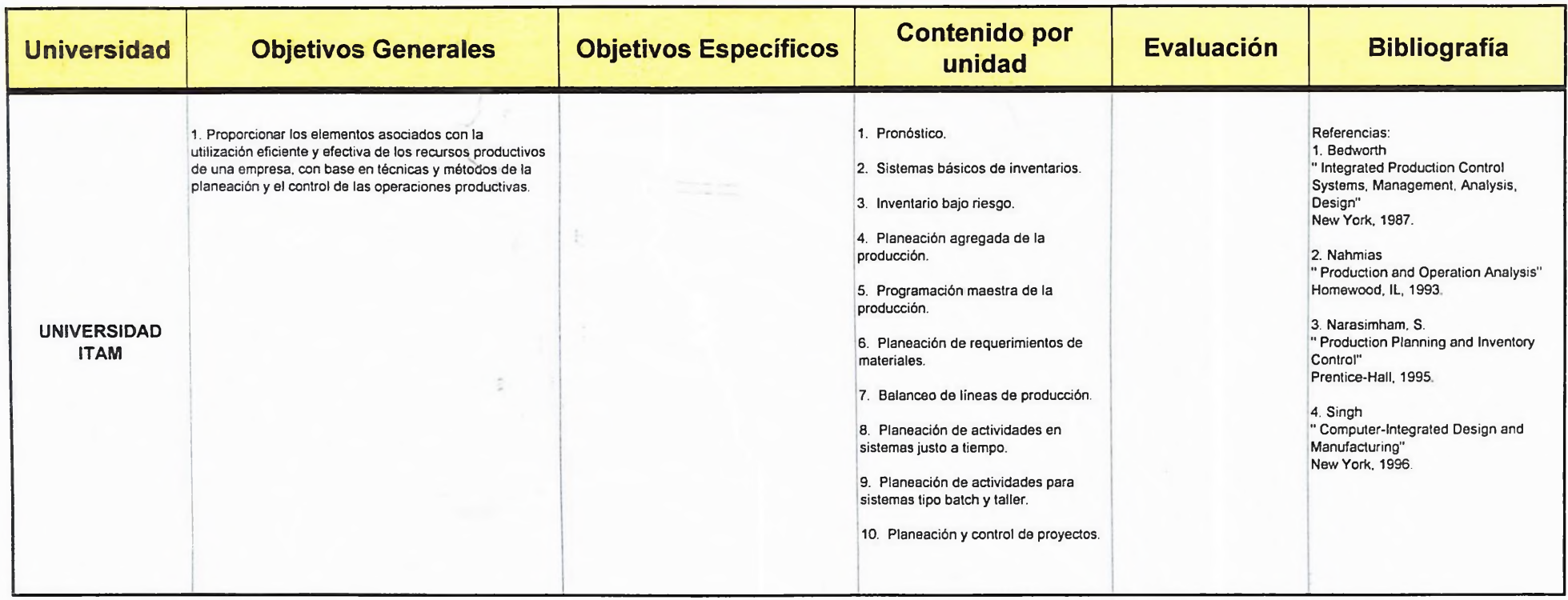

**Cuadro No. 3**

 $\overline{\phantom{a}}$ 

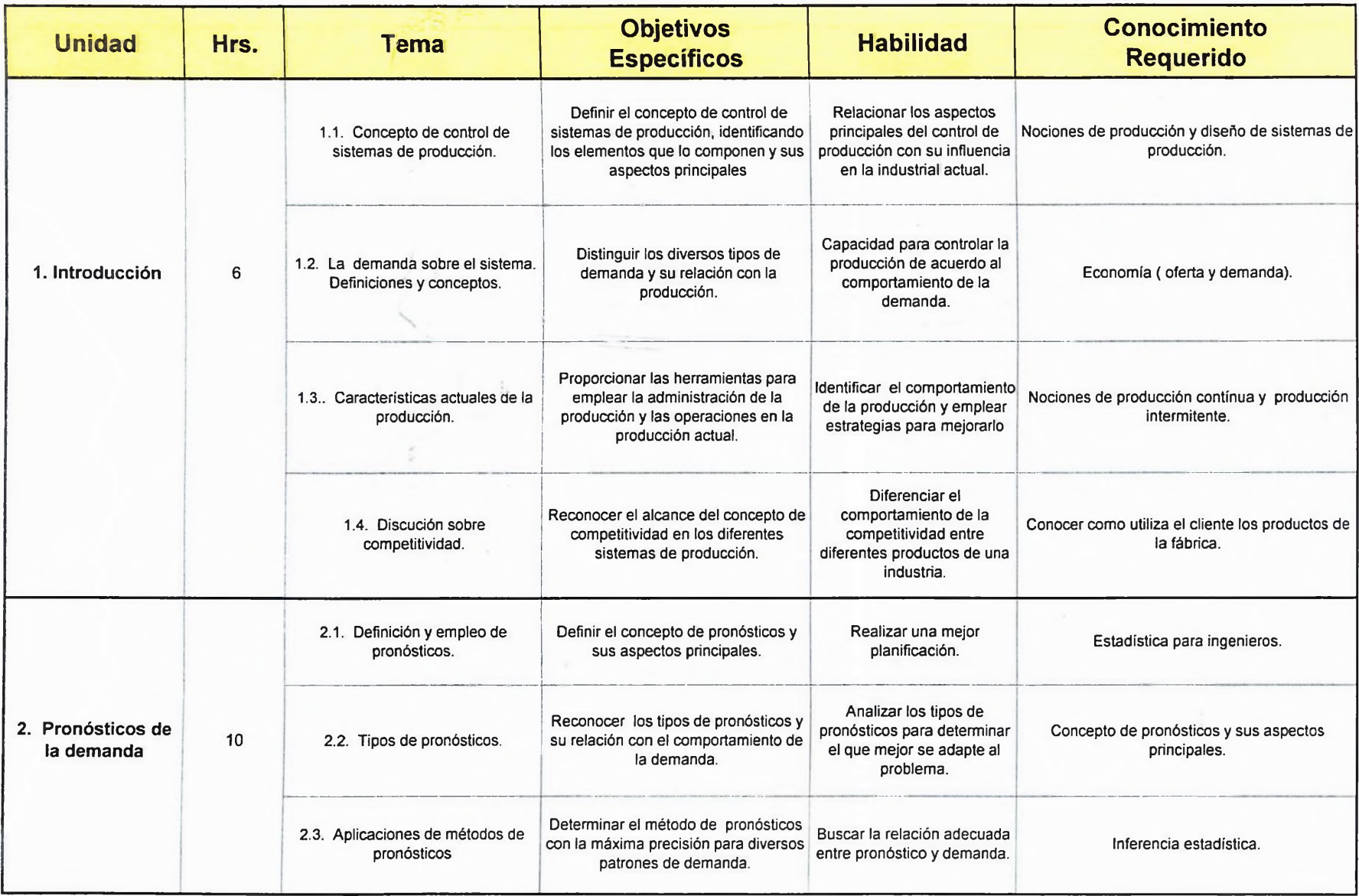

**Cuadro No. 3**

 $\smallsmile$ 

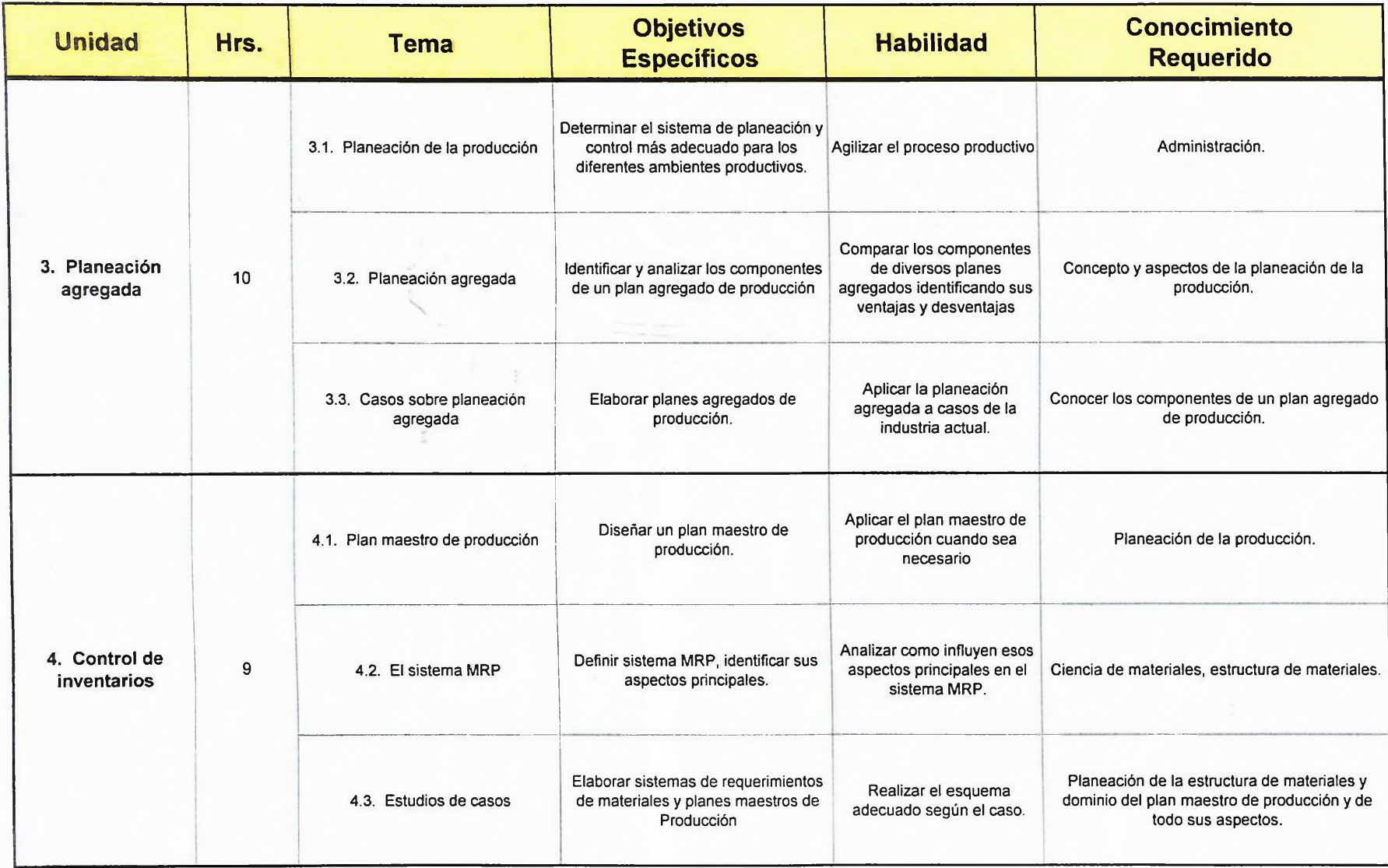

#### **Cuadro No. 3**

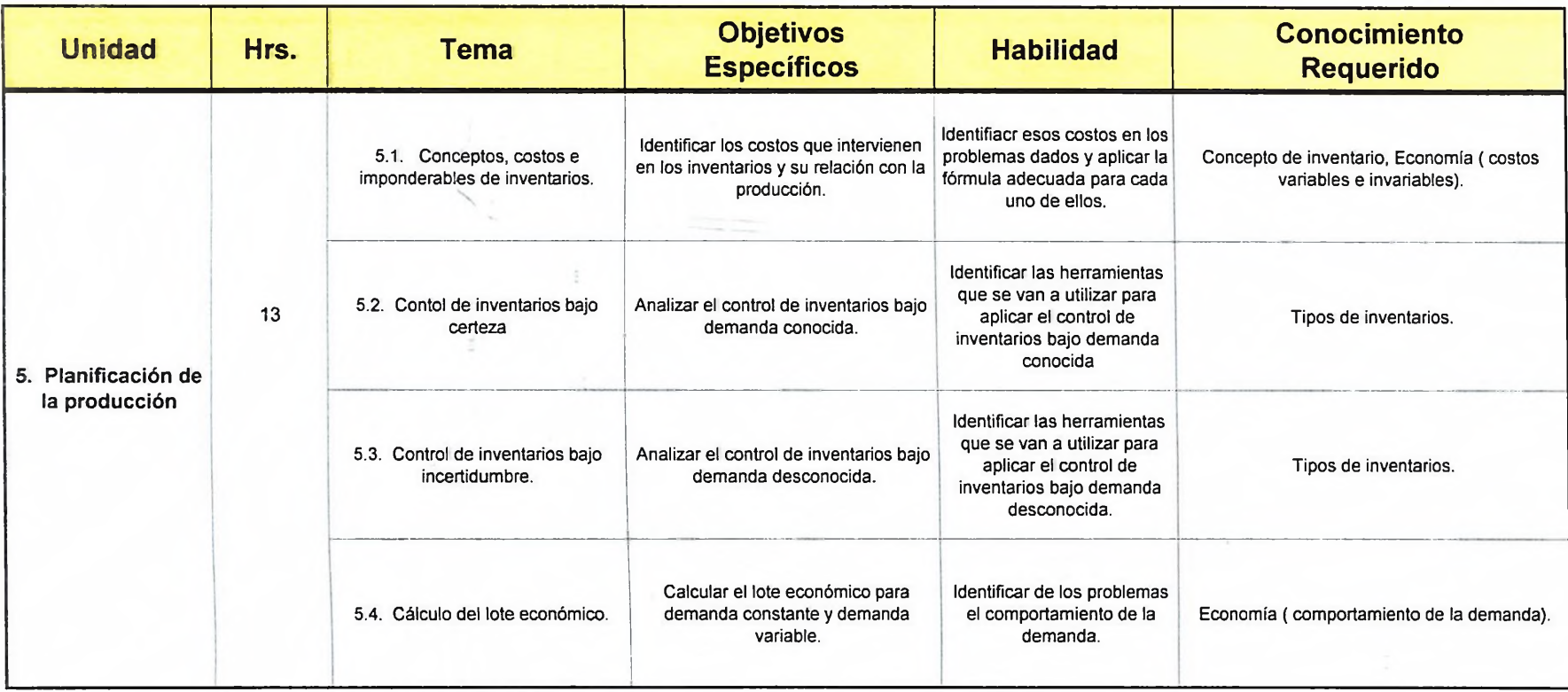

#### **Cuadro No. 3**

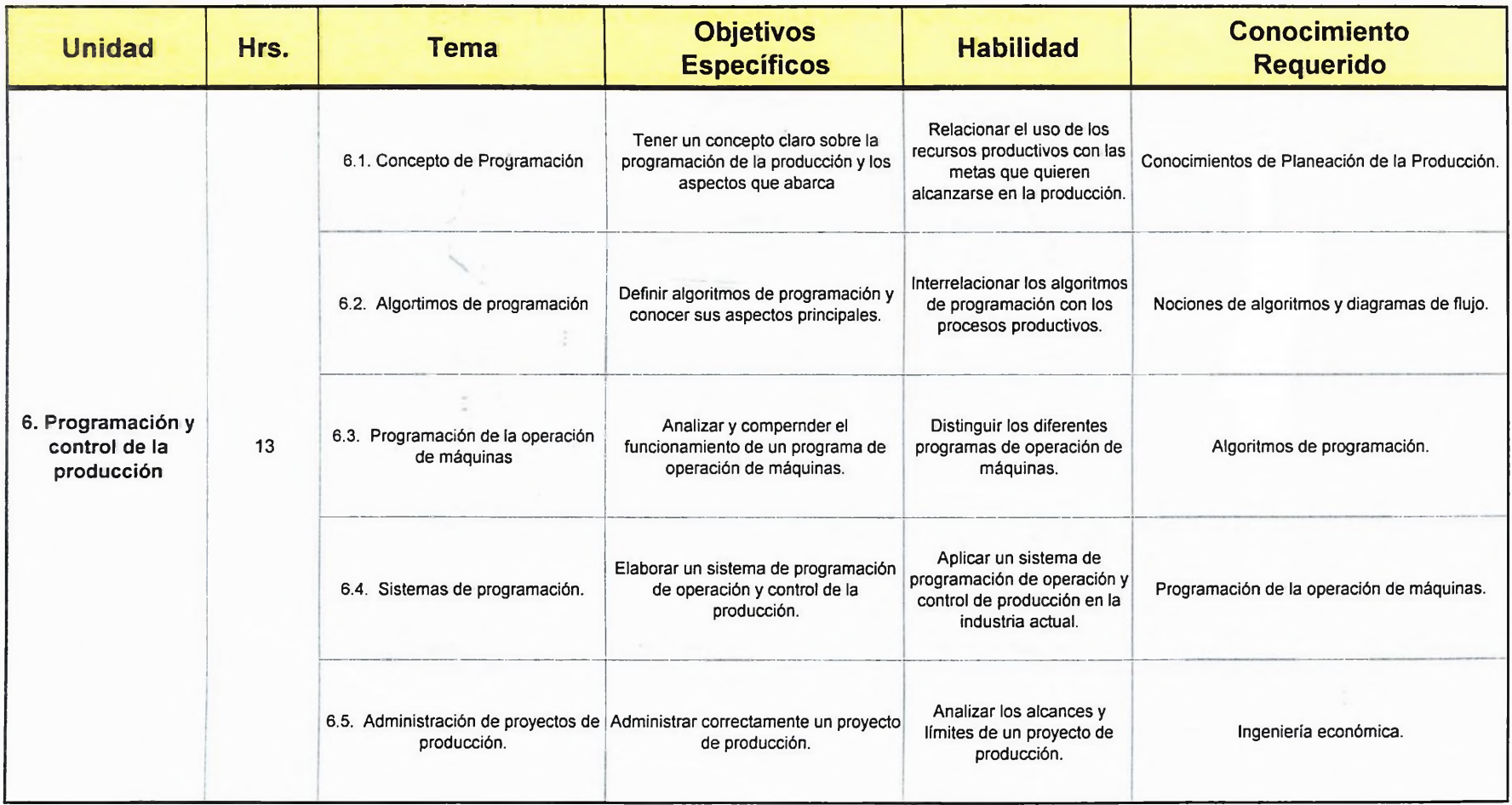

**Cuadro No. 3**

 $\smallsetminus$ 

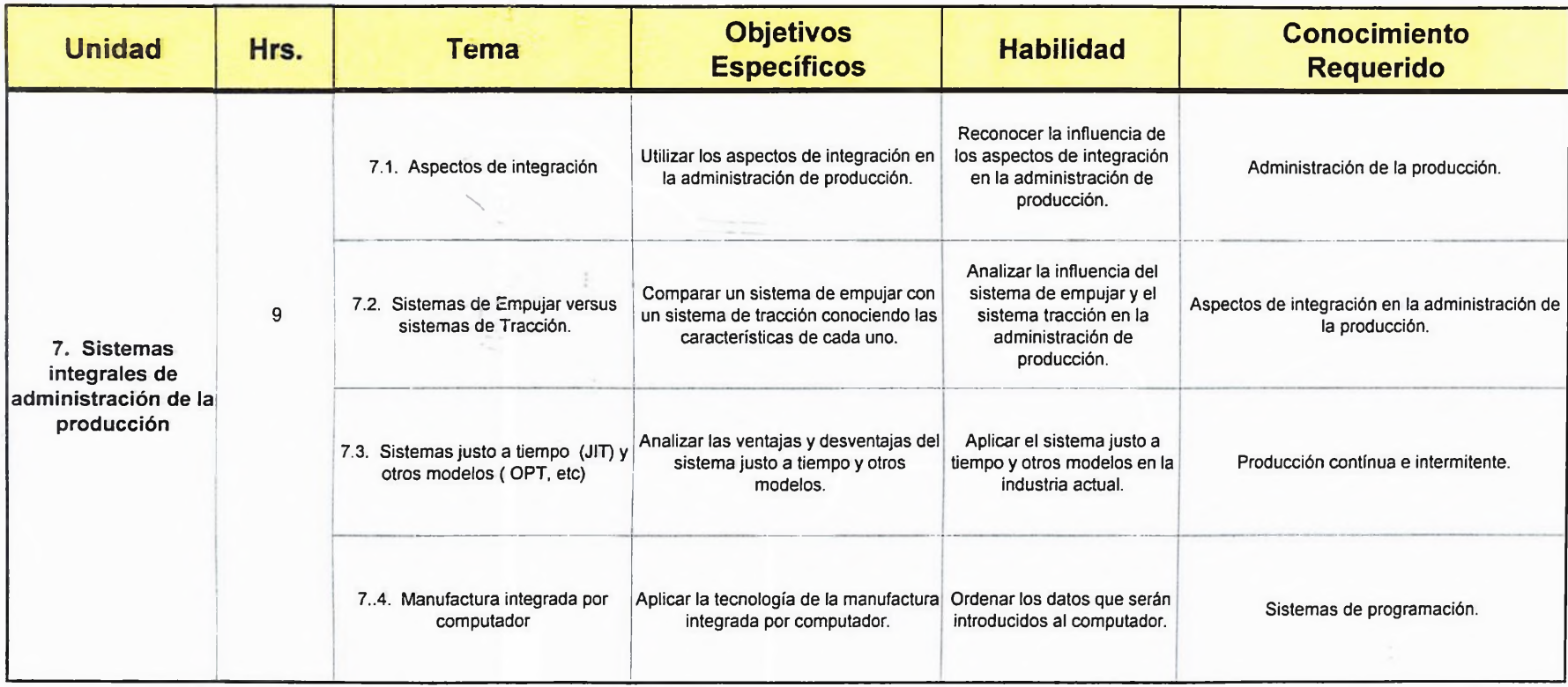

### **6.2.1.2.5. Conclusión de los análisis cuantitativo y cualitativo.**

En el análisis cuantitativo, la Unphu ocupa un buen lugar, en comparación a las demás universidades, ya que presenta las informaciones requeridas como código, nombre de la materia, cantidad de créditos, etc. Lo único que le falta al programa en ese sentido mostrar el pre-rrequisito de la materia.

En el análisis cualitativo, el programa de la asignatura de " Control de Sistemas de producción" de la UNPHU, está deficiente y a la vez obsoleto.

Deficiente, primero porque los objetivos generales no plantean las técnicas que se van a utilizar en la asignatura. Además el programa no tiene objetivos específicos que le sirvan de complemento a los objetivos generales.

Segundo, porque no presenta la forma en que se evalúa a los estudiantes de la asignatura. Tercero, porque el contenido, en comparación con otras universidades, está pobre, es decir, que se le pueden agregar otros temas.

El programa está obsoleto, porque aunque los libros son útiles, la bibliografía no está actualizada, ya que ni siquiera incluye el libro de texto que se está utilizando.

### **6.2.1.2.6. Recomendaciones para actualizar el programa de la asignatura**

Como primera sugerencia, es recomendable que el nuevo programa de la materia, contenga una breve introducción que muestre en que se basará el programa.

Otra sugerencia es plantear los objetivos generales de una manera más explícita, agregándole también objetivos específicos que profundizen las ideas de los objetivos generales.

Una adecuada planificación, es agregarle a cada unidad la cantidad de horas en que cada una se llevará a cabo.

Además debe incluirse en el programa, el código de la materia que sirve de prerrequisito para cursar la materia actual. También debe actualizarse la bibliografía con libros recientes; además colocando en el programa el libro de texto que se utiliza actualmente.

Por último, hay que agregar en el programa la forma en que se distribuye la evaluación al estudiante, incluyendo también la metodología utilizada para la enseñanza.

## **6.2.2. Programa actualizado de la asignatura**

### UNIVERSIDAD NACIONAL PERDRO HENRIQUEZ UREÑA FACULTAD DE CIENCIA Y TECNOLOGIA ESCUELA DE INGENIERIA INDUSTRIAL

### **PROGRAMA DE ASIGNATURA**

### **I. IDENTIFICACION:**

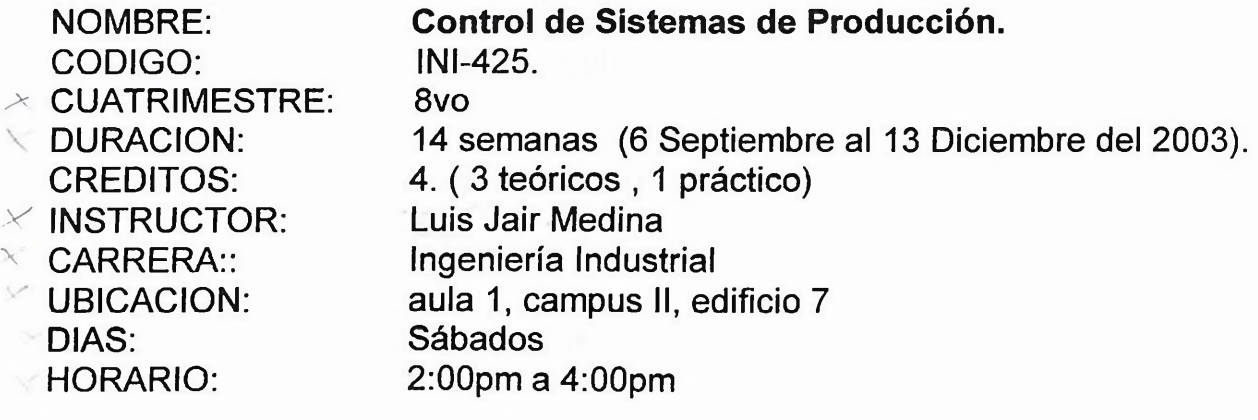

DISTRIBUCION HORARIA:

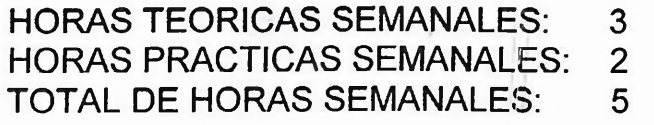

HORAS TERORICAS CUATRIMESTRALES: 42 HORAS PRACTICAS CUATRIMESTRALES: 28 TOTAL DE HORAS CUATRIMESTRALES: 70

PRERREQUISITOS: INÍ-422

### **II. JUSTIFICACION E IMPORTANCIA:**

La asignatura " Control de Sistemas de producción" es de suma importancia para todo estudiante que curse la carrera de Ingeniería Industrial, ya que le permitirá plantear y resolver los problemas de control de producción, según el tipo de industria y el tipo de proceso productivo empleado, utilizando las herramientas necesarias para el análisis de estos problemas.

## **III. PROPOSITO:**

Que los conocimientos adquiridos en la asignatura permitan al estudiante adaptar las técnicas adquiridas y los métodos utilizados, a los problemas de control de producción que se le presenten en el campo laboral.

## **IV. OBJETIVOS GENERALES:**

- a) Proporcionar la habilidad al estudiante, para identificar, plantear y resolver los problemas de Control de Producción, utilizando las herramientas básicas utilizadas en la asignatura.
- b) Dar a conocer alternativas de procesos para satisfacer un tipo de demanda específica.

## **V. OBJETIVOS ESPECIFICOS:**

- a) Conocer los sistemas para controlar los inventarios.
- b) Identificar donde se ubicará un proceso productivo.
- c) Identificar y aplicar el modelo de inventario adecuado.
- d) Explicar el alcance del concepto competitividad en los diferentes sistemas de producción.
- e) Aplicar la planeación de requerimientos de materiales y el plan maestro de producción.
- f) Administrar un programa de operación y control de producción.
- g) Conocer tecnologías modernas para optimizar y agilizar la administración de la producción.

# **VI: CONTENIDO TEMATICO:**

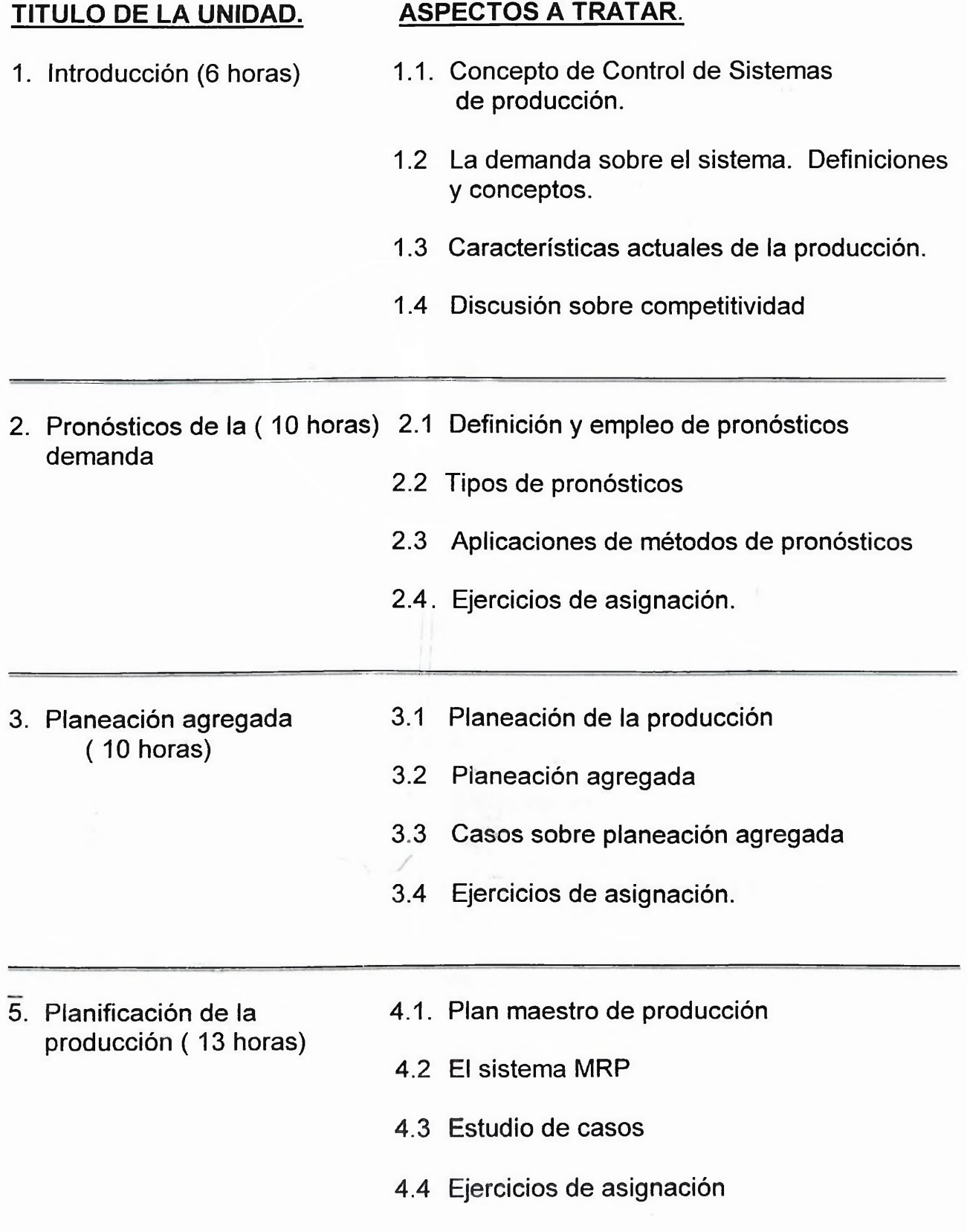

- 5. Control de inventarios (9 horas)
- 5.1 Conceptos, costos e imponderables de los inventarios
- 5.2 Control de inventarios bajo certeza
- 5.3 Control de inventarios bajo incertidumbre
- 5.4 Cálculo del lote económico
- 6. Programación y control de la producción (13 horas)
- 6.1 Algoritmos de programación.
- 6.2 Programación de la operación de máquinas.
- 6.3 Sistemas de programación.
- 6.4 Conceptos de capacidades finita e infinita.
- 6.5 Administración de proyectos de producción.
- 7. Sistemas integrales de administración de la Producción. ( 9 horas) 7.1 Aspectos de integración. 7.2 Sistemas de empujar versus sistemas de Alar. 7.3 Sistemas justo a tiempo (JIT) y otros
	- Modelos (OPT, etc)
	- 7.4 Manufactura integrada por computador.

### **Vil: METODOLOGIA Y RECURSOS**

La asignatura será impartida de manera semipresencial por un profesor , con la ayuda de un asistente. Se utilizarán foros de discución interactivos profesorestudiante , asistente-estudiante y estudiante-estudiante de manera que exista intercambio de información a través del internet. Además el estudiante tendrá acceso al material de estudio a través de la web. Los alumnos realizarán sus prácticas asignadas por el profesor, para enviársela al profesor por medio de la web; las dudas que tengan los estudiantes podrán discutirla por el chat, por los foros de discusión o en las horas presenciales de clase. Adicionalmente el profesor les asignará prácticas presenciales al estudiante sobre los temas de la asignatura, que tendrán que ser entregadas por los estudiantes en el horario presencial.

### **VIII. CRITERIOS Y MEDIOS PARA LA EVALUACION:**

La asignatura se evalúa mediante dos exámenes parciales. La nota obtenida se promedia en el acta como "pp".

La nota práctica, se obtendrá con el promedio de los trabajos prácticos, trabajos de investigación, quizes <sup>y</sup> reportes; el total se reporta en el acta final como "TP", debiéndose obtener un mínimo de 70 puntos.

Al final del cuatrimestre, el estudiante debe tomar un examen final escrito que contiene todo el material incluido en el programa. Esta calificación se reporta en el acta final como "EF", debiendo obtener un mínimo de 55.

El promedio final será ( TP+PP+EF) /3, debiendo obtener 70 para aprobar la asignatura. Si el promedio final se encuentra entre 60 y 69, el estudiante podrá tomar un examen extraordinario que sustituirá la nota del examen final anterior "EF", por la obtenida en este último examen, sea esta mayor <sup>o</sup> menor que la anterior. El promedio final será nuevamente (TP+PP+EF) /3, debiendo obtener 70 para aprobar la asignatura.

## **IX. BIBLIOGRAFIA**

Texto:

**<sup>1</sup> -** Schroeder, Roger. **Administración de operaciones.** McGrawHill. México. 1996

Consulta:

- 2.- Aquilano, Nicolás. **Dirección y Administración de la producción y de las operaciones.** Adison - Wesley Iberoamericana. Sexta edición. España. 1994.
- 3.- Arjona Civia, Antonio. **Principios de Control de Producción.** Ediciones Deusto. España. 1967.
- 4.- Biegel, Jonh E. **Control de Producción.** Herrero Hermanos. Sexta edición. México. 1977.
- 5.- Bufia, Elwood. **Sistemas de producción e inventarios- planeación y control.** Limusa. México. 1978.
- 6.- Fischer, Stanley. **Economía.** McGrawhill. Segunda edición. México. 1990.
- 7.- Jurán, Joseph. **Análisis y planeación de la calidad.** McGrawhill. 5ta edición. México. 1995.
- 8 Martín, Charles C. **Administración de Proyectos: como hacerla operante.** Editorial Diana. México. 1981
- 9.- Mayer, Raymond. **Gerencia de Producción y Operaciones.** Mcgrawhill. México. 1982.
- 10.- Meneses, Pedro. **Planeación, programación y control computarizado en las empresas.** Editorial Limusa. México. 1984.
- 11.- Narasimham, Seetharama. **Planeación de la Producción y Control de Inventarios.** Prentice-Hall. Segunda edición. México. 1996.
- 12.- Radford, Russel. **Administración de operaciones y producción.** McGrawhill. Colombia. 1997.

## **Links:**

## 1.- Competitividad

http://revista.robotiquer.com/articuo8/pagina4.jsp

## 2.- Investigación operativa

<http://rai.ucuenca.edu.ec/publicaciones/docentes/iorgeparedes.htm>

3.- Administración estratégica de operaciones. http://server2.southlink.com.ar/vap/administración estrategica.htm

## 4 .- Manejo de inventarios.

http://www.praxis.com.mx/Praxis/paginas/noticias/pag022000CPI.htm

5 .- Integración.

<http://www.manufacturaweb.com/prnfriend.asp>

6.- Instituto Tecnológico de Chihuahua.

<http://www.itchihuahuaii.edu.mx/carreras/ii/T317.asp>

7.- Universidad de los Andes. [http://empleados.uniandes.edu.co/dependencias/Departamentos/in.../iindd21](http://empleados.uniandes.edu.co/dependencias/Departamentos/in.../iindd214.htm)4.htm

and the con-

- 8.- Universidad Itam. http://www.itam.mx/~dingind/infoalcurpcp.htm
- 9.- Universidad de Monterrey. <http://www.udem.edu.mx>
- 10.- Universidad Icesi. <http://www.icesi.edu.co/es/>
- 11.- Enfoque actual de las técnicas de Producción [http://www.unlu.edu.ar/~ope2C156/pdf/Enfoque.pd](http://www.unlu.edu.ar/%7Eope2C156/pdf/Enfoque.pd)

### **6.3. Elaboración del material de apoyo del estudiante**

Para realizar el material de apoyo, primero buscamos bibliografía sobre los temas del programa de la Unphu ya actualizado de la asignatura de Control de Sistemas de Producción, comenzando desde el primer capítulo y siguiendo en orden secuencial con los demás capítulos. Como es una asignatura teórica y práctica, a la bibliografía le incluimos teoría y práctica.

El segundo paso consistió en revisar cuidadosamente esa bibliografía, donde elegimos aquella bibliografía que se ajustó a cada uno de los temas del capítulo, aportando conocimientos actualizados relacionados al Control de Producción, que los estudiantes puedan entenderla claramente y que puedan también ser utilizados en el futuro por los estudiantes de la asignatura. Hay que tener en cuenta que hay libros que explican un tema de una forma más clara que otro libro.

Hay que tener en cuenta, que no toda la información del material de apoyo está en ios libros o en el internet, también incluimos opiniones personales basadas tanto en el análisis de esa bibliografía como en la consulta que tuve con profesores de la asignatura de Control de Sistemas de Producción, que nos ayudaron a aclarar dudas y a enriquecer el conocimiento de los temas.

En cuanto a la parte práctica, antes de incluir en el material de apoyo los ejercicios resueltos, tuvimos que resolverlos paso a paso, de manera que nos diera la respuesta correcta y que no halla errores en los procedimientos; explicando los puntos más importantes, de forma que el estudiante pueda entenderlos paso a paso claramente , por sí solo y a su ritmo.

Para comprender con más exactitud los ejercicios, pedimos ayuda a profesores de la asignatura para que nos aclararan algunas dudas que teníamos sobre la forma en que se aplicaban esos puntos, como por ejemplo, en los ejercicios del plan

maestro de producción y del sistema MRP buscamos la orientación del profesor Víctor Feliz.

En los temas de Control de inventarios bajo certeza y bajo incertidumbre, le pedimos orientación bibliográfica al ingeniero Julio Núñez.

Los ejercicios de asignación que colocamos en la material de apoyo, los incluimos parecidos a los ejercicios resueltos en dicho material, para que el estudiante los pueda resolver, pero para resolverlos debe pensar y analizarlos lo suficiente.

Cada capítulo del material de apoyo tiene su bibliografía, ubicada al final de cada capítulo, de forma que le sirva al estudiante para seguir investigando en libros y en páginas web, y poder ampliar sus conocimientos.

Al principio el material de apoyo tiene un índice que muestra la ubicación de los temas de cada capítulo, así como la ubicación de la bibliografía de cada capítulo. El material de apoyo se encuentra como un anexo externo al trabajo de grado.

### **6.4. Elaboración del manual de docencia de la asignatura**

Para la elaboración del manual de docencia de la asignatura primero elaboramos un calendario de actividades y eventos de la asignatura. Este calendario muestra al estudiante las actividades presenciales y no presenciales que tiene que realizar cada semana, y su equivalente en horas presenciales y no presenciales.

El calendario también muestra los eventos, que en este caso consisten en enviar las prácticas al profesor a través de la web. También incluimos el día en que se deben enviar las prácticas y la hora límite en que deben enviarse. Para elaborar el calendario tuvimos que hacer un análisis y un cálculo, de tal manera que la sumatoria de horas presenciales y semipresenciales sea igual al total de horas del programa de la asignatura; teniendo en cuenta que esas actividades puedan realizarse sin dificultades por el estudiante de la asignatura en sus horas correspondientes. El calendario de actividades y eventos se muestra en el cuadro número 4 de la página 89.

Para elaborar el calendario, buscamos orientación de las profesoras Patricia Cao y Amelia Parra; el profesor José Guillén nos ayudó a darle los toques finales. El calendario le permite al estudiante planificar mejor su tiempo.

El siguiente paso consistió en detallar de manera clara y precisa las actividades presenciales mostradas en el calendario de actividades y eventos; de forma que el docente sepa con anticipación cuáles son sus deberes cada semana del cuatrimestre con relación a la asignatura y cuáles son los deberes que tienen que cumplir los estudiantes de la asignatura. Al docente dar a conocer en forma detallada las actividades presenciales, permite que el estudiante sepa con mayor exactitud, el tiempo que debe dedicarle a cada actividad presencial.

87

El próximo paso, consistió en introducir todas las informaciones relacionadas con la docencia de la asignatura, en el software utilizado en la página web de <competir.com>, en la sección " mi curso". Estas informaciones incluyen el programa de la asignatura, el contenido por capítulo, la bibliografía, los links, el calendario, los trabajos prácticos y de investigación, entre otros; de manera que después que el profesor publique estas informaciones, el estudiante pueda accesar a ellas, después de haber introducido su clave de acceso correspondiente.

Además, el software de <competir.com> nos facilitó la creación de herramientas informáticas, entre ellas, chats y foros de discusión, que permiten el intercambio de información sobre la asignatura, entre los alumnos y el profesor. Este software también permite que los trabajos prácticos, trabajos de investigación y los reportes, se le envíen al profesor por medio de la web, de una manera simple y rápida; lo que contribuye a que pueda cumplirse con lo planificado en el calendario de actividades presenciales y no presenciales de la asignatura " Control de Sistemas de Producción".

#### **Cuadro No. 4.**

1

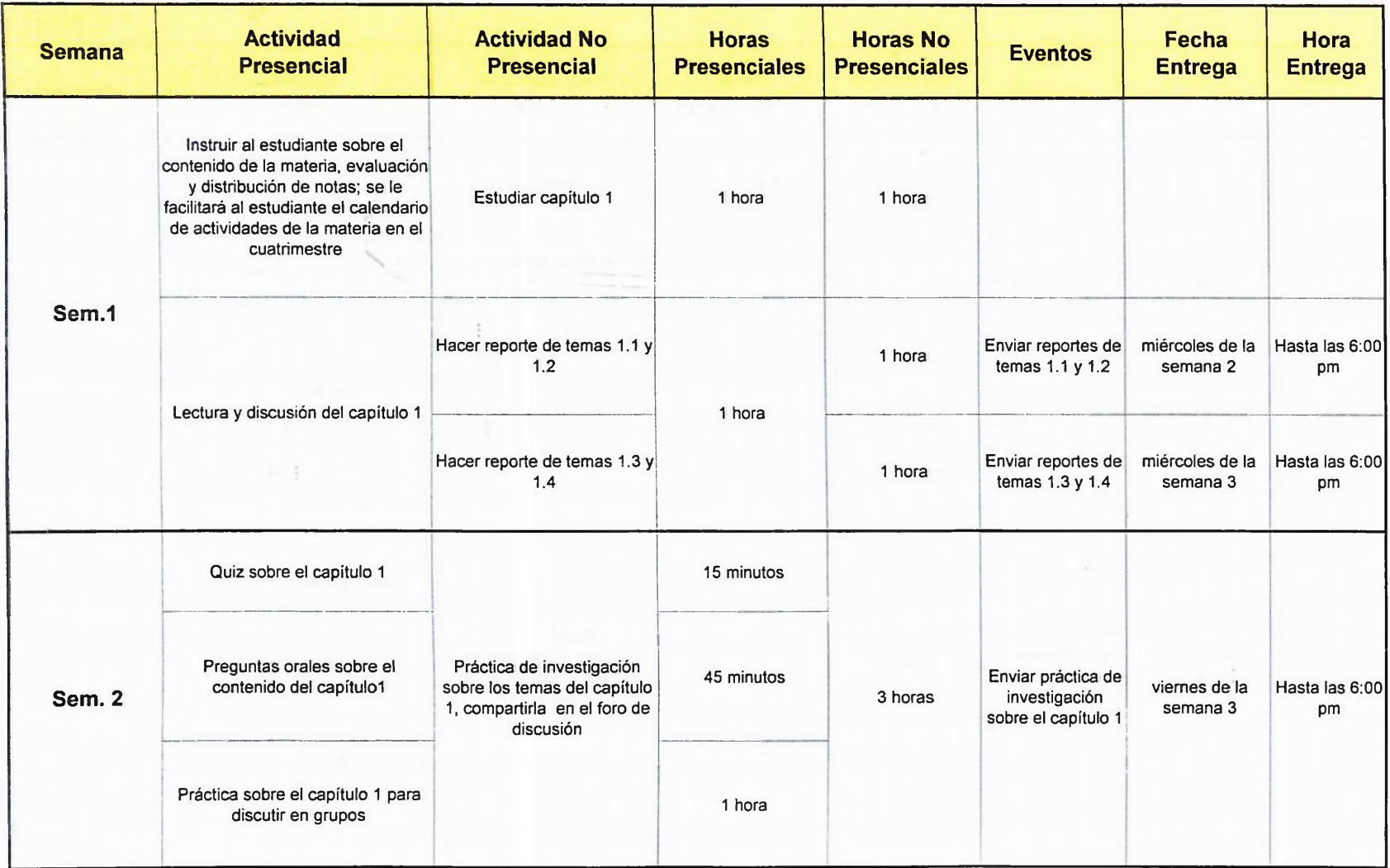

**Cuadro No. 4.**

 $\overline{\phantom{a}}$ 

 $\mathcal{L}$  .

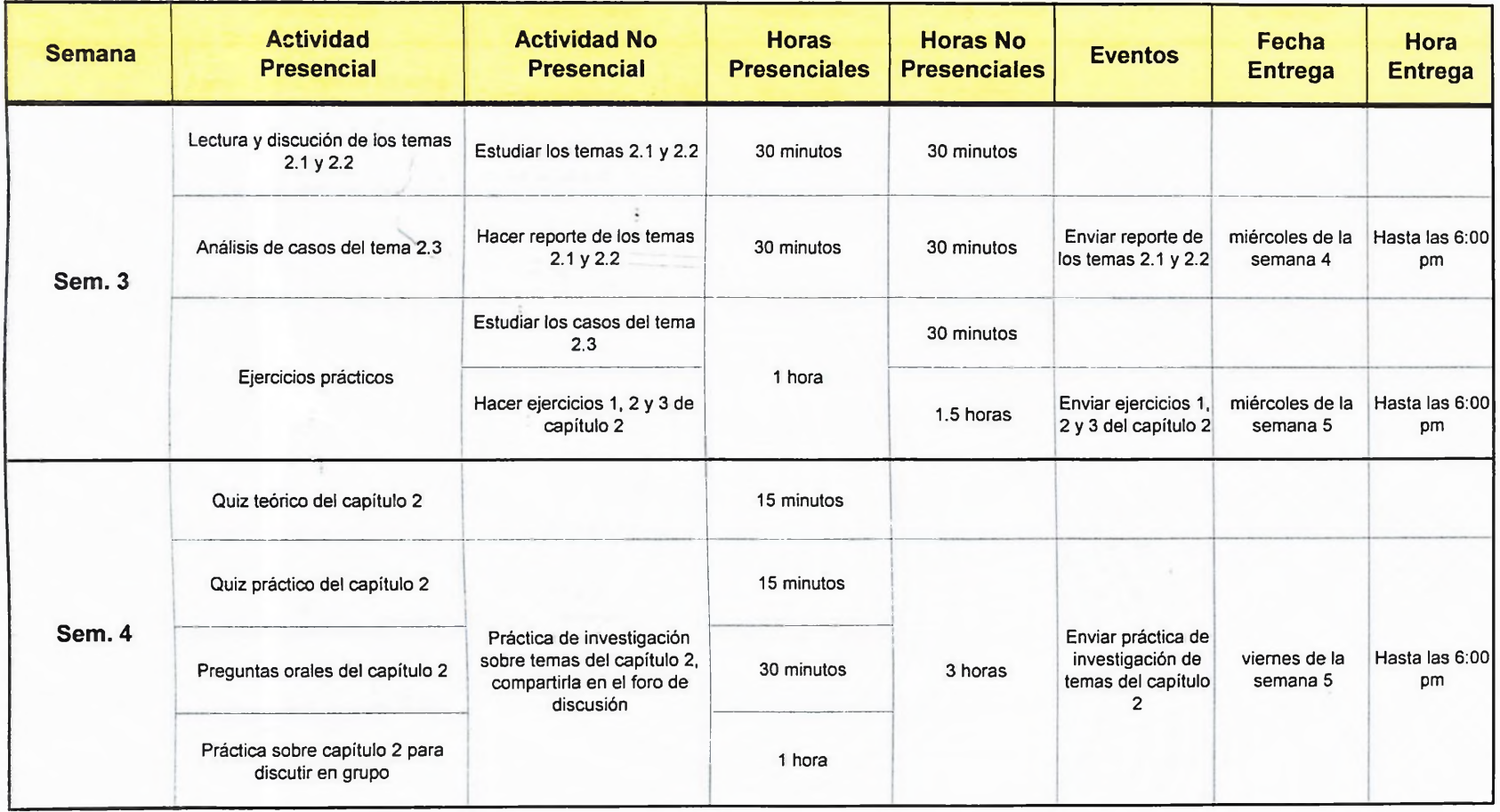

**Cuadro No. 4.**

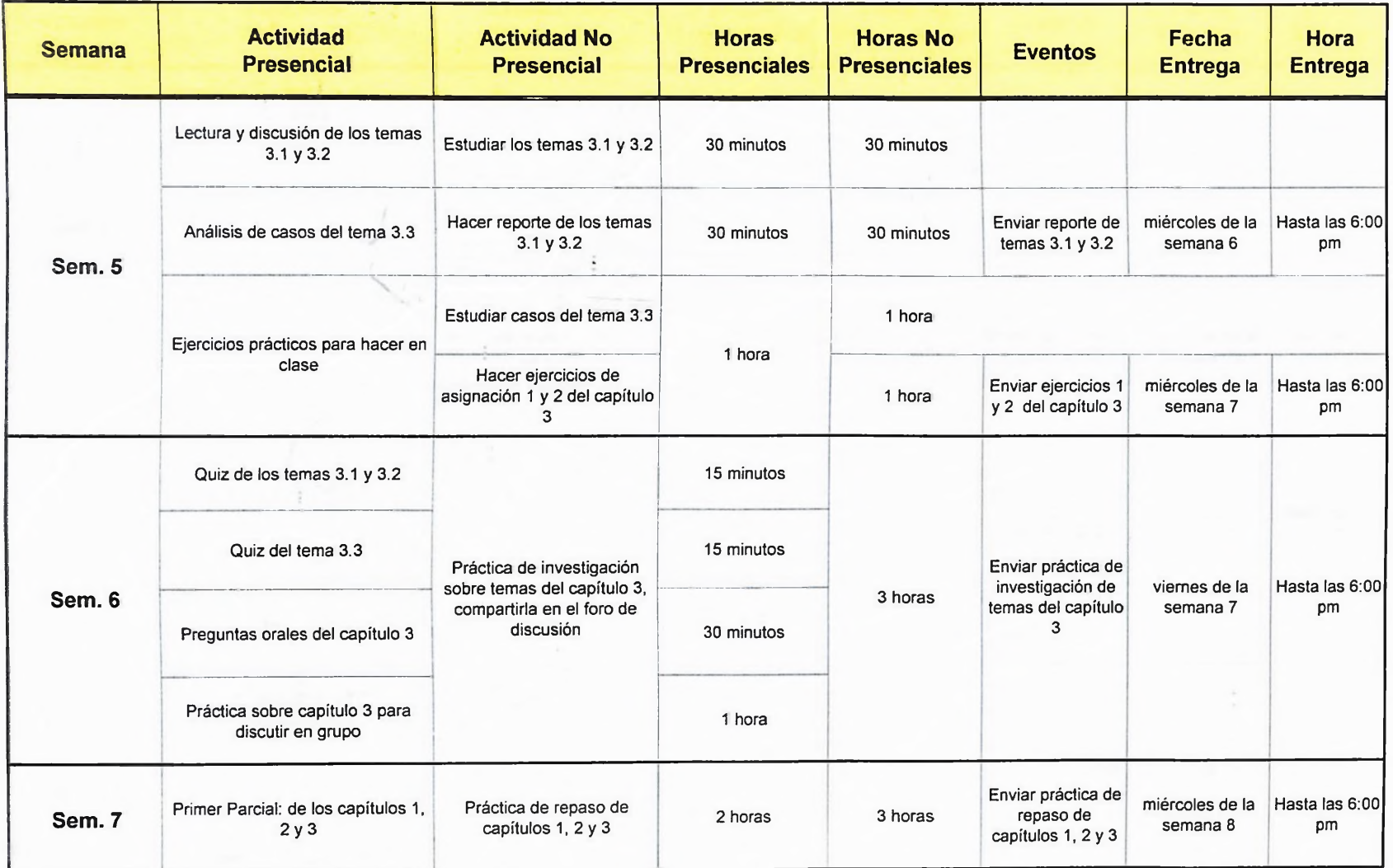

**Cuadro No. 4.**

 $\overline{\phantom{a}}$ 

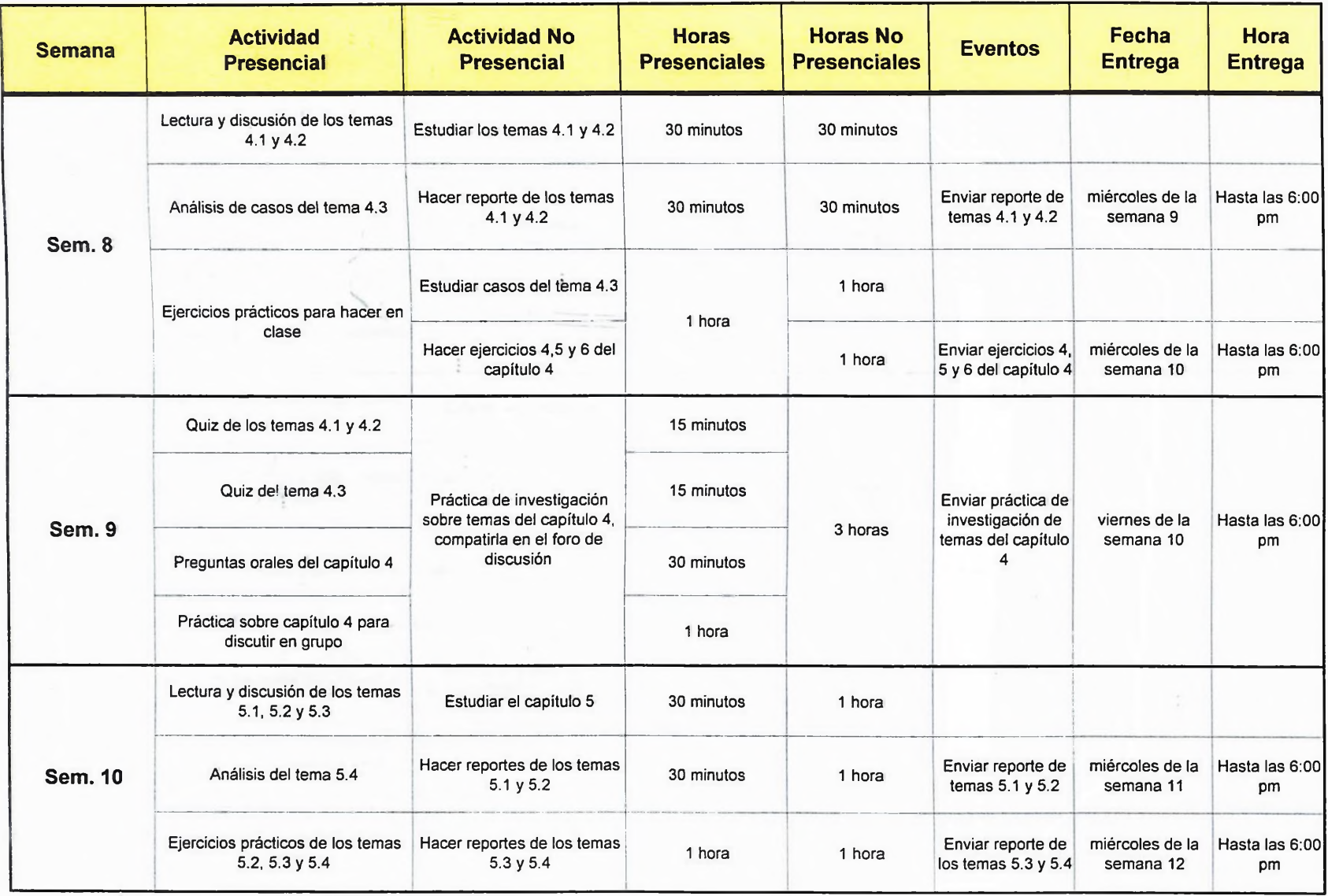

**Cuadro No. 4.**

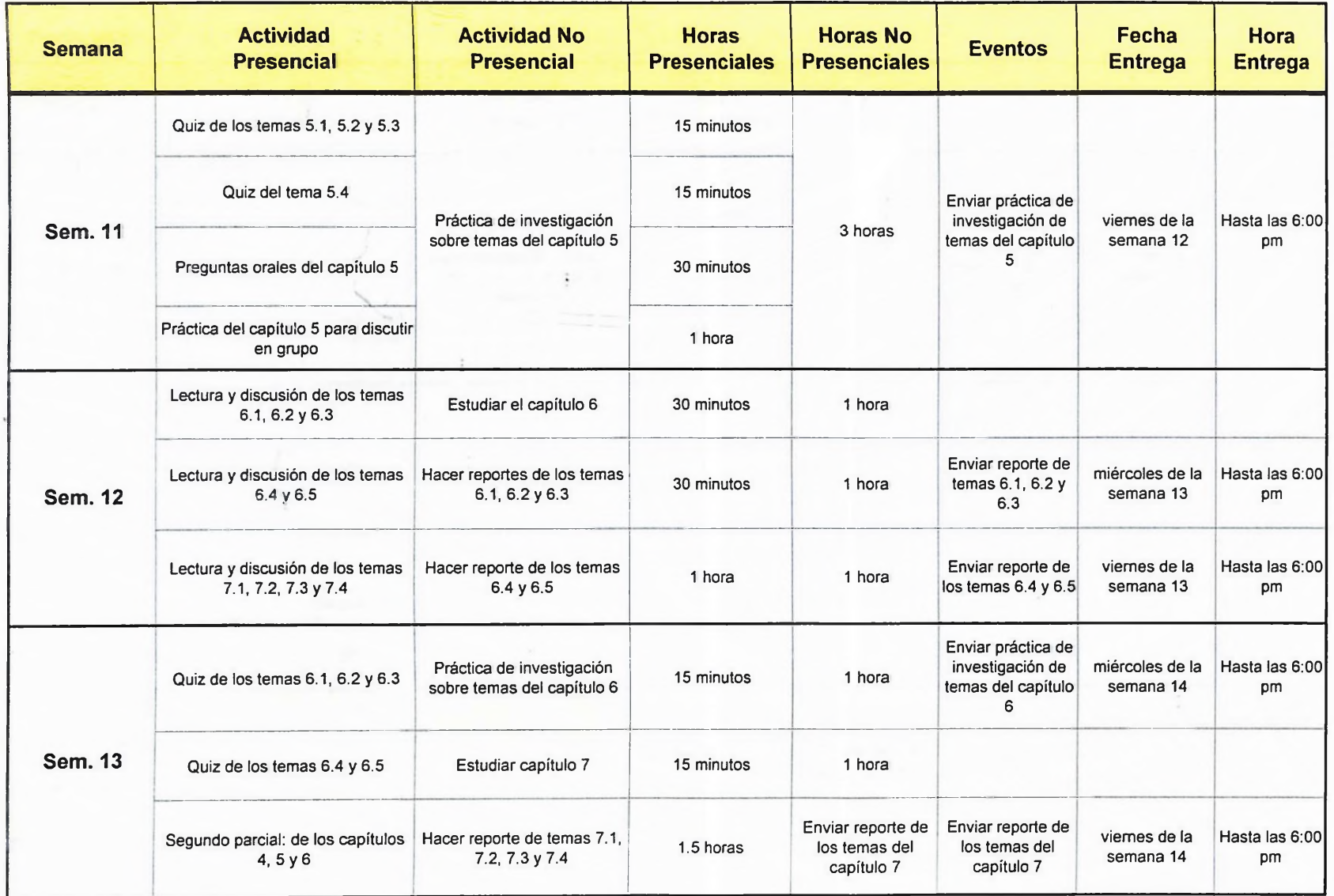

**Cuadro No. 4.**

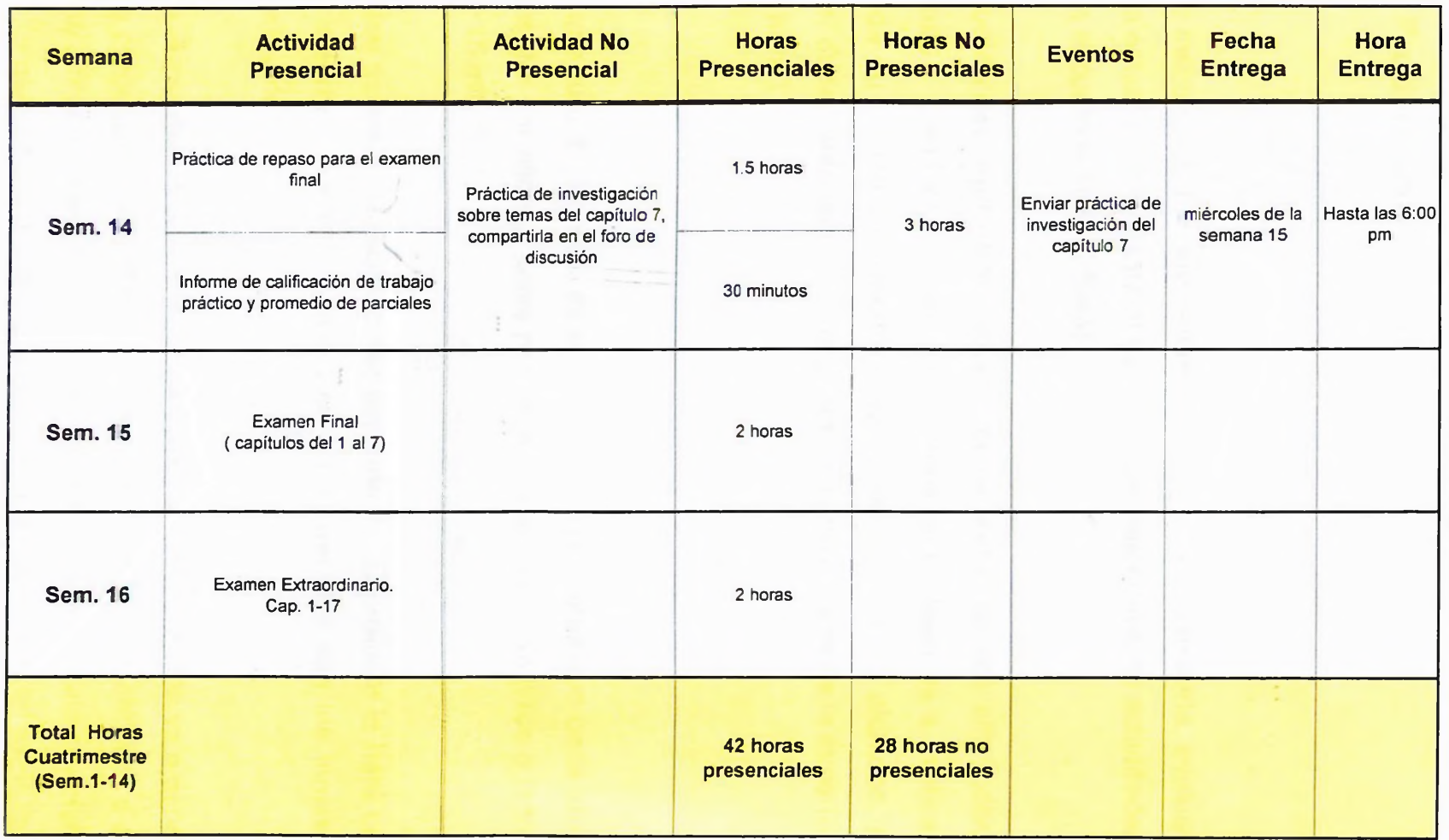

**6.4.2. Actividades presenciales de la asignatura " Control de Sistemas de Producción".**

#### **Semana** 1:

El profesor va a instruir al estudiante sobre el contenido de la materia, evaluación y distribución de notas, se le facilitará al estudiante el calendario de actividades de la asignatura en el cuatrimestre. (1 hora)

**Lectura y discusión del capítulo** 1: Los alumnos leerán en voz alta todos los temas del capítulo 1. Cada vez que se lea un tema, el profesor va a explicar de manera resumida su contenido y luego lo va a discutir con los alumnos, para aclarar cualquier duda, tanto teórica como práctica o proveniente de la experiencia del alumno. ( *<sup>1</sup>* hora )

#### **Semana 2:**

**Quiz sobre el capítulo** 1: El quiz va a consistir en preguntas que cada alumno tendrá que contestar por escrito, estas preguntas se elaboran en base a la teoría del capítulo 1.(15 minutos)

**Preguntas orales sobre el contenido del capítulo 1:** El profesor le hará una o dos preguntas a cada alumno de manera oral, relacionadas con los temas del capítulo 1. (45 minutos)

**Práctica sobre el capítulo <sup>1</sup> para discutir en grupo:** Esta práctica va a consistir en una serie de preguntas y ejemplos de casos que se van a proporcionar a cada grupo, para que estos primero los discutan y luego lleguen a una conclusión. Estas preguntas y casos se van a referir a como aplicar los temas del capítulo <sup>1</sup> al área laboral. (1 hora)

#### **Semana 3:**

**Lectura y discusión de los temas 2.1 y 2.2:** Los alumnos leerán en voz alta todos los temas 2.1 y 2.2 del capítulo 1. Cada vez que se lea un tema, el profesor va a explicar de manera resumida su contenido y luego lo va a discutir con los alumnos, para aclarar cualquier duda, tanto teórica como práctica o proveniente de la experiencia del alumno. (30 minutos)

**Análisis de casos del tema 2.3:** Se analizarán los diferentes casos de las aplicaciones de los métodos de los pronósticos, de manera que el alumno pueda comprender la parte práctica del capítulo 2. ( 30 minutos)

**Ejercicios prácticos:** Se le proporcionarán a cada estudiante una serie de ejercicios para practicarlos en el aula. Estos ejercicios le servirán al alumno para aplicar los conocimientos adquiridos en los casos del tema 2.3. Es decir, para las aplicaciones de los métodos de los pronósticos como son: el promedio móvil simple, el promedio móvil ponderado, suavizamiento exponencial, señal de rastreo, desviación media absoluta, método de los mínimos cuadrados y los pronósticos enfocados. (1 hora)

#### **Semana 4:**

**Quiz teórico del capítulo 2:** El quiz va a consistir en preguntas que cada alumno tendrá que contestar por escrito, estas preguntas se elaboran en base a la parte teórica de los temas del capítulo 2. (15 minutos)

**Quiz práctico del capítulo 2:** Este quiz va a consistir en un problema que cada alumno tendrá que resolver por escrito basado en las aplicaciones de los pronósticos del capítulo 2, el quiz también va incluir preguntas para el análisis de ese caso. (15 minutos)

**Preguntas orales del capítulo 2:** El profesor le hará una o dos preguntas a cada alumno de manera oral, relacionadas con los temas del capítulo 2. (30 minutos)

**Práctica sobre el capítulo 2 para discutir en grupo:** Esta práctica va a consistir en una serie de casos sobre la aplicaciones de los pronósticos que se van a proporcionar por grupo, para que estos primero los discutan y luego los resuelvan y lleguen a una conclusión general. (1 hora)

### **Semana 5:**

**Lectura y discusión de los temas 3.1 y 3.2:** Los alumnos leerán en voz alta todos los temas 2.1 y 2.2 del capítulo 3. Cada vez que se lea un tema, el profesor va a explicar de manera resumida su contenido y luego lo va a discutir con los alumnos, para aclarar cualquier duda, tanto teórica como práctica o proveniente de la experiencia del alumno. (30 minutos)

**Análisis de casos del tema 3.3:** Se analizarán los diferentes casos de las aplicaciones de los casos de la planeación agregada (tema 3.3), de manera que el alumno pueda comprender la parte práctica del capítulo 3. ( 30 minutos)

**Ejercicios prácticos para hacer en clase:** Se le proporcionarán a cada estudiante una serie de ejercicios para realizarlos en el aula. Estos ejercicios le servirán al alumno para aplicar los conocimientos adquiridos en los casos del tema 3.3, los cuales se refieren a la planeación agregada. (1 hora)

#### **Semana 6:**

**Quiz** de **los temas 3.1 y 3.2:** El quiz va a consistir en preguntas que cada alumno tendrá que contestar por escrito, estas preguntas se elaboran en base a la parte teórica de los temas del capítulo 3.1 y 3.2. (15 minutos)

**Quiz del tema 3.3:** Este quiz va a consistir en un problema basado en las aplicaciones de la planeación agregada que cada alumno tendrá que resolver por escrito, el quiz también va incluir preguntas para el análisis de ese caso. ( 15 minutos)

**Preguntas orales del capítulo 3:** El profesor le hará una o dos preguntas a cada alumno de manera oral, relacionadas con los temas del capítulo 3. (30 minutos)

**Práctica sobre el capítulo 3 para discutir en grupo:** Esta práctica va a consistir en una serie de casos sobre la planeación agregada que se van a proporcionar a cada grupo, para que estos primero los discutan y luego los resuelvan y lleguen a una conclusión general. (1 hora)

#### **Semana 7:**

**Primer parcial:** El primer parcial incluirá la parte práctica y teórica de los capítulos 1, 2 y 3, incluyendo además algunos puntos analizados en los trabajos de investigación que se consideren de importancia. (2 horas)

#### **Semana 8:**

**Lectura y discusión de los temas 4.1 y 4.2:** Los alumnos leerán en voz alta los temas 4.1 y 4.2 del capítulo 4. Cada vez que se lea un tema, el profesor va a explicar de manera resumida su contenido y luego lo va a discutir con los alumnos, para aclarar cualquier duda, tanto teórica como práctica o proveniente de la experiencia del alumno. (30 minutos)

**Análisis de casos del tema** 4.3: Se analizarán los diferentes casos de las aplicaciones del plan maestro de producción y el sistema MRP , de manera que el alumno pueda comprender la parte práctica del capítulo 4. ( 30 minutos)

98

**Ejercicios prácticos para hacer en clase:** Se le proporcionarán a cada estudiante una serie de ejercicios para realizarlos en el aula. Estos ejercicios le servirán al alumno para aplicar los conocimientos adquiridos en los casos del tema 4.3. (1 hora)

### **Semana 9:**

**Quiz de los temas 4.1 y 4.2:** El quiz va a consistir en preguntas que cada alumno tendrá que contestar por escrito, estas preguntas se elaboran en base a la parte teórica de los temas del capítulo 4.1 y 4.2. (15 minutos)

**Quiz del tema 4.3:** Este quiz va a consistir en un problema que tendrá que solucionar cada alumno basado en las aplicaciones del plan maestro de Producción y del Sistema MRP, el quiz también va incluir preguntas para el análisis de ese caso. (15 minutos)

**Preguntas orales del capítulo 4:** El profesor le hará una o dos preguntas a cada alumno de manera oral, relacionadas con los temas del capítulo 4. (30 minutos)

**Práctica sobre el capítulo 4 para discutir en grupo:** Esta práctica va a consistir en una serie de casos sobre el plan maestro de producción y el sistema MRP que se van a proporcionar a cada grupo, para que estos primero los discutan y luego los resuelvan y lleguen a una conclusión general. (1 hora)

#### **Semana 10:**

**Lectura y discusión de los temas 5.1, 5.2 y 5.3:** Los alumnos leerán en voz alta los temas 5.1, 5.2 y 5.3 del capítulo 5. Cada vez que se lea un tema, el profesor va a explicar de manera resumida su contenido y luego lo va a discutir con los
alumnos, para aclarar cualquier duda, tanto teórica como práctica o proveniente de la experiencia del alumno. (30 minutos)

**Análisis del tema 5.4:** Se analizarán los diferentes casos de las aplicaciones del calculo del lote económico , de manera que el alumno pueda comprender con claridad dichas aplicaciones. (30 minutos)

**Ejercicios prácticos de los temas 5.2, 5.3 y 5.4:** Se le proporcionarán a cada estudiante una serie de ejercicios para realizarlos en el aula. Estos ejercicios le servirán al alumno para aplicar los conocimientos adquiridos en los temas 5.2, 5.3 y 5.4. (1 hora)

### **Semana 11:**

**Quiz de los temas 5.1, 5.2 y 5.3:** El quiz va a consistir en una serie de preguntas que el alumno tendrá que contestar por escrito, en base al conocimiento adquirido en los temas 5.1, 5.2 y 5.3. (15 minutos)

**Quiz del tema 5.4:** Este quiz va a consistir en un problema que tendrá que solucionar cada alumno basado en las aplicaciones del cálculo del lote económico, el quiz también va incluir preguntas para el análisis de ese caso. (15 minutos)

**Preguntas orales del capítulo 5:** El profesor le hará una o dos preguntas a cada alumno de manera oral, relacionadas con los temas del capítulo 5. (30 minutos)

**Práctica del capítulo 5 para discutir en grupo:** Esta práctica va a consistir en una serie de casos sobre el control de inventario bajo certeza, el control de inventario bajo incertidumbre y el cálculo del lote económico, que se van a

proporcionar a cada grupo, para que estos primero los discutan y luego los resuelvan y lleguen a una conclusión general. (1 hora)

### **Semana 12:**

**Lectura y discusión de los temas 6.1, 6.2 y 6.3:** Los alumnos leerán en voz alta los temas 6.1, 6.2 y 6.3 del capítulo 6. Cada vez que se lea un tema, el profesor va a explicar de manera resumida su contenido y luego lo va a discutir con los alumnos, para aclarar cualquier duda, tanto teórica como práctica o proveniente de la experiencia del alumno. (30 minutos)

**Lectura y discusión de los temas 6.4 y 6.5:** Los alumnos leerán en voz alta los temas 64 y 6.5 del capítulo 6. Cada vez que se lea un tema, el profesor va a explicar de manera resumida su contenido y luego lo va a discutir con los alumnos, para aclarar cualquier duda, tanto teórica como práctica o proveniente de la experiencia del alumno. (30 minutos)

**Lectura y discusión de los temas 7.1, 7.2, 7.3 y 7.4:** Los alumnos leerán en voz alta todos los temas del capítulo 7. Cada vez que se lea un tema, el profesor va a explicar de manera resumida su contenido y luego lo va a discutir con los alumnos, para aclarar cualquier duda, tanto teórica como práctica o proveniente de la experiencia del alumno. (1 hora)

### **Semana 13:**

**Q:uiz de los temas 6.1, 6.2 y 6.3:** El quiz va a consistir en una serie de preguntas que el alumno tendrá que contestar por escrito, en base al conocimiento adquirido en los temas 6.1, 6.2 y 6.3. (15 minutos)

**Quiz de los temas 6.4 y 6.5:** El quiz va a consistir en una serie de preguntas que el alumno tendrá que contestar por escrito, en base al conocimiento adquirido en los temas 6.4 y 6.5 (15 minutos)

**Segundo parcial:** El segundo parcial incluirá la parte práctica y teórica de los capítulos 4. 5 y 6, incluyendo además algunos puntos analizados en los trabajos de investigación que se consideren de importancia. (1.5 horas)

### **Semana 14:**

**Práctica de repaso para el examen final:** Se le proporcionará una práctica de repaso a cada alumno para que la realice en el aula de clase. Esta práctica le servirá al estudiante para repasar los conocimientos prácticos y teóricos fundamentales desde el capítulo <sup>1</sup> hasta el capítulo 7. En esta práctica el estudiante podrá consultar sus dudas con el profesor o con otros estudiantes. (1.5 horas)

**Informe de calificación de trabajo práctico y promedio de parciales:** De forma presencial, el profesor le informará al estudiante sobre los resultados de su nota práctica y promedio de parciales. (30 minutos)

### **Semana 15:**

**Examen Final:** Los estudiantes tomarán el examen final, el cual abarca desde el capítulo <sup>1</sup> hasta el capítulo 7 del material de estudio. (2 horas)

# **Semana 16:**

**Examen extraordinario:** Aquellos estudiantes cuyo promedio final oscile entre 60 y 69 puntos tendrán que tomar un examen extraordinario , el cual abarca desde el capítulo <sup>1</sup> al capítulo 7 del material de estudio. (2 horas)

# **6.5. Colocación del material de apoyo en internet, para facilitarlo con rapidez al estudiante de acuerdo a los nuevos paradigmas educativos.**

Para la colocación del material de apoyo en internet, utilizamos como soporte, al software ubicado en la página web [www.competir.com](http://www.competir.com), en la sección " mi curso". <Competir.com>, no solo lo utilizamos para introducir en la web el material de apoyo de la asignatura de " Control de sistemas de Producción"; sino que a través de <competir.com> pudimos crear nuestra propia aula virtual, la cual incluye varias herramientas informáticas como por ejemplo, el chat, foros de discusión, calendario de actividades, links, entre otras, que permiten que exista un rápido intercambio de información sobre la asignatura entre profesores y estudiantes.

<Competir.com> muestra al estudiante las informaciones y el contenido de la asignatura de una forma clara, ordenada y llamativa, lo que hace que el alumno capte la información fácilmente.

Para la creación del curso " Control de Sistemas de Producción" en <Competir.com>, primero tuvimos registrarnos como profesores de la asignatura, donde dicho software nos ayudó a crear una clave de acceso como profesores y una clave general que se les dará a los alumnos para que ellos se registren en el curso. El alumno una vez registrado, tendrá su clave de acceso al curso de forma individual. Además llenamos una serie de informaciones básicas se requieren para impartir la

103

materia, como son el programa de la asignatura, objetivos de la asignatura, nombre de la asignatura, entre otros datos.

Luego, introdujimos el nombre y el contenido de cada capítulo del material de apoyo en <competir.com>. Además incluimos la bibliografía de cada capítulo, los trabajos prácticos, trabajos de investigación y los links de cada capítulo.

Para introducir los trabajos prácticos y de investigación de cada capítulo, se colocó el encabezado de cada ejercicio y su respectiva fecha de entrega. La fecha de entrega en este caso, es la fecha en que cada alumno tendrá que enviar al profesor el trabajo práctico o de investigación, por medio de la web.

En los trabajos de investigación, hay que poner si el trabajo es individual o en grupo, y el objetivo de dicho trabajo de investigación.

Para crear la bibliografía, hubo que introducir informaciones como el título del libro, nombre del autor, edición y comentarios.

En los links o enlaces, se colocó la página web donde el estudiante tendrá acceso a esa información, también se introdujo nombre del sitio donde está ubicada esa página en la web, y una breve reseña sobre ese enlace.

Para crear los foros de discusión, primero tuvimos que ponerle un título al foro, y luego un mandato o encabezado que oriente al estudiante sobre lo que tiene que realizar en el foro de discusión.

Despues de haber introducido todos esos datos como profesor, entonces tuvimos que publicarlos, para que de esa manera los alumnos que se registren en la asignatura de " Control de Sistemas de Producción", puedan tener acceso al

contenido publicado de esas informaciones relacionadas con la asignatura. Si los datos no son publicados por el profesor, el alumno no podrá visualizarlos.

Por último, ingresamos como alumnos en mi curso, pudiendo comprobar que el alumno puede accesar de una manera sencilla y rápida al curso creado de la asignatura " Control de Sistemas de Producción", obteniendo una información organizada con un visualización clara del contenido de la asignatura.

Al entrar como alumnos comprobamos también que los chats y foros de discusión funcionan a la perfección, y son fáciles de manejar.

Para poder realizar todo lo anterior, nos auxiliamos del material de apoyo y el material docente los cuales fueron llevados a cabo en los objetivos anteriores; además consultamos diferentes páginas web relacionadas con el contenido de cada capítulo del material de estudio.

Para completar el aula virtual en <competir.com>, creamos un cuadro en excel que le servirá al profesor de la asignatura a publicar las notas y promedios de los trabajos prácticos, de los parciales y la nota final de cada estudiante de la asignatura, para elaborar el cuadro le pedimos orientación a la profesora de Inferencia Estadística Amelia Parra. Después que realizamos el cuadro, la profesora Patricia Cao, nos ayudó a incluir el cuadro de calificaciones en un link, para de esa forma introducir ese link en <competir.com>, de manera que los estudiantes puedan ver sus calificaciones por medio de la web.

105

# **6.5.1. Características de <Competir.com>**

aEI principal objetivo de <Competir.com> es actuar como facilitador de un aprendizaje contextualizado y sostenido.

.Para ello <competir.com> ha creado el Primer Portal de Edutainment de Latinoamérica, poniendo a su disposición una gran cantidad de recursos de capacitación pensados en función de sus necesidades: cursos, seminarios, tutoriales, consultorías, libros, videos, cd-roms, menthoring, cursos ad-hoc, Web Corporate e-learning Portal.

.<Competir.com> utiliza las más avanzadas tecnologías de capacitación online para crear una plataforma de desarrollo competir e-learning Tool Kit, que permite construir los productos de ed-commerce, Mi Curso y el Web Corporate e-learning Portal, brindando la posibilidad de actualizar y afrontar siempre el desafío de adaptar el contenido a la educación actual.

Además de ser apto para soportar diversos estilos de aprendizaje, un curso online puede ser diseñado para proporcionar un estímulo visual y auditivo. Según investigaciones recientes, el nivel de retención e internalización de los conceptos resulta favorecido cuando los alumnos utilizan más de un sentido durante el proceso de aprendizaje.

La interactividad característica de los cursos, seminarios y tutoriales de <competir.com>, junto con las distintas actividades que se incluyen en los mismos, permite que los estudiantes logren hacer del proceso de aprendizaje una verdadera experiencia, a través de la cual integren la importancia del tema de que se trate y la correspondiente contextualización del mismo para su mejor comprensión.

Respecto a la forma bajo la cual se procesa la información, según la teoría de la codificación dual, la información se procesa con uno de dos canales generalmente independientes. Un canal procesa la información verbal tal como texto o audio, mientras que el otro canal procesa imágenes no verbales tales como ilustraciones y sonidos en el ambiente. La información se puede procesar a través de ambos canales. Esto ocurre, por ejemplo, cuando una persona ve un cuadro de un perro y también procesa la palabra " perro.

La información procesada a través de ambos canales se llama proceso de referencia y tiene un efecto aditivo en la memoria. Cuando la información se procesa referencialmente a través de dos canales, los resultados que se obtienen del proceso de aprendizaje suelen ser mejores que cuando la misma se procesa a través de un único canal. El proceso de referencia puede producir este efecto aditivo porque el alumno crea caminos más cognoscitivos que se pueden seguir para extraer la información. Usar audio y video puede promover la atención de múltiples canales del cerebro humano, dando por resultado una creciente retención y asimilación de conocimientos.

Estudios recientes en psicología de la enseñanza-aprendizaje, arrojaron como resultado la efectividad de los distintos modos de enseñanza:

- Según lo que leemos 10%
- Según lo que oímos 20%
- Según lo que vemos 30%
- Según lo que vemos y oímos 50%
- Según lo que discutimos con otros 70%
- Según lo que experimentamos 80%
- Según lo que enseñamos a otros 95%

Las características propias de estos cursos, seminarios y tutoriales online integran varios de estos modos de enseñanza lo que permite lograr una alta efectividad en el proceso de enseñanza-aprendizaje.

Muchos alumnos se desempeñan mejor con el feedback computarizado, que refuerza positivamente el aprendizaje proporcionándoles un ambiente de apoyo para ayudarlos a trabajar en aquellas áreas donde presentan mayor dificultad. Los alumnos cuentan con la opción de retroceder para ver nuevamente diversas porciones del contenido del curso lo que les permite realzar la comprensión de cualquier lección en cualquier momento y progresar a su propio ritmo de aprendizaje.

Como resultado de las mismas investigaciones, ha quedado demostrado que la instrucción (fundamentalmente para los adultos) necesita focalizarse en el proceso más que en los contenidos a ser enseñados, y que utilizando distintas herramientas interactivas, tales como estudio de casos, ejercicios de aplicación y auto-evaluaciones, por citar algunos ejemplos, se facilita el rol del docente, transformándose este más en un facilitador que en expositor u orador.

Beneficios de la capacitación online para profesores

Aprovechar el poder de Internet para hacer de la capacitación un proceso

Creación de cursos online de un modo rápido, fácil y sin costo.

Mayor aprovechamiento de los recursos didácticos, mediante la aplicación de las nuevas tecnologías.

Introducirse en la nueva era de la información y el conocimiento.

Conducir a una mayor comprensión de Jos contenidos, a través de la posibilidad de contar con un feedback continuo.

Promover el intercambio de conocimientos.

Posibilidad de ofrecer sus servicios de consultoría.

Reduccción de tiempos en la construcción de cursos.

Integrar información, herramientas y metodología en un mismo curso.

**Competir e-Learning Toolkit ®,** el primer software de capacitación de Latinoamérica, fue pensado y desarrollado por **<competir.com>** para lograr un aprendizaje dinámico, contextualizado, fácil e interactivo.

Beneficios de la capacitación online para alumnos

Capacitación desde cualquier lugar y en cualquier momento.

.Aprendizaje continuo y contextualizado.

Posibilidad de profundizar los contenidos según el interés particular.

Cursos asincrónicos que se ajustan a la disponibilidad de tiempo.

Feedback constante con profesores.

Enriquecimiento del aprendizaje a partir de las experiencias de los demás.

Posibilidad de repasar los contenidos y fijar los conceptos.

Los alumnos controlan lo que aprenden y retienen

El alumno construye su experiencia de aprendizaje - el conocimiento es coconstrucción.

**Competir e-Learning Tooikit ®,** el primer software de capacitación de Latinoamérica, pensado y desarrollado por <competir.com> ofrece distintas herramientas para que cada alumno pueda optimizar su aprendizaje.

El contenido se puede entonces presentar utilizando diversos métodos: entre los cuales podemos mencionar, texto plano para lectura presentado en la pantalla de la PC, series de slides (powerpoints), real-video, cuestionarios interactivos, foros de discusión, encuestas, links y otros elementos que están integrados en el sistema para hacer que tomar un curso sea lo más entretenido posible. Todos estos elementos sumado al aporte de otros estudiantes, son sintetizados y filtrados por el alumno que tiene sus propias metas respecto al aprendizaje.

El alumno es influenciado por muchos factores: por sus conocimientos previos, por su deseo o miedo de aprender, incluyendo la hora, el día y

otras condiciones. Al mismo tiempo, en este proceso intervienen los constantes mecanismos de feedback.

El profesor observa los distintos comportamientos de sus estudiantes y, en función de ello, ajusta el desarrollo o el contenido del curso, a la vez que cuenta con distintas herramientas interactivas, como por ejemplo el chat o el e-mail, que permitirán la interacción con los alumnos.

La particularidad de estos cursos consiste en que se presta la debida atención a los resultados de las últimas investigaciones en lo que respecta a la eficacia del uso de nuevas tecnologías en el terreno de la educación, entre las cuales se destacan las nuevas oportunidades de capacitación altamente interactiva. Al mismo tiempo, es la misma tecnología la que permite que las distancias se acorten o hasta se eliminen, haciendo que la capacitación esté disponible para todo el mundo y usted pueda mejorar sus habilidades.<sup>[14](#page-119-0)</sup>

z

<span id="page-119-0"></span><sup>&</sup>lt;sup>14</sup> Las informaciones sobre las características del software <competir.com>, están disponibles en la página web [www.competir.com/es/educativa/institucional/index/asp](http://www.competir.com/es/educativa/institucional/index/asp).

# **6.5.2. Características de " Mi Curso" como parte del software <competir.com>.**

Internet ha revolucionado el proceso educativo brindando posibilidades inimaginables de comunicación, interacción y democratización del conocimiento.

Competir pone a su alcance una herramienta gratuita de última generación que le permitirá llevar su curso a una nueva dimensión, que brindará a sus alumnos la capacidad suficiente para colocarlos a la altura de los desafíos más exigentes.

**Esta herramienta se denomina " Mi curso" la cual hace posible que profesores de cualquier nivel educativo construyan su aula en internet como complemento de sus clases presenciales.**

Desde Mi Curso podrá publicar contenidos, archivos y exámenes online, links y participar de foros, encuestas y listas de discusión para hacer de su curso un ambiente de aprendizaje abierto y accesible a cualquier hora y desde cualquier lugar.

Mi Curso es una aplicación desarrollada para aportar eficiencia, pertinencia y equidad al sistema educativo, promoviendo el uso de las nuevas tecnologías de la información y apoyando a los docentes en su rol protagónico como parte del cambio que se está gestando para toda la sociedad. Mi Curso es una herramienta desarrollada por <Competir.com> con un objetivo primordial: **democratizar la educación.**

Resultado de la combinación de las últimas tecnologías con el poder de Internet, es el medio que permite que la educación sea más accesible comprometida e interactiva.

De esta manera, **Mi Curso** facilita la expansión de conocimientos promoviendo acortamiento de la brecha digital, distribuyendo equitativamente el acceso soluciones que hacen posible el intercambio de información, experiencias aprendizaje.

Beneficios para profesores Beneficios para alumnos

- : Complementar su clase de un modo fácil, dinámico y sin costo.
- **Aprovechar los recursos** didácticos que ofrece Internet para modernizar y enriquecer su clase.
- Administrar centralizadamente sus cursos, evaluando con mayor precisión el proceso educativo.
- Brindar a sus alumnos nuevas maneras de aprender, ingresando a la nueva era de la lógica virtual.
- .. Hacer de la interacción la base para lograr una mayor comprensión de los contenidos.
- \*. Tomar contacto con el nuevo paradigma educativo, utilizando herramientas de última generación en el proceso de aprendizaje.
- Acceder a su clase desde cualquier lugar y en cualquier momento.
- **Convertir el proceso de aprendizaje** en una experiencia personal, a través de distintas formas de interactividad.
- .. Lograr un aprendizaje continuo y contextualizado, basado en la experiencia y en el intercambio de ideas y conocimientos con sus compañeros.

Mi curso tienes diversas aplicaciones, complemento online de su materia; otra es mi curso avanzado que es más completo. Una de ella es que sirve como

 $\mathcal{R} \times \mathcal{R}$ 

### **6.5.2.1. Complemento Online de su materia**

**Mi Curso Complemento** es un conjunto de herramientas básicas que rápidamente le permitirá complementar en Internet su clase presencial

# Expanda el acceso al material de Privado o Público su curso

Publique día a día y fácilmente los contenidos de su materia: programa, trabajos prácticos, enlaces, archivos, imágenes...

## Areas de interacción

Promueva la comunicación entre usted y sus alumnos a través de foros, chat y encuestas!

Usted decide!

Privado: sólo ingresan a su curso aquellos alumnos a los cuales les comunique la llave que Usted genere para cada período lectivo. *De esta manera, podrá acceder a cuatro reportes de actividad y participación de sus alumnos.* Público: expanda sus conocimientos a toda la comunidad educativa latinoamericana! Su curso será publicado en el Buscador de Mi Curso.

# **6.5.2.2. Mi curso avanzado**

Con **Mi Curso Avanzado** cada profesor podrá aprovechar el poder de Internet para hacer de su curso un portal.

### Más allá del aula

Links, archivos, imágenes y

diapositivas harán de su curso un ambiente abierto al conocimiento las 24 horas!

# Una extensión de su clase... totalmente interactiva!

Comuniqúese desde cualquier lugar con sus alumnos a través de foros, chat y encuestas, y promueva la reflexión sobre lo aprendido.

# Aprender sin límites

Publique consignas, trabajos prácticos y de investigación y exámenes online, y mejore el rendimiento de sus alumnos!

Mayor riqueza para sus unidades y temas

Mi Curso Avanzado le permitirá crear unidades y temas y luego cargar contenidos asociados a las mismas, generando así mayor riqueza en cada tema expuesto en la clase.

# Privado o Público

Construya bajo la modalidad acorde a sus necesidades: Privado: proteja la confidencialidad de sus contenidos a través de un sistema de llaves. *Acceda a reportes sobre la actividad y participación de sus alumnos en su aula virtual y administre su clase desde un sólo lugar!*

Público: cualquier alumno latinoamericano podrá acceder a su curso a través del Buscador de Mi Curso.

# **6.5.2.3. Otros beneficios para el alumno:**

### Simple

Sólo necesitas un navegador y conexión a Internet.

# Desde cualquier lugar y en cualquier momento

Internet hace que tu clase no tenga límites: accede al aprendizaje sostenido todo el día, todos los días.

### Un Aula Virtual

Consignas, trabajos prácticos, y exámenes online te permitirán poner a prueba tus conocimientos y entrenarte paso a paso.

### La interacción es la clave

Foros, chats, encuestas y listas de discusión te permitirán opinar y proponer temas de debate sobre lo aprendido, y además, estar siempre en contacto con tus compañeros y tu profesor

Ya no vas a tener más dudas; consulta cuantas veces quieras el material de la clase y accede a miles de recursos educativos con un solo click.[15](#page-124-0)

Les mostraremos un ejemplo de cómo visualiza un estudiante de la asignatura el aula virtual de " Control de Sistemas de Producción" ubicada en la sección mi curso en la página web [www.competir.com](http://www.competir.com), el ejemplo comienza en la siguiente página.

<span id="page-124-0"></span><sup>15</sup> Las características de la sección " mi curso", están disponibles en la dirección de internet www.mícurso.competír.com/es/mícurso/sobremicurso.asp.

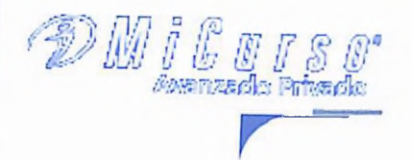

# **Tu Curso** Sobre tu curso Indice

- **T.Investigación Comunicate**
- 
- **Tus Datos**
- **Calificaciones**

Ir a competir

 $\overline{{\it compact\,}}^{\bullet}_{\scriptscriptstyle com}$ 

Mejora tus habilic ades

Mejora<br>hal

"Control de sistemas de producción"

# Sobre tu curso

#### • Luis jair medina

#### • Descripción

Capacitar a los estudiantes para plantear y resolver los problemas de control de producción, según el tipo de industria y el tipo de proceso productivo empleado, utilizando las herramientas necesarias para el análisis de estos problemas

#### • Objetivos de la Asignatura

- a) Proporcionar la habilidad al estudiantel<sup>A</sup>| para identificar|<sup>A</sup>| plantear y resolver los problemas de Control de Producción|^| utilizando las herramientas básicas utilizadas en la asignatura.
- b) Dar a conocer alternativas de procesos para satisfacer un tipo de demanda específica.

#### • Programa

UNIVERSIDAD NACIONAL PERDRO HENRIQUEZ UREÑA FACULTAD DE CIENCIA Y TECNOLOGIA ESCUELA DE INGENIERIA INDUSTRIAL PROGRAMA DE ASIGNATURA I. IDENTIFICACION: NOMBRE: Control de Sistemas de Producción. CODIGO: INI-425. CUATRIMESTRE: 8vo DURACION: 14 semanas. CREDITOS: 4. ( 3 teóricos , <sup>1</sup> práctico) DISTRIBUCION HORARIA: HORAS TEORICAS SEMANALES: 3 HORAS PRACTICAS SEMANALES: 2 TOTAL DE HORAS SEMANALES: 5 HORAS TERORICAS CUATRIMESTRALES: 42 HORAS PRACTICAS CUATRIMESTRALES: 28 TOTAL DE HORAS CUATRIMESTRALES: 70 PRERREQUISITOS: INI-422 II. JUSTIFICACION E IMPORTANCIA: La asignatura " Control de Sistemas de producción" es de suma importancia para todo estudiante que curse la carrera de ingeniería Industrial, ya que le permitirá plantear y resolver los problemas de control de producción, según el tipo de industria y el tipo de proceso productivo empleado, utilizando las herramientas necesarias para el análisis de estos problemas. III. PROPOSITO: Que los conocimientos adquiridos en la asignatura permitan al estudiante adaptar las técnicas adquiridas y los métodos utilizados, a los problemas de control de producción que se le presenten en el campo laboral. IV. OBJETIVOS GENERALES: a) Proporcionar la habilidad al estudiante, para identificar, plantear y resolver los problemas de Control de Producción, utilizando las herramientas básicas utilizadas en la asignatura, b) Dar a conocer alternativas de procesos para satisfacer un tipo de demanda específica. V. OBJETIVOS ESPECIFICOS: . a) Conocer los sistemas para controlar los inventarios, b) Identificar donde se ubicará un proceso productivo, c) Identificar y aplicar el modelo de inventario adecuado, d) Explicar el alcance del concepto competitividad en los diferentes sistemas de producción, e) Aplicar la planeación de requerimientos de materiales y el plan maestro de producción, f) Administrar un programa de operación y control de producción, g) Conocer tecnologías modernas para optimizar y agilizar la administración de la producción. VI: CONTENIDO TEMATICO. TITULO DE LA UNIDAD. ASPECTOS A TRATAR. 1. Introducción (6 horas) 1.1. Concepto de Control de Control de Sistemas de producción. 1.2 La demanda sobre el sistema. Definiciones y conceptos. 1.3 Características actuales de la producción. 1.4 Discusión sobre competitividad

\_\_\_\_\_\_\_\_\_\_\_\_\_\_\_\_\_\_\_\_\_\_\_\_\_\_\_\_\_\_\_\_\_\_\_\_\_\_\_\_\_\_\_\_\_\_\_\_\_\_\_\_\_\_\_\_\_\_ 2. Pronósticos de la (10 horas) 2.1 Definición y empleo de pronósticos demanda 2.2 Tipos de pronósticos 2.3 Aplicaciones de métodos de pronósticos

3. Planeación agregada 3.1 Planeación de la producción (10 horas) 3.2 Planeación agregada 3.3 Casos sobre planeación agregada

Bienvenido/a luis grullón a Tu Curso Sábado, 6 de Septiembre de 2003

### **Acceso a mis cur:**

**E-ALUMNO** 

"Control de sistemas de producción"

Biografía

#### Necesitás ayuda?

Despeja tus dudas consultando a nuestros expertos

### **Daños tu voz**

Déjanos tu opinión para ayudarnos a mejorar:

Tu clase virtual

Tu curso gratis

4. Control de inventarios 4.1 Conceptos, costos e imponderables de los (9 horas) inventarios 4.2 Control de inventarios bajo certeza 4.3 Control de inventarios bajo incertidumbre 4.4 Cálculo del lote económico

5. Planificación de la 5.1. Plan maestro de producción producción ( 13 horas) 5.2 El sistema MRP 5.3 Aspectos de aplicación de los sistemas MRP 5.4 Estudios de casos

6. Programación y control 6.1 Algoritmos de programación, de la producción ( 13 horas) 6.2 Programación de la operación de máquinas. 6.3 Sistemas de programación. 6.4 Conceptos de capacidades finita e infinita. 6.5 Administración de proyectos de producción.

7. Sistemas integrales de 7.1 Aspectos de integración, administración de la Producción. 7.2 Sistemas de empujar versus sistemas de ( 9 horas) Alar. 7.3 Sistemas justo a tiempo (JIT) y otros Modelos (OPT, etc) 7.4 Manufactura integrada por computador Vil: METODOLOGIA Y RECURSOS La asignatura será impartida de manera semipresencial por un profesor, con la ayuda de un asistente. Se utilizarán foros de discución interactivos profesor-estudiante , asistenteestudiante y estudiante-estudiante de manera que exista intercambio de información a través del internet. Además el estudiante tendrá acceso al material de estudio a través de la web. Los alumnos tendrán que entregar sus prácticas personalmente al profesor, podrán preguntar sus dudas personalmente y a través de la web. VIII. CRITERIOS Y MEDIOS PARA LA EVALUACION: La asignatura se evalúa mediante dos exámenes parciales. La nota obtenida se promedia en el acta como "pp". Los estudiantes realizarán un trabajo final, que se promediará con la nota de los ejercicios que les asigna el profesor; leí total se reporta en el acta final como "TP", debiéndose obtener un mínimo de <sup>70</sup> puntos. Al final del cuatrimestre, el estudiante debe tomar un examen final escrito que contiene todo el material incluido en el programa. Esta calificación se reporta en el acta final como "EF", debiendo obtener un mínimo de 55. El promedio final será ( TP+PP+EF) /3, debiendo obtener 70 para aprobar la asignatura. Si el promedio final se encuentra entre 60 y 69, el estudiante podrá tomar un examen extraordinario que sustituirá la nota del examen final anterior "EF", por la obtenida en este último examen, sea esta mayor <sup>o</sup> menor que la anterior. El promedio final será nuevamente (TP+PP+EF) /3, debiendo obtener 70 para aprobar la asignatura. IX. BIBLIOGRAFIA Texto: - Schroeder, Roger. Administración de operaciones. McGrawHill. 1996 Consulta: - Aquilano. Dirección y administración de la producción y las operaciones. 6ta ed. España. 1992. - Sipper, Daniel. Planeación y control de la producción. McGraw- Hill. 1998. - Buffa. Sistemas de producción e inventario- planeación y control Limusa. 1992. - Fogarty. Administración de la producción e inventarios. CECSA. 1994. - Narasiman. Producción Planning and inventory control. Prentice- Hall. 1995.

Copyright©2000 <MiCurso.com> <sup>|</sup> Todos los derechos reservados e-marketing Inc. Términos de Uso - Política de Privacidad

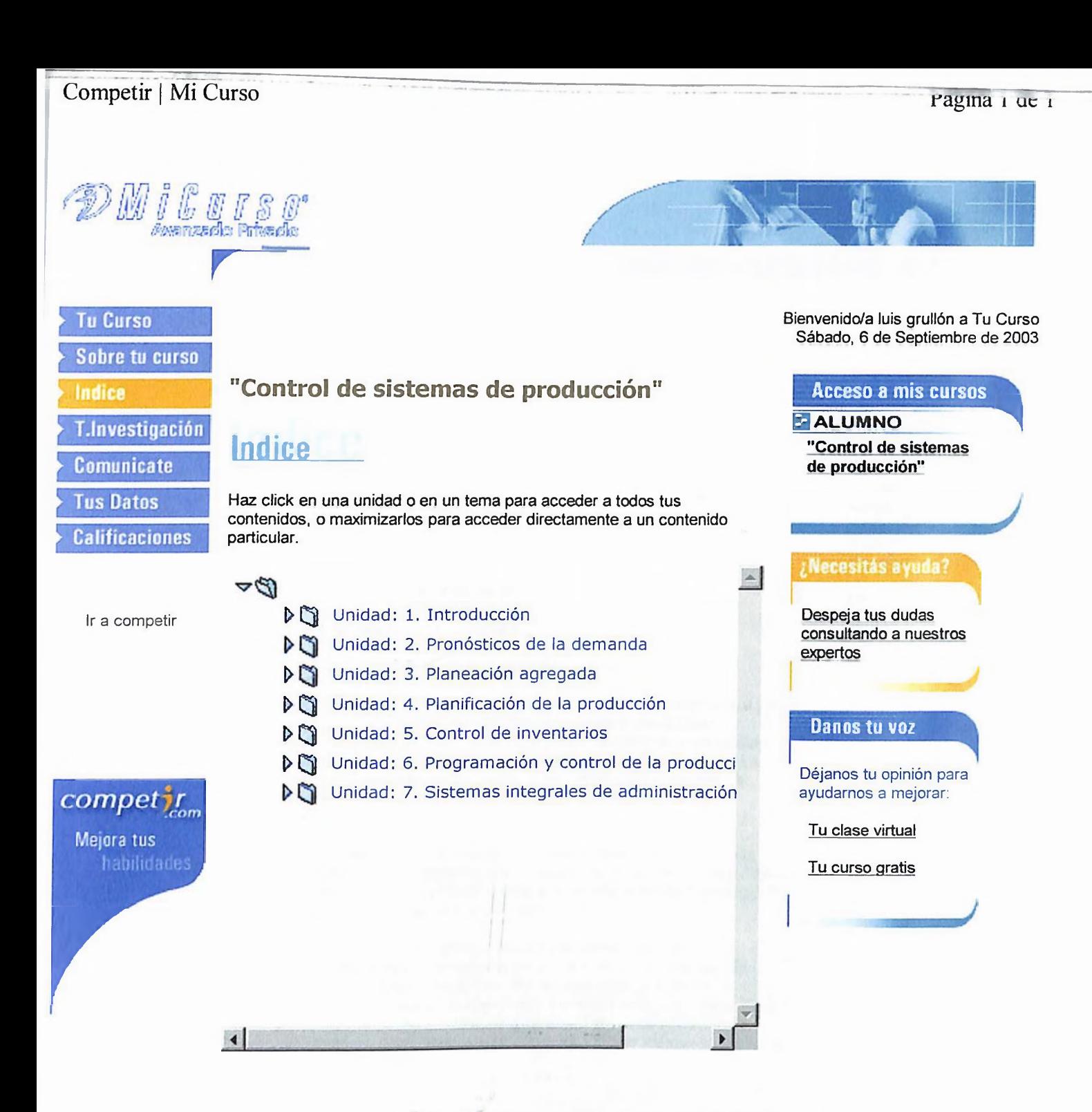

Copyright©2000 <MiCurso.com> <sup>|</sup> Todos los derechos reservados emarketing Inc. Términos de Uso - Política de Privacidad

# Competir | Mi Curso

ragina <sup>i</sup> ue o

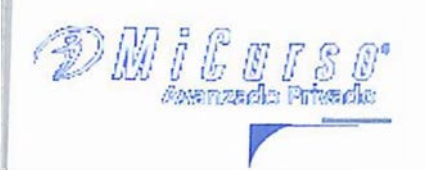

**Tu Curso Sobre tu curso** Indice **T.lnvestigacíón Comunícate**

**Tus Datos**

**\* Calificaciones**

Ir a competir

compet ir

he has he

# Indice

# 2. Pronósticos de la demanda

II.- PRONOSTICOS DE LA DEMANDA

2.1.- Definición y empleo de pronósticos

Pronóstico: Conjetura acerca de lo que puede suceder.

**"Control de sistemas de producción"** 

Los pronósticos son muy importantes para toda organización empresarial y para las decisiones de gestión importantes. Son la base de la planificación corporativa a largo plazo. En las áreas funcionales de finanzas y contabilidad son la base para la planificación del presupuesto y el control de costos. La mercadotecnia se apoya en los pronósticos de ventas para crear nuevos productos, compensar el personal de ventas y tomar otras decisiones importantes.

El personal de producción y de operaciones utiliza pronósticos para tomar decisiones periódicas con respecto a la selección de procesos, a la planificación de la capacidad, a la distribución en planta, a la planificación de la producción, a la programación de actividades y al inventario.

Téngase presente que un pronóstico perfecto suele ser imposible. Simplemente, hay demasiados factores en el entorno empresarial que no pueden ser pronosticados con certeza. Por lo tanto, más que buscar el pronóstico perfecto, lo realmente importante es mantener la práctica de realizar continuas revisiones de los pronósticos y aprender a vivir con pronósticos imprecisos. Esto no quiere decir que no debamos intentar mejorar el modelo o la metodología del pronóstico,

sino que debemos encontrar y utilizar el mejor método posible del pronóstico, dentro de lo razonable. Cuando se pronostica, una buena estrategia es usar dos o tres métodos y verlos en conjunto para obtener una perspectiva de sentido común. Es fundamental revisar y actualizar continuamente los pronósticos con base en los datos recientes.

En muchos sistemas productivos, es inevitable aprender a vivir con pronósticos equivocados, lo que se logra con un sistema flexible de planificación de la producción y con gerentes de producción competentes.

Un pronóstico tiene dos partes: el número (la mayoría de las veces la media) y el intervalo. Si el meteorólogo dijo que el pronóstico para mañana era de 25° C con un intervalo de 24 a 27° C, entonces los 23°C están fuera del intervalo. Si el se sale con frecuencia del intervalo, entonces podemos decir que probablemente su técnica de pronóstico está mal.

2.2.- Tipos de pronósticos

Los pronósticos pueden clasificarse en cuatro tipos básicos: cualitativos, análisis de series de tiempo, casuales y simulación. Los pronósticos casuales y el análisis de series de tiempo son pronósticos cuantitativos. Un pronóstico

Tu opinión sobre este <sup>l</sup>

Bienvenido/a luis grullón a Tu Curso Sábado, 6 de Septiembre de 2003

Examen <sup>|</sup> Enlaces <sup>|</sup> Bibliografía <sup>|</sup> T. Prácticos <sup>|</sup> Foros

Tu profesor propuso secciones de interactividad asociadas al tema que estas estudiando ahora.

Elige el tema donde quieres participar: Foros

<http://micurso.competir..../profcontenido> 1.asp?idModulo=10252&idcurso=5235&idg=4&idp= 06/09/03

**OX^I <ZV4«UI IM<sup>11411</sup> • W W VMUIIIMIIVV.**

A continuación se definen los tipos de pronósticos y su clasificación:

a) Cualitativo: Subjetivo, silencioso; se basa en estimaciones y opiniones. Estos se dividen en los siguientes:

Método Delphi: Un grupo de expertos responde a un cuestionario. Un moderador compila los resultados y formula un nuevo cuestionario que se presenta al grupo. De esta manera existe un proceso de aprendizaje para el grupo, al recibir nueva información, y no hay influencia de la presión de grupo o de un individuo dominante.

Investigación de mercados: Recopila datos de varias maneras ( encuestas, entrevistas, etcétera) para probar hipótesis formuladas con respecto al mercado. Por lo general se usa para pronosticar ventas a largo plazo y de nuevos productos.

Consenso Grupal: Intercambio abierto en reuniones. La idea es que la discusión en grupo producirá mejores pronósticos que si lo hace un individuo. Los participantes pueden ser ejecutivos, personal de ventas o clientes.

Analogía histórica: Relaciona lo que se pronostica con un artículo similar. Es importante para la planificación de nuevos productos donde se puede derivar un pronóstico de la historia de un producto similar.

Niveles Inferiores: Obtiene un pronóstico compilando datos que proporcionan las personas de la parte más baja de la jerarquía, quienes tienen contacto con lo que se pronostica. Por ejemplo, se puede obtener un pronóstico global de ventas al combinar la información de cada agente de ventas, quien está relacionado con su propio territorio.

b) Análisis de series de tiempo: Se basa en la idea de que se puede usar la historia de sucesos durante un período para hacer pronóstico. Se divide en:

Promedio móvil simple: Se promedia un período que contiene varios puntos de datos, dividiendo la suma de los valores de los puntos entre el número de puntos. Así, cada punto tiene la misma influencia.

Suavizamiento exponencial: Los puntos de datos más recientes tienen mayor peso; este peso se reduce exponencialmente conforme los datos más antiguos.

Análisis de regresiones: Ajusta una línea recta a datos pasados, por lo general relacionando el valor del dato con el tiempo. El método de ajuste más común es el de mínimos cuadrados.

Técnica Box Jenkins: Muy complicada, pero al parecer la más precisa de las técnicas estadísticas disponibles. Relaciona una clase

de modelos estadísticos con los datos y ajusta el modelo a la serie de tiempo por medio de distribuciones bayesianas a posteriori.

Series de tiempo de Shiskín: Un método eficaz para descomponer una serie de tiempo en estacionalidad, tendencia e irregulares. Requiere por lo menos tres años de datos históricos. Muy bueno para identificar puntos de cambio, por ejemplo, en ventas de una compañía.

Proyección de tendencias: Ajusta una idea de tendencia automática a puntos de datos y la proyecta hacia el futuro.

c) Casuales: Trata de comprender el sistema que forma la base y el entorno del artículo que se pronostica. Por ejemplo, las ventas pueden ser afectadas por publicidad, calidad y competencia.

Análisis de regresiones: Parecido al método de mínimos cuadrados que se emplea en el análisis de series de tiempo, pero puede contener más variables. Se basa en que el propósito se debe a la presentación de otros fenómenos.

de una serie de ecuaciones interdependientes.

Modelos de entrada/salida: Se centra en las ventas de cada industria a otras empresas y al gobierno. Indica los cambios en ventas

que puede esperar una industria productora debido a cambios en las compras de otra industria.

Indicadores guía: Estadísticas que se mueven en la misma dirección que la serie que se pronostica, pero que anteceden a la serie, como sería un aumento en el precio de la gasolina que indica una reducción en el futuro de las ventas de automóviles grandes.

d) Modelos de simulación: Modelos dinámicos, por lo general basados en computadores, que permiten al pronosticador hacer suposiciones sobre las variables internas y el ambiente externo del modelo.

#### Errores de pronóstico

Cuando usamos la palabra error, nos referimos a la diferencia entre el valor del pronóstico y lo que en realidad ocurrió. La demanda de un producto se genera por la interacción de varios factores, demasiado complejos para describir con precisión en un modelo. Por lo tanto todos los pronósticos contienen (con toda seguridad) un error. Al hablar de errores de pronóstico es conveniente establecer la diferencia entre las fuentes de error y la medición del error. Los errores pueden provenir de varias fuentes. Uno muy común, es la proyección de tendencias pasadas hacia el futuro.

Los errores se pueden clasificar como sistemáticos o aleatorios. El error sistemático es el que se comete consistentemente. Alguna de sus causas son: excluir las variables correctas, utilizar las relaciones equivocadas entre variables, emplear la línea de tendencia incorrecta, desplazar por accidente la demanda estacional del lugar donde normalmente ocurre; y no darse cuenta de que existe alguna tendencia secular.

Algunos de los términos más comunes que se usan para describir el grado de error, son error estándar, error cuadrático medio (varianza) y desviación media absoluta. Además, se pueden usar señales de rastreo para indicar la existencia de cualquier error sistemático positivo o negativo en el pronóstico.

La desviación media absoluta (DMA) es el error promedio en los pronósticos y usa valores absolutos. Su importancia se debe a que, como la desviación estándar, mide la dispersión de un valor observado con respecto a uno esperado.

La DMA se calcula con las diferencias entre la demanda real y la de pronóstico, sin considerar el signo de la diferencia. Equivale a la suma de las desviaciones absolutas dividida entre el número de datos, o , en forma de ecuación, a:

donde t= Número del período A= Demanda real para el período F= Demanda pronosticada para el período n = Total de períodos <sup>1</sup>/<sub>2</sub> <sup>1</sup>⁄<sub>2</sub> = Símbolo que se utiliza para indicar el valor absoluto, descartando los signos positivos y negativos.

Cuando se distribuyen normalmente los errores de un pronóstico la desviación media absoluta se relaciona con la desviación estándar de la siguiente manera: <sup>1</sup> desviación estándar = 1.25 DMA

Una señal de rastreo es una medición que indica si el promedio del pronóstico está a la par de cualquier tendencia de cambio genuina, ascendente o descendente, en la demanda.

2.3- Aplicaciones de métodos de pronósticos

Promedio móvil simple:

donde F t+1 = predicción para el período t+1

 $A t =$  demanda real para el período  $t$ n = Números de períodos por promediar

Por eiemplo si la demanda real de febrero es de 920 unidades y la demanda real de enero es de 940 unidades, calcular el promedio móvil simple de marzo:

Promedio móvil ponderado:

Una tienda de departamentos puede encontrar que el mejor pronóstico para un período de cuatro meses se obtiene al usar el 40% de las ventas reales para el mes más reciente, el 30% para las cifras de dos meses atrás, el 20% para el tercer mes y el 10% para el cuarto mes hacia atrás. Si los datos de ventas fueran los siguientes:

Mes <sup>1</sup> Mes 2 Mes 3 Mes 4 Mes 5 100 90 105 95?

el pronóstico para el mes 5 sería:

 $F5 = 0.40 (95) + 0.30 (105) + 0.20 (90) + 0.10 (100)$  $= 38 + 31.5 + 18 + 10$ = 97.5

Suavizamiento exponencial:

 $Ft = Ft-1 + a(At-1 - Ft-1)$ 

Ft = Pronóstico suavizado exponencialmente para el período t Ft-1 = Pronóstico suavizado exponencialmente para el período anterior A t-1 = La demanda real para el período anterior a = Tasa de respuesta deseada, o constante de suavizamiento.

Suponga que es relativamente estable la demanda para un producto dado, y que sería apropiada una constante *de* suavizamiento a= 0.05. Si se estuviera utilizando en forma continua el método exponencial, se habría obtenido un pronóstico para el mes anterior. Suponga que éste Ft-1 fue de 1050. Si la demanda real fue 1000, el pronóstico para este mes sería:  $Ft = Ft-1 + a (A t-1 - Ft-1)$ 

 $= 1050 + 0.05(1000-1050)$  $= 1050 + 0.05 (-50)$  $= 1047.5$  unidades

Señal de rastreo (SR) y desviación media absoluta (DMA)

```
MES Real Desviación Sep Desviación Suma de DMA SR
Demanda desviaciones
Pronosticada absolutas
1 1000 950 -50 -50 50 50 50 -1
2 1000 1070 70 20 70 120 60 0.333333
3 1000 1100 100 120 100 220 73.3 1.637108
4 1000 960 -40 80 40 260 65 1.230769
5 1000 1090 90 170 90 350 70 2.428571
6 1000 1050 50 220 50 400 66.7 3.298351
Desviación media absoluta (DMA): Para el mes 6. DMA =400/6= 66.7
```
Señal de rastreo= SEP/DMA. Para el mes 6, SR=SEP/DMA=220/ 66.7=3.298 DMA

SEP =suma de errores de pronostico, es decir tomando en cuenta la desviación.

http.7/micurso.competir..../profcontenido <sup>l</sup> .asp?idModulo=l 0252&idcurso=5235&idg=4&idp= 06/09/03

Hara los otros meses se aplica la misma rormuia.

Método de los mínimos cuadrados:

El método de los mínimos cuadrados trata de ajustar la línea a los datos que minimicen la suma de los cuadrados de la distancia vertical entre cada punto de datos y su punto correspondiente de la línea. Se utilizan las siguientes fórmulas:

 $Y= a + bx$ 

donde: a= Intersección de Y b= Pendiente de la línea promedio de todas las y promedio de todas las x y = valor de y en cada punto de datos n= Número de puntos de datos

Y= Valor de la variable dependiente calculada con la ecuación de regresión

En el siguente cuadro siguiente se calculan estos datos para 12 meses. Buscar los pronósticos para los períodos 13 al 16.

```
x y xy x2 y2 Nueva Y
1 600 600 1 360000 801.3
2 1550 3100 4 2402500 1160.9
3 1500 4500 9 2250000 1520.5
4 1500 6000 16 2250000 1880.1
5 2400 12000 25 5760000 2239.7
6 3100 18600 36 9610000 2599.4
7 2600 18200 49 6760000 2959
8 2900 23200 64 8410000 3318.6
9 3800 34200 81 14440000 3678.2
10 4500 45000 100 20250000 4037.8
11 4000 44000 121 16000000 4397.4
12 4900 58800 144 24010000 4757.1
78 33350 268200 650 112502500
```
6.5 2779.17

b= 359.6

```
a= 2779.17 - 359.6 (6.5) ® a = 441.6
```

```
Y= a + bxY= 441.6 + 359.6 xY1 = 441.6 + 359.6(1) = 801.3Y13 = 441.6 + 359.6(13) = 5116.4Y14 = 441.6 + 359.6(14) = 5476Y15 = 441.6 + 359.6 (15) = 5835.6
Y16 = 441.6 + 359.6 (16) = 6195.2
Las otras Y se calculan de la misma manera.
```
Calculo del error estándar (SYX).  $SYX = (a (yi - Yi)2 / (n-2))1/2$  $SYX = ((600 - 801.3)2 + (1550 - 1160.9)2 + (1500 - 1520.5)2 + (1500 -$ 1880.1)2 <sup>+</sup> (2400 - 2239.7) <sup>2</sup> <sup>+</sup> (3100 - 2599.4) <sup>2</sup> +(2600 - 2959) <sup>2</sup> <sup>+</sup> (2900- 3318.6) 2+ (3800-3678.2) <sup>2</sup> <sup>+</sup> (4500 - 4037.8) <sup>2</sup> <sup>+</sup> (4000-4397.4) <sup>2</sup> <sup>+</sup> (4900-

<http://micurso.competir..../profcontenidol> .asp?idModulo=10252&idcurso=5235&idg=4&idp= 06/09/03

*\*» <sup>t</sup>* **. <sup>I</sup> / £.) /** *U£. —* **<sup>I</sup>** *-r lülJDU.ÜI ~r* **<sup>I</sup> <sup>Z</sup> U.V <sup>I</sup> T** 25696.09 + 250600.36 + 128881 + 175225.96 + 14835.24 + 213628.84 + 157926.76 + 20420.41) / (10)) 1/2

 $SYX = (1324031.42 / 10)1/2 = 363.9$ 

Pronósticos Enfocados:

El cuadro de abajo muestra la demanda para un período de 8 meses. Trate de adivinar lo que sería la demanda para los meses de julio, agosto y septiembre.

Año Este Meses pasado Año Enero 6 72 Febrero 212 90 Marzo 378 108 Abril 129 134 Mayo 163 92 Junio 96 137 Julio 167 Agosto 159 Septiembre 201 Octubre 153 Noviembre 76 Diciembre 30

Para este problema tomaremos en cuenta dos estrategias:

1. Lo que vendimos en los últimos tres meses es lo que probablemente vendamos en los tres próximos.

2. Probablemente en los próximos tres meses vendamos 10% más de lo que vendimos en los tres meses anteriores.

Primero se utilizará la primera estrategia. En este caso vamos a considerar que la demanda y la venta son equivalentes. Primero se prueba esta estrategia para los últimos tres meses, es decir:

Pronóstico (abril + mayo + junio) = Demanda ( enero + febrero + marzo)= 72 +  $90 + 108 = 270$ 

Como lo que en realidad ocurrió fue 363 = 134 + 92 + 137, el pronóstico fue 270/363 = 74%; o en otras palabras, 26% menor. Probaremos ahora con la segunda estrategia:

Pronóstico (abril + mayo + junio)

= ((Demanda (enero + febrero + marzo) este año) x (demanda (abril + mayo + junio) año pasado)) / Demanda (enero + febrero + marzo) el año pasado

 $= 270 (388) / 596 = 176$ 

Lo que realmente ocurrió en abril, mayo y junio de este año fue 363, por lo que el pronóstico fue 176/363, o sólo 48% de la demanda real.

Como la estrategia <sup>1</sup> fue mejor para pronosticar los últimos tres meses, la usaremos para pronosticar julio, agosto y septiembre de este año. La estrategia <sup>1</sup> dice que lo que vendimos en los últimos tres meses es lo que probablemente venderemos en los próximos tres meses.

Pronostico (julio + agosto + septiembre) = Demanda (abril + mayo + + junio) =  $134 + 92 + 137 = 363.$ 

<http://micurso.competir..../profcontenidol.asp?idModulo=10252&idcurso=5235&idg=4&idp=> 06/09/03

#### —. -------------------------------- -- ---------------

1. A continuación se presentan la demanda real correspondiente a un producto dado para los meses señalados y su pronóstico. Calcular el promedio movil simple, la desviación media absoluta y la señal de rastreo.

Mes Real Pronóstico Octubre 700 660 Noviembbre 760 840 Diciembre 780 750 Enero 790 835

Febrero 850 910 Marzo 950 890

2. La siguiente tabla contiene ventas reales de cebada (en miles de toneladas métricas) para seis meses y la predicción para enero:

Mes Real Predicción Enero 102 82 Febrero 94 Marzo 105 Abril 87 Mayo 70 Junio 99

Calcular las predicciones para los cinco meses restantes utilizando la suavización exponencial simple con a = 0.3.

3. El año pasado, la demanda de unidades fue:

Mes Demanda (unidades) Enero 4200 Febrero 4300 Marzo 4000 Abril 4400 Mayo 5000

Junio 4700 Julio 5300 Agosto 4900 Septiembre 5400 Octubre 5700 Noviembre 6300 Diciembre 6000

Utilizando el análisis de regresión de mínimos cuadrados, ¿ Cuál es el pronóstico de la demanda para los meses de enero, febrero, marzo y abril del año próximo?

**Para ejercitar—**

Trabajos prácticos

**Para profundizar**

Bibliografía <sup>|</sup> Enlaces

Volver

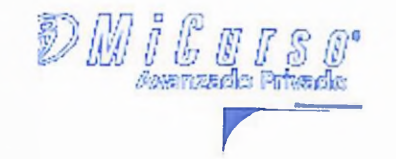

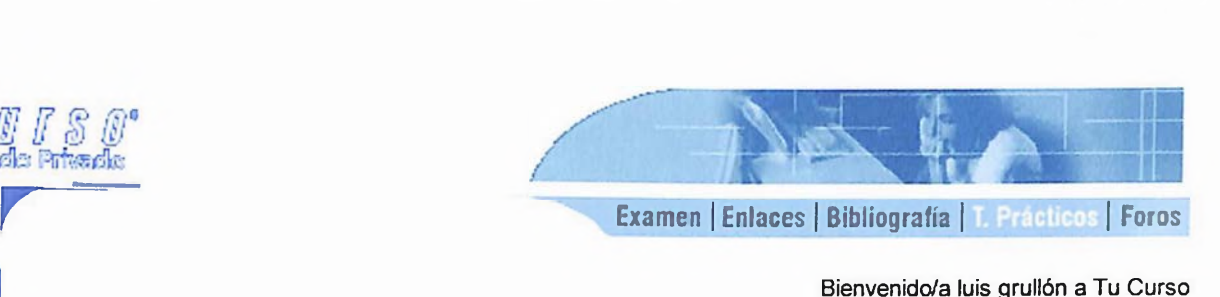

Bienvenido/a luis grullón a Tu Curso Sábado, 6 de Septiembre de 2003

**Tu Curso** Sobre tu curso Indice T.Investigación **Comunicate Tus Datos Calificaciones** 

# **"Control de sistemas de producción"**

# Trabajos Prácticos

' Reporte de los temas 2.1, 2.2 y 2.3 del capítulo 2 Fecha de entrega: 24/09/2003

• Ejercicios 1,2 y\_3 *del capítulo <sup>2</sup>* Fecha de entrega: 01/10/2003

<sup>3</sup> competir

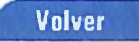

*competir \* 'coro* Mejora tus habilidades Competir <sup>|</sup> Mi Curso Página <sup>1</sup> de <sup>1</sup>

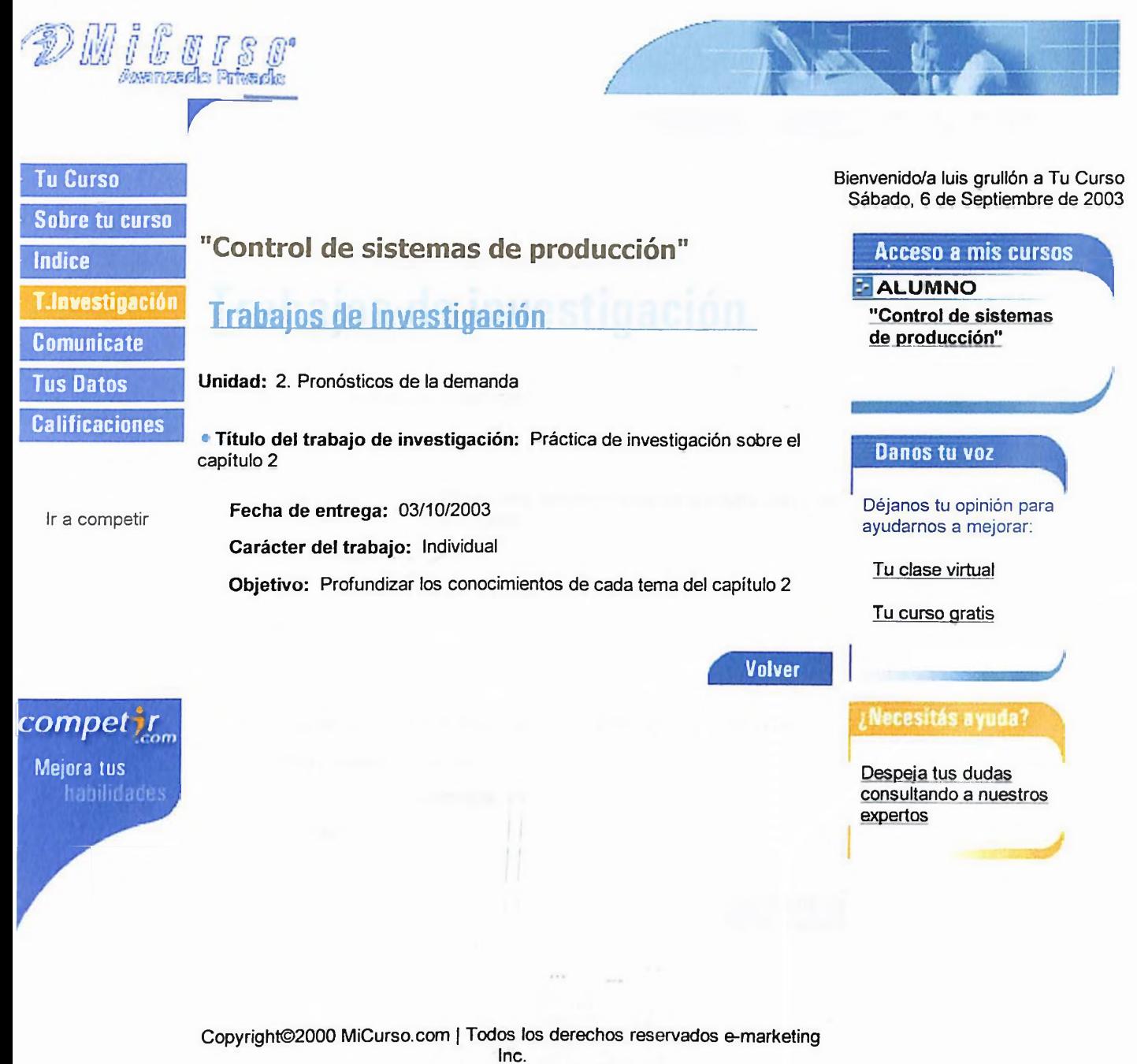

Términos de Uso - Política de Privacidad

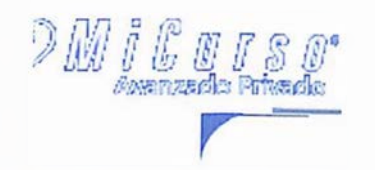

**Tu Curso Sobre tu curso T.lnvestigación Comunícate Tus Datos**

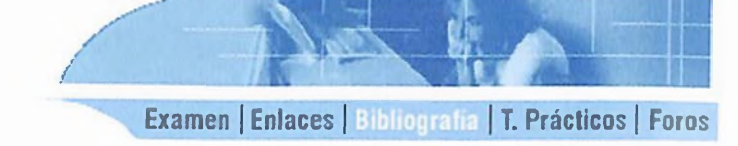

Bienvenido/a luis grullón a Tu Curso Sábado, 6 de Septiembre de 2003

# **Indice "Controll de sistemas de producciámi"**

# **Bibliografía**

Unidad: 2. Pronósticos de la demanda

#### Ir a competir

**Calificaciones**

\* Título del libro: • Nombre del autor: *1.* Dirección y Administración de la producción y las operaciones Aquilano • Edición: Sexta. España. <sup>1994</sup>

Colombia. 1997

• Comentarios: <sup>1</sup>

# competi Mejora tus

• Título del libro:

2. Administración de operaciones y producción

• Nombre del autor: Russel

• Edición:

• Comentarios: <sup>2</sup>

Volver

# Competir | Mi Curso Página 1 de 1

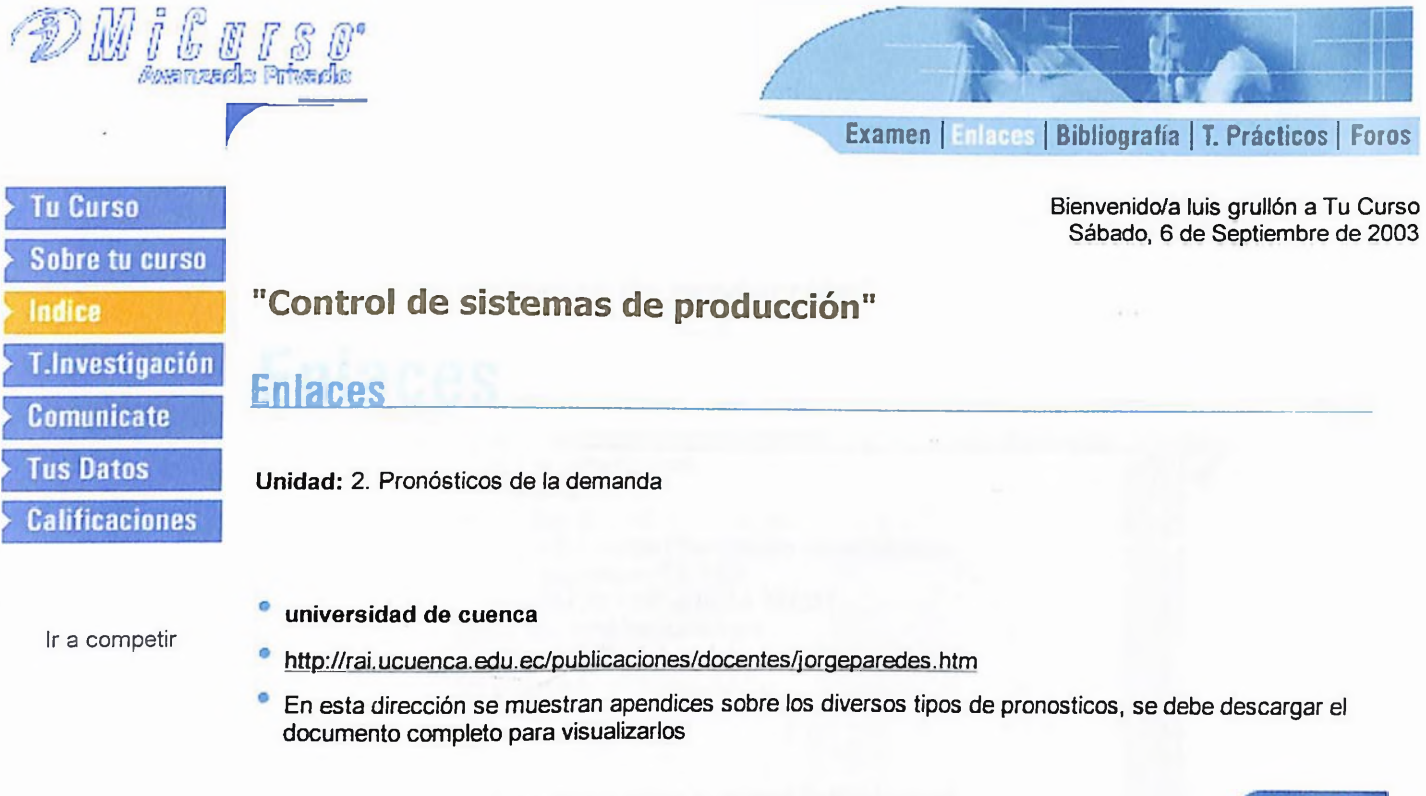

Volver

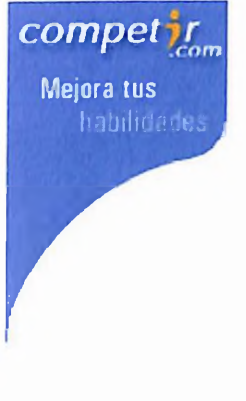

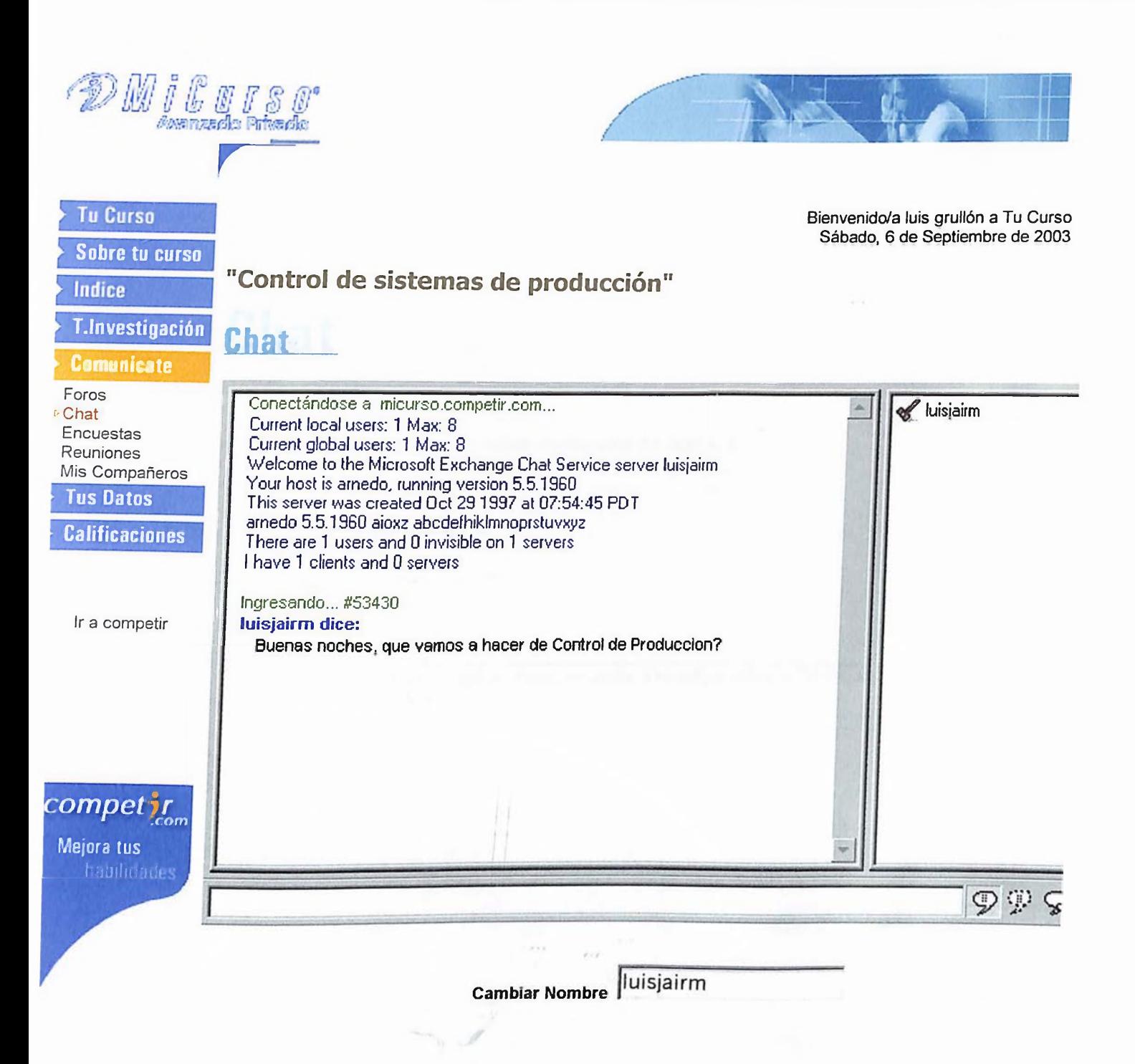

Copyright©2000 <MiCurso.com> <sup>|</sup> Todos los derechos reservados e-marketing Inc. Términos de Uso - Política de Privacidad

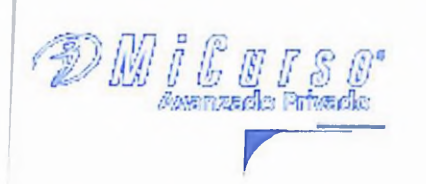

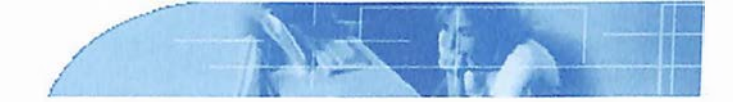

Bienvenido/a luis grullón a Tu Curso Sábado, 6 de Septiembre de 2003

# Sobre tu curso

**Tu Curso** 

Indice

**T.Investigación** 

**Comunicate** 

Foros Chat Encuestas Reuniones Mis Compañeros **Tus Datos**

**Calificaciones** Deja tu opinión sobre este tema:

Asunto: Investigación del capítulo 3

Discutir dudas y compartir la práctica de investigación del capítulo 3

Autor: Luis jair medina

Ir a competir

Asunto: Capítulo 3

### Tu opinión:

Foros

Opinión:

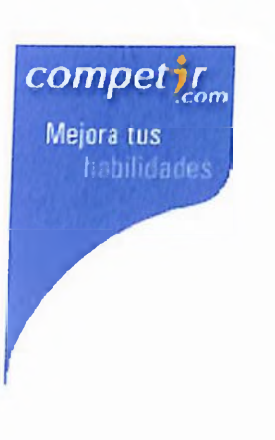

Tengo que terminar con el capitulo 2 para comenzar a investigar sobre los temas del capitulo 3  $\textcolor{red}{\bullet}$ que es lo que toca ahora

> d **Publicar Volver**

# **CONCLUSIONES Y RECOMENDACIONES**

# **CONCLUSIONES**

# **1) Preparación del programa de la asignatura Control de Sistemas de Producción para ser cursada de manera semipresencial**

La asignatura de " Control de Sistemas de Producción" en la UNPHU, puede impartirse de forma semipresencial. Todo esto es posible si se planifican correctamente las actividades presenciales y no presenciales de la asignatura.

El aprendizaje de esta asignatura impartida de forma semipresencial no disminuye ni se verá afectado, siempre y cuando el profesor halla implementado la estrategia conveniente para garantizar el proceso de aprendizaje; actualizándose constantemente.

Hoy en día, el internet ha hecho posible la educación semipresencial, en este caso ha influido el uso del software ubicado en la página web [www.competir.com](http://www.competir.com), el cual nos proporcionó las herramientas informáticas suficientes para crear nuestra propia aula virtual, como por ejemplo los chats, foros de discusión, enlaces, publicación del contenido de la asignatura en la web, entre otras; estas herramientas al combinarlas dieron origen al aula virtual de la asignatura de " Control de Sistemas de Producción".

Al combinar todas sus herramientas, el aula virtual facilita el intercambio de información de la asignatura entre el profesor y los alumnos. La planificación de actividades es indispensable para el éxito de un aula virtual. <Competir.com> nos proporcionó la oportunidad para introducir esa planificación en la web, la cual incluye las fechas en que los alumnos deberán enviar al profesor los trabajos prácticos y de investigación.

El material que incluimos en la asignatura de Control de Sistemas de Producción para impartirla de forma semipresencial, es un material actualizado y a la vez fácil de comprender por los alumnos de la asignatura.

Para lograr todo ésto, primero realizamos un análisis comparativo de los programas de la asignatura de Control de Sistemas de Producción tanto de universidades nacionales como internacionales, lo que unido a la orientación que nos dieron profesores de la asignatura, pudimos actualizar el programa de la asignatura, también preparamos un material de apoyo para el estudiante de la asignatura y un manual para el docente, lo que nos sirvió de base para colocar el material de apoyo en la web, utilizando el software ubicado en la página web [www.competir.com](http://www.competir.com), en la sección " mi curso".

La preparación de un programa semipresencial de la asignatura "Control de Sistemas de Producción", permite al estudiante distribuir mejor su tiempo, estudiar a su propio ritmo y accesar rápidamente al contenido de la asignatura por medio del internet.

# **2) Actualización del programa de la asignatura tomando en cuenta el análisis comparativo.**

El análisis comparativo se divide en dos: análisis cuantitativo y análisis cualitativo.

Los resultados del análisis cuantitativo del programa de la asignatura " Control de Sistemas de Producción" de la Unphu en relación a otras universidades, muestran que el programa de la Unphu le falta incluir la asignatura que sirve de prerrequisito con su respectivo código. Aplicamos las correcciones necesarias en ese sentido y por esta razón el programa de la unphu ya actualizado muestra la asignatura prerrequisito a la asignatura Control de Sistemas de Producción con su respectivo código.
Los resultados del análisis cualitativo del programa de la asignatura \* Control de Sistemas de Producción" de la Unphu con respecto a otras universidades, muestran que el programa actual de la unphu está obsoleto, con deficiencias en la formulación de objetivos, en el contenido de los temas, en la bibliografía y por no presentar la forma de evaluación.

Este análisis cualitativo y la búsqueda de orientación de los profesores de la materia, nos ayudaron a tener la visión necesaria, para actualizar el programa de la asignatura de Control de Sistemas de Producción, el cual contiene objetivos formulados adecuadamente, éste presenta el sistema de evaluación utilizado, contiene temas de actualidad, justificación e importancia, propósito, metodología y recursos y una bibliografía adecuada.

La actualización de los temas del programa de la asignatura se muestra claramente en el programa de asignatura por objetivo, el cual contiene los temas de cada unidad; enfocando de cada tema los objetivos específicos, la habilidad y el conocimiento requerido.

A la bibliografía del programa de la asignatura le agregamos una serie de links o páginas web que complementan los conocimientos de los temas de los capítulos que muestra el programa de la asignatura. Este programa actualizado cumple con los requerimientos del Coness.

Además en el contenido temático, cada unidad muestra el número de horas en que se llevará a cabo. El programa actualizado muestra los créditos y las horas teóricas y prácticas correspondientes a la asignatura.

El programa se actualizó para que pueda ser aplicado en un cuatrimestre, ya que el programa de la Unphu se realizó para un período semestral.

El programa de la asignatura actualizado, lo elaboramos de una forma clara y organizada, de forma que puede ser comprendido fácilmente tanto por el profesor como por el alumno.

### **3) Elaboración del material de apoyo de la asignatura**

El material de apoyo que elaboramos para el estudiante de la asignatura " Control de Sistemas de Producción", es un material que desarrolla en forma clara y organizada, los conocimientos que el estudiante de la asignatura requiere para su formación. El material de apoyo contiene teoría, casos resueltos y ejercicios de asignación, que llevan al estudiante a captar la esencia de lo que abarca el Control de Producción.

Este material tiene la particularidad de que al final de cada capítulo muestra la bibliografía del capítulo, incluyendo además de los libros, direcciones de internet, que permiten al alumno profundizar sus conocimientos sobre la materia.

El contenido que incluimos en el material de apoyo contiene informaciones actualizadas que van orientadas a que el alumno comprenda la realidad del control de producción de la industrial actual, así como los conceptos relacionados a esa realidad, como por ejemplo, los aspectos de integración.

La integración de los sistemas computarizados de gestión administrativa con los de control y automatización, es de vital importancia para que exista un adecuado Control de Producción, sobre todo donde hay plantas de producción. Lastima que en muy pocas plantas se ejecutan acciones concretas para llevar a cabo esta integración.

Una de las dificultades de algunos estudiantes, es que por sí solos no entienden claramente algunos casos prácticos de la asignatura " Control de Sistemas de Producción; por esta razón, este material de apoyo lo elaboramos para que el estudiante aprenda a su propio ritmo, ya que explica paso a paso los procedimientos que deben llevarse sobre todo para resolver los diversos casos prácticos que aparecen en los capítulos. La información de este material de apoyo la incluimos también en el software utilizado en la página web www.competir.com, en la sección mi curso, para que de esta forma los alumnos puedan accesar a ella a través de la web.

### **4) Elaboración del manual de docencia de la materia utilizando las herramientas informáticas aplicadas al proceso de enseñanza.**

El manual de docencia presenta el calendario de actividades y eventos de la asignatura " Control de Sistemas de Producción", que muestra una planificación detallada de las actividades y eventos presenciales y no presenciales de la asignatura.

El calendario contiene las horas presenciales y no presenciales que va a tomar cada actividad presencial y no presencial, a lo largo de un cuatrimestre (14 semanas), y dos semanas adicionales para el examen final y el extraordinario. El resultado del total de horas en el período académico es de 42 horas presenciales y 28 horas no presenciales, lo que hace que se cumpla con los 4 créditos que tiene la asignatura de " Control de Sistemas de Producción" y las 70 horas requeridas para la asignatura en el cuatrimestre.

Este calendario tiene la ventaja, que además de servir de guía para el docente, también orienta al estudiante de la asignatura mostrándole las asignaciones relacionadas a la asignatura que tiene que realizar, y cuando enviárselas al profesor a través de la web.

Este calendario se le entregará al estudiante el primer día de clases. El calendario de actividades permite que el estudiante se planifique, distribuyendo mejor su tiempo, lo que le proporcionará un mayor rendimiento en la asignatura y fuera de ella; ya que podrá darle el tiempo requerido tanto a las asignaciones de la asignatura como a las actividades que no tienen que ver con ella, como por ejemplo, algún empleo, deporte, curso de capacitación, otras asignaturas, entre otras. Una planificación correcta ayuda al estudiante a tener menor estrés y a dominar mejor el contenido de la asignatura.

Tanto los trabajos prácticos, como los trabajos de investigación de la asignatura fueron introducidos en el software ubicado en a página web; [www.competir.com](http://www.competir.com) en la sección mi curso; al igual que la fecha en que se van a enviar al profesor por medio de la web.

<Competir.com> ofrece la ventaja de que halla intercambio de información sobre la asignatura, entre el profesor y los alumnos, a través del chat y los foros de discusión, en los cuales también pueden discutirse también las dudas con respecto a los trabajos asignados de la materia.

### **5) Colocación del material de apoyo en Internet, para facilitarlo con rapidez al estudiante de acuerdo a los nuevos paradigmas educativos**

Todo el material de apoyo se colocó en la web, a través del software ubicado en la página web [www.competir.com](http://www.competir.com) en la sección mi curso; este software nos permitió crear nuestra propia aula virtual en la cual está incluida tanto el material de apoyo como otras informaciones básicas de la asignatura " Control de Sistemas de Producción" como lo es el programa de la asignatura. El aula virtual además de facilitarle a los alumnos el contenido de la asignatura, ofrece una serie de herramientas informáticas como chat y foros de discusión que permiten un mayor

intercambio de información entre el profesor y los alumnos; el chat tiene la ventaja de que la comunicación es en tiempo real, es decir en el momento presente.

El aula virtual de la sección mi curso en <competir.com>, facilita el acceso al estudiante al material de apoyo de una manera rápida y confiable, desde cualquier ordenador que tenga navegador y conexión a internet.

El material de apoyo que se insertó en <competir.com> incluye la teoría y los casos prácticos de cada capítulo, los ejercicios de asignación, la bibliografía de cada capítulo, la cual además de incluir una series de libros, contiene una serie de links que con solo darle click a cada uno de ellos podemos accesar a una página web que nos proporciona información para complementar los conocimientos de ese capítulo.

Además incluimos en <competir.com> un link que permitirá al profesor enviar a los estudiantes el resultado de las calificaciones de la nota práctica, los parciales y el promedio final por medio de la web, de esta manera el estudiante podrá saber cuáles son sus calificaciones con más tiempo.

El aula virtual de <competir.com>, proporciona de una manera rápida, ordenada, llamativa y fácil de captar, el contenido de la asignatura a los estudiantes.

<Competir.com> permite al profesor actualizar de manera constante las informaciones que le hace llegar a sus alumnos por medio de la web; esto puede lograrse modificando la información al entrar como profesor, salvando esa información, y por último publicándosela a sus alumnos; <competir.com> es un portal que está orientado tanto a la presente como a la futura educación semipresencial.

### **RECOMENDACIONES**

- 1) Sugerimos que la escuela de Ingeniería Industrial de la UNPHU construya un programa planificado para cada cuatrimestre, en el cual los estudiantes de Ingeniería Industrial puedan visitar industrias dominicanas, para que de esa manera complementen sus conocimientos tanto de la asignatura de "Control de Sistemas de Producción" como de otras asignaturas, relacionando estos conocimientos con las ventajas y dificultades que se presentan en la industria Dominicana.
- 2) Sugerimos que el profesor de la asignatura " Control de Sistemas de Producción" utilice un monitor que domine tanto la parte teórica como la parte práctica de la materia, para que pueda facilitarle el trabajo al profesor, ya que es una materia que abarca muchos procedimientos y análisis, y a la vez es una asignatura que proporciona un conocimiento básico que todo ingeniero industrial debe saber. Ese monitor, también podrá aclararle dudas a los estudiantes en caso de que al profesor se le presenten inconvenientes para cumplir con la asistencia presencial.
- 3) Recomendamos que el programa de la asignatura " Control de Sistemas de Producción" se siga actualizando cada vez que sea necesario para que de esa manera la UNPHU pueda mantenerse firmemente en la competencia con las demás universidades, y a la vez pueda facilitarle a los alumnos de la asignatura un conocimiento actualizado. Para esto sugerimos que el profesor también se mantenga actualizado con el conocimiento de la materia.
- 4) Recomendamos que en el laboratorio de informática de la UNPHU, se instalen softwares de producción, de manera que se le pueda instruir a los estudiantes de " Control de Producción" y de otras materias afines, a utilizar adecuadamente los softwares de Producción para que los alumnos aprendan a dominarlos; lo que hará que los estudiantes tomen decisiones más integrales en tiempo real, donde se puedan integrar los conocimientos prácticos con los informáticos y administrativos.
- 5) Recomendamos que al estudiante de " Control de Sistemas de Producción", se le enfoque más en el conocimiento práctico de ios problemas industriales que se presentan en la realidad dominicana, disminuyendo un poco el enfoque en el conocimiento práctico de los problemas industriales de las empresas extranjeras.

### **BIBLIOGRAFIA**

- 1Aquilano, Nicolás. **Dirección <sup>y</sup> Administración de la producción <sup>y</sup> de las operaciones.** Adison - Wesley Iberoamericana. Sexta edición. España. 1994
- 2.- Arjona Civia, Antonio. **Principios de Control de Producción.** Ediciones Deusto. España. 1967.
- 3.- Biegel, Jonh E. **Control de Producción.** Herrero Hermanos. México. Sexta edición. 1977.
- 4 Bufia, Elwood. **Sistemas de producción e inventarios- planeación y control** Limusa. México. 1978.
- 5.- Fischer, Stanley: **Economía.** McGrawhill. Segunda edición. México. 1990.
- 7.- Hernández Sampieri, Roberto. **Metodología de la Investigación.** McGrawhill Mexico. 1991
- 8.- Jurán, Joseph. **Análisis y planeación de la calidad.** McGrawhill. 5ta edición. México. 1995.
- 9 Martín, Charles C. **Administración de Proyectos: como hacerla operante.** Editorial Diana. México. 1981
- 10 Mayer, Raymond. **Gerencia de Producción y Operaciones.** Mcgraw-Hill. México. 1982.
- 11.- Meneses, Pedro. **Planeación, programación y control computarizado en las empresas.** Editorial Limusa. México. 1984.
- 12.- Narasimham, Seetharama. **Planeación de la Producción y Control de Inventarios.** Prentice-Hall. Segunda edición. México. 1996.
- 13.- Radford, Russel. **Administración de operaciones y producción.** McGrawHill. Colombia. 1997.
- 14.- Schroeder, Roger: **Administración de operaciones.** McGrawHill. México. 1996.

### **Links:**

- 1.- Revista Robotiquer. <http://revista.robotiquer.com/articuo8/paqina4.jsp>
- 2.- Universidad de Cuenca. <http://rai.ucuenca.edu.ec/publicaciones/docentes/iorqeparedes.htm>
- 3.- Administración estratégica de operaciones. http://server2.southlink.com.ar/vap/administración estrategica.htm
- 4.- Manejo de inventarios.

<http://www.praxis.com.mx/Praxis/paqinas/noticias/paq022000CPI.htm>

- 5.- Integración. http://www. [manufacturaweb.](http://www._manufacturaweb._com/prnfriend._asp) com/prnfriend. asp
- 6.- Educación virtual.

http://jupiter.udenar.edu.co/erm/vivian/vivianuz.pdf

*7-* El aprendizaje grupal.

<http://www.saladeprensa.org/art112.htm>

### 8.- Hardware y Software necesarios

http://www.dednet/institución/publico/palm/datos/datos.html

9.- Aula virtual.

[http://www.revistacandidus.com/revista/secs1](http://www.revistacandidus.com/revista/secs11/cybercultura_.html)1/cybercultura .html

- 10.- Instituto Tecnológico de Chihuahua. <http://www.itchihuahuaii.edu.mx/carreras/ii/T317.asp>
- 11.- Universidad de los Andes. http://empleados.uniandes.edu.co/dependencias/Departamentos/in.../iindd214.htm
- 12.- Universidad Itam. [http://www.itam.mx/~dingind/infoalcurpcp](http://www.itam.mx/%7Edingind/infoalcurpcp). htm
- 13- Universidad de Monterrey. <http://www.udem.edu.mx>
- 14- Universidad Icesi. <http://www.icesi.edu.co/es/>
- 15 Aula virtual para el alumno de Control de Sistemas de Producción. http://micurso.competir.com/es/micurso/tucurso.asp?idp=11&idcurso=5235&idg=4
- 16 Sobre Competir.com. <http://www.competir.com/es/educativa/institucional/index.asp>

*7-* El aprendizaje grupal. <http://www.saladeprensa.org/art112.htm>

### 8.- Hardware y Software necesarios

[http://www.dednet/institución/publico/palm/datos/datos.html](http://www.dednet/instituci%25c3%25b3n/publico/palm/datos/datos.html)

9.- Aula virtual.

[http://www.revistacandidus.com/revista/secs1](http://www.revistacandidus.com/revista/secs11/cybercultura_.html)1/cybercultura .html

- 10.- Instituto Tecnológico de Chihuahua. <http://www.itchihuahuaii.edu.mx/carreras/ii/T317.asp>
- 11.- Universidad de los Andes. [http://empleados.uniandes.edu.co/dependencias/Departamentos/in..](http://empleados.uniandes.edu.co/dependencias/Departamentos/in.._./iindd214.htm)./iindd214.htm
- 12.- Universidad Itam. http://www. itam.mx/~dingind/infoalcurpcp. htm
- 13- Universidad de Monterrey. <http://www.udem.edu.mx>
- 14- Universidad Icesi. <http://www.icesi.edu.co/es/>
- 15 Aula virtual para el alumno de Control de Sistemas de Producción. [http://micurso.competir.com/es/micurso/tucurso.asp?idp=1](http://micurso.competir.com/es/micurso/tucurso.asp?idp=11&idcurso=5235&idg=4)1&idcurso=5235&idg=4
- 16- Sobre <Competir.com>.

<http://www.competir.com/es/educativa/institucional/index.asp>

# **ANEXOS**

## **ANEXO A: PROGRAMA DE LA ASIGNATURA " CONTROL DE SISTEMAS DE PRODUCCION" DE LA UNPHU**

### UNIVERSIDAD NACIONAL PEDRO ENRIQUEZ UREÑA FACULTAD DE INGENIERIA Y TECNOLOGIA<sup>.</sup> ESCUELA DE INGENIERIA INDUSTRIAL

### $INI-425$

### CONTROL DE SISTEMAS DE PRODUCCION

**CREDITOS**  $: 4$ HORAS TEORICAS : 3 HORAS PRACTICAS: 2

### OBJETIVOS:

Proporcionar al estudiante los conocimientos necesarios para poder planificar y operar eficientemente un programa de producción, incluyendo el manejo y control de los materiales y de los productos terminados. Así mismo, el estudiante deberá ser capaz de aplicar los controles adecuados a los diferentes tipos de organizaciones manufactureras. Manejo de los controles de flujo, para las industrias de producción continua y los controles del proceso para las de un sistem a intermitente.

### PROGRAMA:

Concepto de empresa. La empresa manufacturera. Sus clasificaciones. Ι. Empresas de producción continua y de producción intermitente. Características de cada una. Las operaciones industriales como un sistema abierto. Dinámica de las operaciones industriales. Conceptos de planeación, organización y control.

 $2<sub>1</sub>$ Pronóstico de la demanda. Tipos de pronósticos. Traducción de los pronósticos a los programas de producción. Cálculo de l0os factores de producción. Ajustes de cantidades y de tiempo.

### BIBLIOGRAFIA:

 $\sim$ 

Elwood S. Buffa y Rakesh K. Sarin "Administración de la Producción y de las Operaciones" LIMUSA, 1992

Everett Adam y Ronald Ebert "Administración de la Producción y las Operaciones"

Elwood S. Buffa y William H. Taubert "Sistem as de Producción e Inventario - Planeación y Control" LIMUSA, 1978

Rudell Reed. Jr. "Plant Location, Layout and Maintenance" THE IRIJIN SERIES

OPAGE 02670

# **ANEXO B: PROGRAMA DE LA ASIGNATURA " CONTROL DE SISTEMAS DE PRODUCCION" DE OTRAS UNIVERSIDADES**

### UNIVERSIDAD APEC UNAPEC<sup>1</sup>

### DECANATO ACADEMICO

#### $-34 + 4 + 3$ ESCLELA: INGENIERIA vTECNOLOGIA

### CARRERA: INGENIERIA INDUSTRIAL

PROGRAMA DE CURSO j **CONTROL DE PRODUCCION <sup>I</sup>** CODIGO: IND-410  $\mathbb{R}$ CREDITOS: 03 PRERREQUIS1TOS: MAT-250

> ELABORADO POR: Ing. María F. Ramírez

Julio 2000

### **INTRODUCCION**

El control de la producción comprende la organización, el planeamiento, la comprobación de los materiales, los métodos . las herramientas, los tiempos de la operaciones, la manipulación de las futas de fabricación y la coordinación con la inspección del trabajo, de-modo que el suministro y el movimiento de los materiales. Las operaciones de la mano, de obra, la utilización de las máquinas y las actividades afines de los departamentos de la fábrica, como quiera que se hayan subdividido, produzcan los resultados de fabricación deseados desde los puntos de cantidad, calidad, tiempo y lugar.

Organizar comprende: personas que trabajan, cargôs que ocupan, jerarquía de autoridad y ;<br>|-<br>|responsabilidad individual, estructura en las relaciones entre unas y otras personas, y, mecanismos a través de los cuales actúan y coordinan sus actividades? en la empresa, Cuando los deberes y las actividades se subdividen y se reparten en diña organización  $\epsilon$  , and the set of  $\epsilon$  and  $\epsilon$  and productora, hay que proveer medios para que todos ellos se ejecuten v-todos los producios se terminen e a tiempo; es decir, que todo tiene que completarse de acuerdo con un programa previamente fijado. Los deberes o las actividades en una organización industrial se asignan a las personas siguiendo diferentes métodos; por persona. por producto, por proceso o fabricación, por instalación, entre otros.

En las distintas fábricas, las funciones del control de la producción son diferentes, por lo que *'*de la producción son diferer existe una amplia variedad de sistemas de control de producción, también' existen sistemas estándares que pueden aplicarse a diferentes tipos de industrias. Cualquiera que sea el método o sistema utilizado para el control de la producción debe ser adaptado de manera definida a la fábrica en particular donde se empleará.

### **PRESENTACION DELCTRSO**

El curso de control de producción <sup>1</sup> trata de dotar al estudiante de Ingeniería Industrial de í 1940 – Andrea Maria de Castella de Castella de Castella de Castella de Castella de Castella de Castella de C herramientas indispensables para planear y controlar eficientemente la producción fabril. ; r ' : \* •

*'i* . • ? <sup>&</sup>gt; - U...

:■ . \* ' • - "v \* ' \* ' . Se.incluye en el contenido .programático de este curso, temas enfocados <sup>a</sup> brindar al • In the second contribution of the second contribution  $\mathbf{F}^{\text{c}}$  . We also a second contribution of the second contribution of  $\mathbf{F}^{\text{c}}$ estudiante facilidades para adaptar un sistema estándar de control de producción a las estudiante facilidades para adaptar un sistema estandar de control de producción a las<br>nécesidades reales de una industria en particular; asi como identificar problemas o diferencias entre lo planeado y lo producido, y sus distintas alternativas de solución; conjugando las tecnologías y los principios administrativos disponibles. ? •

### **OBJETIVOS GENERALES:**

\*£> \$ .<? • • ' Quezal finalizar el curso el estudiante esté en capacidad de

■i

A.; Identificar sin dificultad las principales necesidades para hacer eficiente el proceso de producción de una fabrica y relacionarlas con distintas alternativas de solución 2.:.- \*3k • '  $B_{\delta}^{1/2}$  Plantear y resolver problemas de control de producción, haciendo uso de herramientas metodológicas alternativas según el tipo de industria.

<sup>n</sup> ; . i » ; <sup>í</sup> ... ' . Plánificar el desarrollo de un negocio de fabricación, apoyado en técnicas estadísticas i y :

, • i

 $\overline{e}$ n la estandarización de los sistemas de control de la producción.

 $\overrightarrow{D}$ . Plantear alternativas de procesos para satisfacer un tipo de demanda especificativas especificativas de procesos para satisfacer un tipo de demanda especificativas especificativas especificativas especificativas

### **OBJETIVOS PARTICULARES:**

Que el estudiante al terminar la unidad este en capacidad de:  $\frac{1}{2}$  effinir el égricopio producción, distinguiendo los elementos que la componen v los aspectos principales que han determinado su evolución. **Relatively Relatively** ś š,

Éxplicar<sup>3</sup> el alcance del concepto competitividad en los diferentes sistemas de producción. dentificar la criticidad del flujo de información dentro del proceso productivo. Seleccionar de mezcla adecuada de tecnologías de administración de la produción, segun se aplique. Determinar la importancia del elemento humano en el proceso productivo

#### **PARADIGMAS DE LA PRODUCCION. UNIDAD I:**

Objetivos Particulares: Al termino de esta unidad, el estudiante estará en condiciones de :

<u>Contenido Programático:</u>

3.<br>4. 1 Conceptos Básicos: Que es producción.

- Elementos de la Producción.
- Producción Global.
	- 2. Evolución de los Sistemas de Producción

Ambiente competitivo 1. Tipos de Sistemas de Próducción.

53 El proceso de Fabricación

6 Flujo de Procesos.

こう不明 こころ B. T. Objetivos de los sistemas del control de la

Producción

2. Funciones del control de producción.

Eunciones y documentos de la empresa fabril

Funciones: de fabricación, de ingeniería, de control de la producción. de Sostenimiento.<br>22 Documentos<br>31 Interrelación de funciones y documentos.

de la producción de la producción de la Producción D. Tecnología para la administración de la Producción

E. Decisiones en los sistemas de producción J.

UNIDAD II.

SISTEMAS CONTROLADOS POR EL MERCADO Objetivos Particulares :

Al término de esta unidad, el estudiante estará en condiciones de

Contenido Programático: A il La Rueda de la Competitividad<br>2 Circulo de Distribución 3. Circulo de Soporte B. Del concepto a la implantación C. Manufactura de Clase Mundial (M. C. M.) 主要機 三篇等  $\frac{1}{2}$ 

### ? V-**UNIDAD III. REQUISITOS Y PLANEACION DE LA PRODUCCION**

Objetivos Particulares :  $\frac{1}{2}$ 

XI termino de esta unidad, el estudiante estará en condiciones de .

### Contenido Programático • :<br>La secondidad establecente de la secondidad establecente de la secondidad establecente de la secondidad establ

- A. Enfoque de Solución de Problemas
	- $1\frac{1}{3}$ Identificación deEproblema *<sup>y</sup> %■ &* í \* -
	- $2.3$ Comprensión del problema
	- $3<sup>1</sup>$ Interpretación déía solución
	- 4.  $\mathbb{F}^{\text{F}}$ Implantación
		-
- B. en alisis de la Técnica de Fabricación
- C. Análisis de la capacidad de las máquina
- D Definición de pronósticos. Empleo de pronósticos.
- E.  $\mathcal{P}$  is the set of  $\mathcal{P}$  in  $\mathcal{P}$  is the set of  $\mathcal{P}$ es<br>Tipos de pronósticos. **;**
- F. *7- V-* A'"' ; Pronósticos causales con regresión
- Modelos de Series de tiempo G
- H. Control de Pronósticos
- 1. Promedio Móvil como metodología para el  $\mathbf{I}$ . Pronostico.
	- / <sup>S</sup> ? -■ ,
	- 1. Pronóstico con promedio ponderado
	- 2. Otras técnicas estadísticas.

### UNIDAD IV. PLANEACION AGREGADA

Objetivos Particulares : Al termino de esta unidad, el estudiante estará en condiciones de  $< 74$ 

### *Contenido Programático*\_u

- Influencia de la Demanda  $\Lambda$
- $\overline{B}$ Planeacion de la Producción
- Aspectos de la Planeación Agregada  $\mathcal C$
- D Métodos con Hoja de Cálculo
- Enfoque de la programación lineal para planeación agres  $\mathsf E$
- $\mathsf{F}.$ Planes desagregados

 $\bar{z}$ 

Modelos avanzados de planeación de la producción.  $\mathsf G$ 

### **METODOLOGIA**

a

El curso se desarrolla mediante charlas dialogadas del guia del curso en el salón de clases, en •• un 50 por ciento del tiempo. Se utilizan ademas las modalidades de exposición por parte de los estudiantes, donde el guia-facilitador controlara con asignación de tópicos y formulación de preguntas pre elaboradas.

Asimismo se desarrollaran charlas, visitas técnicas y solución de problemas y casos relacionados con los contenidos del curso

i<br>in en de la fa

**3 X**

*i*

š,

Ŧ,  $\mathbf{k}$ 

Los alumnos completaran tareas, resolverán problemas propuestos extraclase. y ejercicios y<br>examenes escritos en el aula, sin detrimento de preparación de proyecto de un programa de *l os* alumnos completaran tareas, resolveran p<br>examenes escritos en el aula, sin detrimento d<br>producción según orientaciones del facilitador. : -t í 'e X

### !! : ! **AE12 EVALUACION**

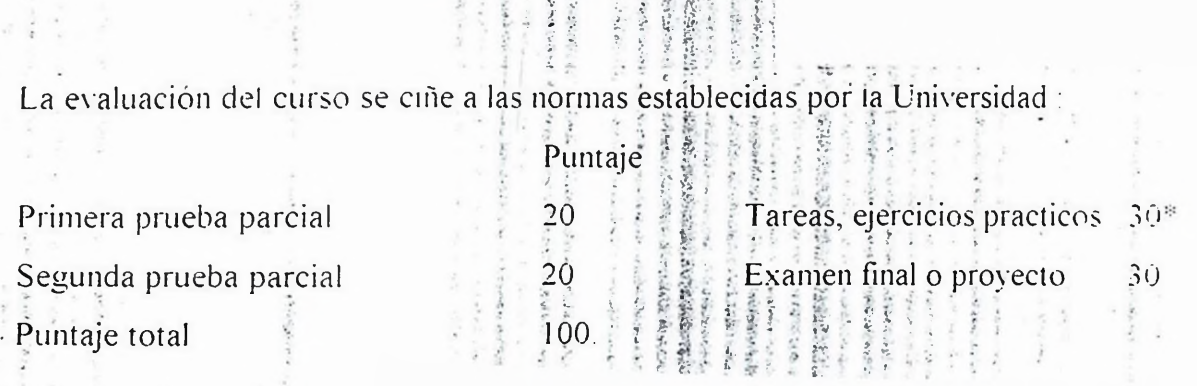

<span id="page-167-0"></span> $\bullet$  : El puntaje asignado se divide en dos momentos.' 50% en el primer parcial y 50% en el est de la primerie de la primerie de la primerie de la primerie de la primerie de la primerie de la primerie de la primerie de la primerie de la primerie de la primerie de la primerie de la primerie de la primerie de la pr segundo parcial.

### **REFERENCIA BIBLIOGRAFICA**

<sup>I</sup> ANIEL SIPPER. ROBERTL BULFINJr. PLANEACION Y CONTROL DE LA PRODUCCION. EDITORIAL MCGRAW HILL 1998.

学者一

 $+3.13 -$ 

- ' <sup>P</sup> ALIORD, JOHN R. BANGS Y GEORGE E. HAGEMAÑN MANUAL DE LA PRODUCCION EDITORIAL GRUPO NOR1EGA EDITORES <sup>i</sup> 98<sup>1</sup>
- 3. MIKELL P. GROOVER FUNDAMENTOS DE MANUFACTURA MODERNA. Materiales. Procesos y Sistemas EDITORIAL PRENTÍCE HALL HISPANOAMERIC ANA.iw,.

### UNIVERSIDAD APEC UNAPEC

F,

#### ESCUELA DE INGENIERIA Y TECNOLOGIA  $\mathcal{Q}_i \delta_i \mathcal{Q}_i \mathcal{Q}_j \mathcal{Q}_j$ CARRERA DE INGENIERIA INDUSTRIAL 「小江 高

 $\ddot{\ddot{\cdot}}$ PROGRAMA DE CURSO 計開 CONTROL DE PRODUCCION II

> CODIGO<br>
> IND-415<br>
> CREDITOS (2009年) 计文化系统 法 State of the state  $\frac{1}{2}$  03  $\frac{1}{2}$

第五章 医无子宫的 医第五次

PRE-REQUISITO  $MAT-410$ 

 $\sim 2$ **ELABORADO POR:** Artistan 

四海市 ING. MARIA RAMIREZ ING. ALFREDO MOREL B. AGOSTO 2000 Sech 1  $\frac{1}{2}$ 

### **INTRODUCCIÓN**

Los sistemas productivos a través de la historia no solo han servido para tipificar la: producción de un bien o servicio determinado, sino que se han diseñado o elaborado de tal de forma que brinden bienes y servicios tendientes a mejorar el nivel de vida de la humanidad.

*i* <sup>i</sup> A partir de lo antes dicho y sabiéndose un sistema productivo como : El orden lógico de un conjunto de partes relacionadas entre si con un fin común, la obtención de un bien o servicio que satisfaga una necesidad e inserte a la empresa en éllimercado en un buen nivel competitivo, podemos inferir la eran innortancia de una administración eficiente y un control efectivo.

í Hoy en díá^se yeñ ¡os sistemas administrativos como una estrategia gerencia! de ¿ competitiyidad,¿ya que a través de un buen diseño, coordinación y control de sus componentes, sumado a decisiones sabias y oportuna sobre tiempo y recursos, están en perfecta capacidad de cumplir con los objetivos corporativos de : Calidad^ participación en el mercado, trascendencia de la empresa en el tiempo, etc de . Candada participaçion en er mércado, nased<br>tiempo, etc

A todo ellos no podemos olvidar que la medida de efectividad de los sistemas productivos están en función del control implementado en cada uno de los recursos interactuante. Que éste debe ser específico,'manejable, v efectivo para una mejor aplicación. 32 12 12 13 13 13 13 13 13 14 15 16

# PRESENTACION DEL CURSO

El curso de control de producción II persigue que los estudiantes comprendan que las partes de un sistema productivo no son independiente; sino que persiguen una finalidad que trascienda las barreras departamentales. Que la optimización de las partes no tendrá sentido y menos que no este alineada con el objetivo general del sistema.

Para ello presentamos un enfoque integral que va desde la planificación y coordinación de acciones queden al traste con lo establecido en los objetivos administrativos y el control efectivo de la consecución de las actividades. Ellas se tratan como provectos particulares que forma parte de un provecto mayor.

### 遵 国际线 **OBJETIVOS GENERALES**

版

4. 图 34

 $-3.3.$ 

Al finalizar este curso el asistente estará en condiciones de :

a) Establecer controles productivos según el orden lógico y funcionalidad del sistema

producción detallado que **b)** Conferenciar un 2 plan de complete los requerimientos.

c). Llevar control en término de tiempo y dinero sobre el sistema de inventario. d) Explicar el sistema de recepción de materia prima.

e) Introducir la programación de las maquinarias al sistema productivo.

6. Formar decisiones de tiempo y recurso en el desarrollo de un provecto.

Unidad I. Planeación de la Producción Capacidad de Materiales Objetivos particulares.

Al fermino de esta unidad el estudiante estará en condiciones de :

1. Calcular la capacidad instalada de una planta (caso textil).

2. Planificar por detallado los requerimientos de un producto según su orden en el proceso tiempo y prioridad.

1. 经金额

- 3. Con los objetivos  $1 \times 2$  realizar un plan de producción.
- 4. Diferenciar un plan de producción de un pronóstico

等 三美 飞星兽

Contenido Programático:

a) Plan maestra de producción.

### (b) Planeamiento de los requerimientos.

c) Control de planta (medida de eficiencia).

d) Aspecto de M.P.R.

Unidad II. Inventario Sistema de Demanda Independiente.

### Objetivos particulares.

. Al término de esta unidad el estudiante estará en condiciones de  $\ddot{\ddot *}$ 

计主转变率 1. Expresar para que sirven los inventarios. Definirlo y saber como sei hane  $u$ sádó. $\frac{1}{2}$ 

- 2. Saber cuanto y cuando pedir:
- 3. Diferenciar los artículos por prioridad e importancia.
- 4. Diferenciar los costos de inventario.

### Contenido<sup>?</sup>Programático: 21 强 2 制

a) Concepto de inventario.

- b) Funciones que cumplen los inventarios.
- c) Tabulación de los inventarios.
- d) Geometría de los sistemas de inventarios.
- e) Decisiones sobre cantidad.
- f) Decisiones sobre tiempo.
- g) Sistema ABC:

この人名称の のうちゅうしのみを通信者が起こなるがだかった (の記事)は のだだ にんき ねた 議論されてきかい とっしょ

ś

in pi

### Unidad III. Programación de operaciones:

Objetivos particulares.

Al termino de esta unidad el estudiante estará en condiciones de :

- 1. Definir los sistemas productivos según ruta de producción.
- 2. Identificar y diferenciar el tiempo de ciclo de una máquina y el de lina la corrida de producción.
- 3. Calcular la eficiencia en funciones de los ciclos de tiempo de máquina y de un orden de trabajo.
- 4. Manejar los tiempos de realización de trabajo según gráfica de Gantia 暴火机

### Contenido Programático :

- a) Trabajo, maquina y medición
- b) Gráfica de Gantt.
- c) Programación de una máquina.
- d) Programación de una producción continua.
- e) Talleres de producción continua.
- f) Talleres de producción intermitente.
- g) Sistema de producción con capacidad definida;

### Unidad IV. Planeación, Programación y Control de Proyecto. Objetivos particulares.

Al termino de esta unidad el estudiante estará en condiciones de : !

- 1. Establecer la diferencia entre Pert y C.P.M.
- 2. Identificar las actividades críticas para su mejor manejo.
- 3. Que puedan cambiar y redistribuir el orden de la operaciones a fin de lograr en función de tiempo y costo.

### Contenido Programático :

- a) Provectos, planeación, programación y control;
- b) Beneficios.
- c) desarrollo de productos.
- d) Control de proyectos
- e) Enfoque Pert y C.P.M. en la administración de proyectos.

Unidad V. Planeación y control de la Producción Integrado

### Objetivos particulares.

Al termino de esta unidad el estudiante estará en condiciones de :

- 1. Explicar en que consiste un cuello de botella.
- 
- 2. Exponer algunos sistema de jalan.<br>3. Diferenciar los sistemas de jalan de los de empujan.

## Contenido Programático :

a) Aspectos relacionados con la integración de los sistemas próductivos.

b) sistemas que empujan y sistemas que jalan.

c) sistemas híbridos jalar-empujar.

d) sistemas híbridos empujar-.jalar.

e) Comparación empujar, jalar, cuello de botella.

### **METODOLOGIA**

### **EVALUACION**

Sigue la metodología establecida por UNAPEC

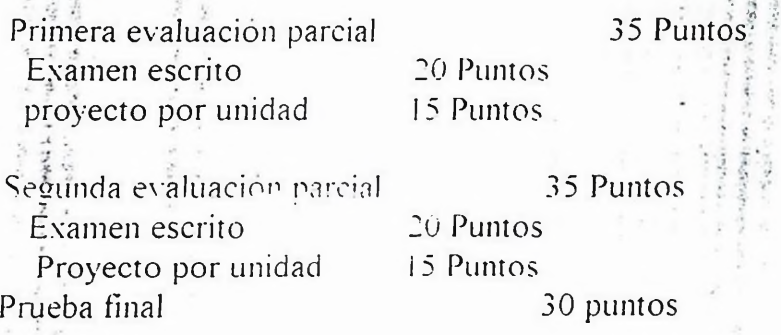

### **REFERENCIA BIBLIOGRAFICA**

You are the common the season of

Texto.<br>Planeación y control de la producción Daniel sipper y Robert Bulfin<sup>®</sup> Ir, Mc Graw Hill, México. D.F. 1998.

### **Consulta.**

Administración de operaciones . Barry Render Jay heizer, Prentice Hall Hispanoamericano. S.A. México. 1996.

### *Enfogue* **cuantitativos a la administración.**

Richard Livin y Charles Kirkpatrick, de. Continetal, 7ma. Edición. México, 1992.

### **PONTIFICIA UNIVERSIDAD CATOLICA MADRE Y MAESTRA RECINTO SANTO TOMAS DE AQUINO UNIDAD DE ASUNTOS ACADEMICOS**

### **DEPARTAMENTO DE INGENIERIA INDUSTRIAL CARRERA DE INGENIERIA INDUSTRIAL**

### *PROGRAMA DE LA ASIGNATURA PLANIFICACION Y CONTROL DE LA PRODUCCION Profesor: Ittg. Ramón Peralta, Magister.*

Clave: II-475-T Créditos: 4 (56 horas de clases al semestre) Horas docencia teórica : 4 Horas docencia práctica: 0 Prerrequisitos: 11-321-T

**DESCRIPCION:** Este curso enseña cómo planificar y programar la producción, la fuerza laboral, los requerimientos de materiales y las disponibilidades de inventario. También analiza los procedimientos para obtener soluciones adecuadas a problemas industriales complejos que envuelven funciones fundamentales del negocio, tales como compras, ventas, mantenimiento, diseño, calidad, etc.

**OBJETIVO GENERAL:** Al finalizar el curso, el estudiante será capaz de:

Reconocer la diferencia entre demanda dependiente y demanda independiente; determinar los tamaños de lotes adecuados para fabricar o comprar; plantear políticas óptimas de administración de sistemas de inventario, y diseñar programas maestros de producción.

#### **TEXTO:**

Sipper, Daniel y Bulfin, Robert L. "Planeación y Control de la Producción". McGraw-Hill. 1998.

- **Referencias:** 1. Buffa, Elwood S. y Taubert, William H. "Sistemas de Producción e Inventario: Planeación y Control". Limusa, S.A. Reimpresión 1992.
	- 2. Bedworth, David D. y Bailey, James E. "Sistemas Integrados de Control de Producción". Limusa, S.A. 1995.

 $17.11$ 

### **CONTENIDO TEMATICO**

#### **UNIDAD I: Introducción (2 horas)**

**Objetivo:** Después de esta Introducción, el estudiante podrá:

Conocer las características operacionales de un sistema de producción, así como los aspectos generales de planificación y control.

#### **Tenias**

- 1. El concepto de sistema de producción
- 2. La demanda sobre el sistema. Definiciones y conceptos
- 3. Tecnologías para la administración de la producción
- 4. Características actuales de la producción
- 5. Discusión sobre la competitividad

### **Temas**

- 1. El plan maestro de producción
- 2. El sistema MRP básico
- 3. Sistema MRP-II
- 4. Aspectos de aplicación de los sistemas MRP
- 5. Estudio de casos

### **UNIDAD VI: Programación y Control de la Producción (12 horas).**

**Objetivo:** Al finalizar la Unidad, el estudiante podrá:

Elaborar y administrar un programa de operación y control de la producción

### **Temas**

- 1. Conceptos básicos
- 2. Algoritmos de programación
- 3. Programación de la operación de máquinas
- 4. Sistemas de programación
- 5. Conceptos de capacidades finita e infinita
- 6. Administración de proyectos de producción
- 7. Aspectos de costos

### **UNIDAD VI: Sistemas Modernos de Administración de la Producción (6 hora).**

**Objetivo:** Al finalizar la Unidad, el estudiante podrá:

- Conocer diversas tecnologías modernas para la organización y administración de la producción.
- Conocer los principios del mejoramiento continuo.

### **Temas**

- 1. Introducción
- 2. Aspectos de integración
- 3. Sistemas de empujar versus sistemas de halar
- 4. Sistemas justo a tiempo (JIT) y otros modelos (OPT, etc)
- 5. Manufactura integrada por computador (CIM)

### **ESTRATEGIAS DE ENSEÑANZA PRINCIPALES:**

- a) Cátedra explicativa, ilustrada con medios audiovisuales y gráficos
- b) Discusión interactiva profesor-estudiante de los diversos temas
- c) Utilización de software académico

### **EVALUACION FINAL:**

- 1. Asignaciones : 30%.
- 2. Primer parcial : 20%
- 3. Segundo parcial : 20%. : 30%
- 4. Examen final

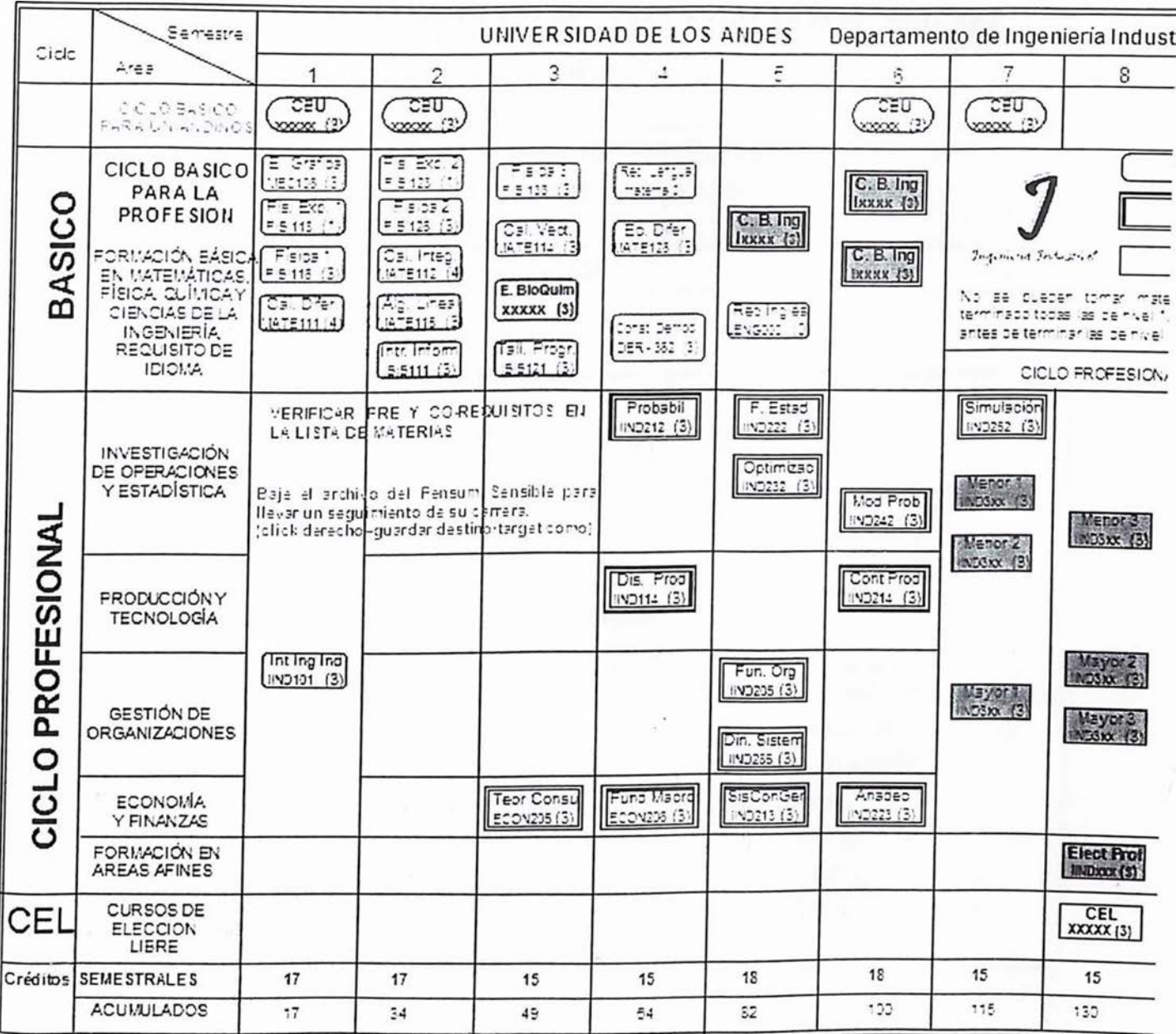

<http://empleados.uniandes.edu.co/dependencias/De.../pensumxareas> 2002-2.htm 22/07/02

### ÜND214 CONTROL DE PRODUCCION **(200!-2)**

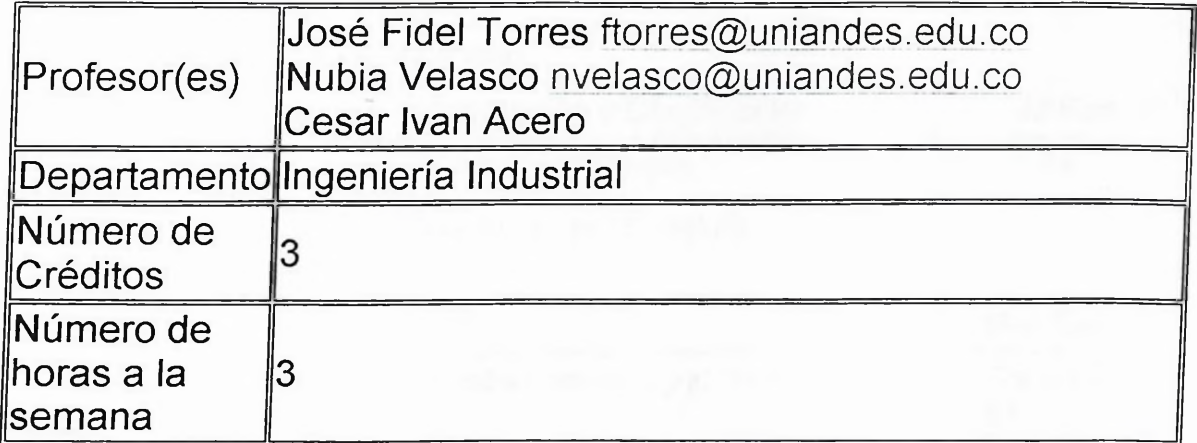

### **Temática**

Análisis de los sistemas de manufactura desde el punto de vista de las técnicas matemáticas (optimización y control) utilizadas en el modelaje y análisis de sistemas de producción de manufactura. Sistemas tipo flow shop y job-shop y algoritmos básicos de programación. Manufactura Flexible. Tecnología de grupos. Métodos de asignación cuadrática. Problemas de asignación y secuenciamiento de tareas. Problemas clásicos de manejo de materiales. Modelos de colas y simulación.

### **Objetivos**

- © Desarrollar los conceptos básicos de la administración de las *operaciones para las industrias de* manufactura y de servicios.
- Crear en *el estudiante la habilidad* para identificar, formular y resolver problemas presentes en el control y administración de *la producción por medio de la utilización de* algunas herramientas básicas ilustradas durante el curso.

### *Contenido*

h[ftp://empleados.uniandes.edu.co/dependencias/Departarnentos/in.../iind21](ftp://empleados.uniandes.edu.co/dependencias/Departarnentos/in.../iind214.htm)4.htm 22/07/02

### HND214 CONTROL DE PRODUCCION **(2001-2)**

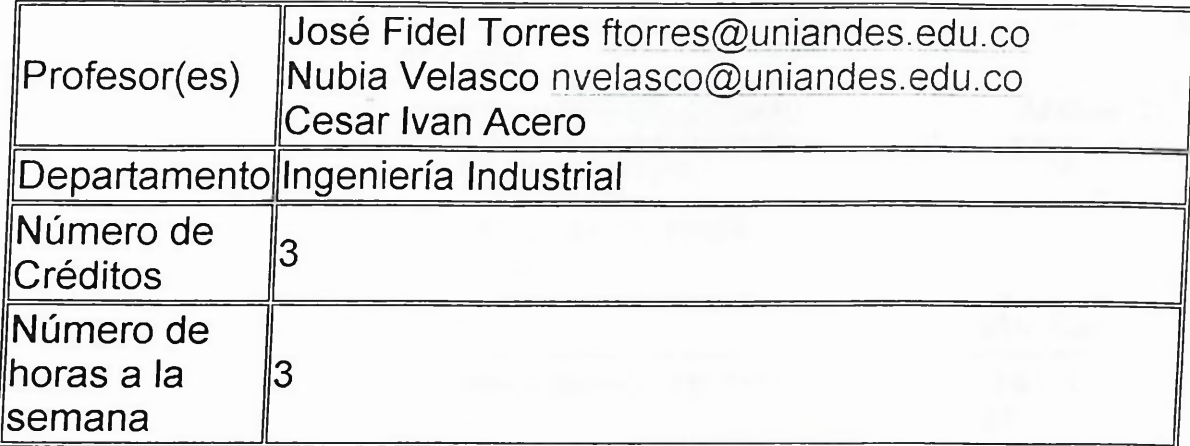

### **Temática**

Análisis de los sistemas de manufactura desde el punto de vista de las técnicas matemáticas (optimización y control) utilizadas en el modelaje y análisis de sistemas de producción de manufactura. Sistemas tipo flow shop y job-shop y algoritmos básicos de programación. Manufactura Flexible. Tecnología de grupos. Métodos de asignación cuadrática. Problemas de asignación y secuenciamíento de tareas. Problemas *clásicos de manejo de materiales. Modelos de colas y simulación.*

### *Objetivos*

- *<sup>q</sup> Desarrollar los conceptos básicos de la administración de las operaciones para las industrias de manufactura y de servicios*
- Crear en el estudiante la habilidad para *identificar, formular y resolver problemas presentes en el control y administración de la producción por medio de la utilización de algunas herramientas básicas ilustradas durante el curso.*

### *Contenido*

*<http://empleados.uniandes.edu.co/dependencias/Departainentos/in.../iind2l4.htm>* 22/07/02
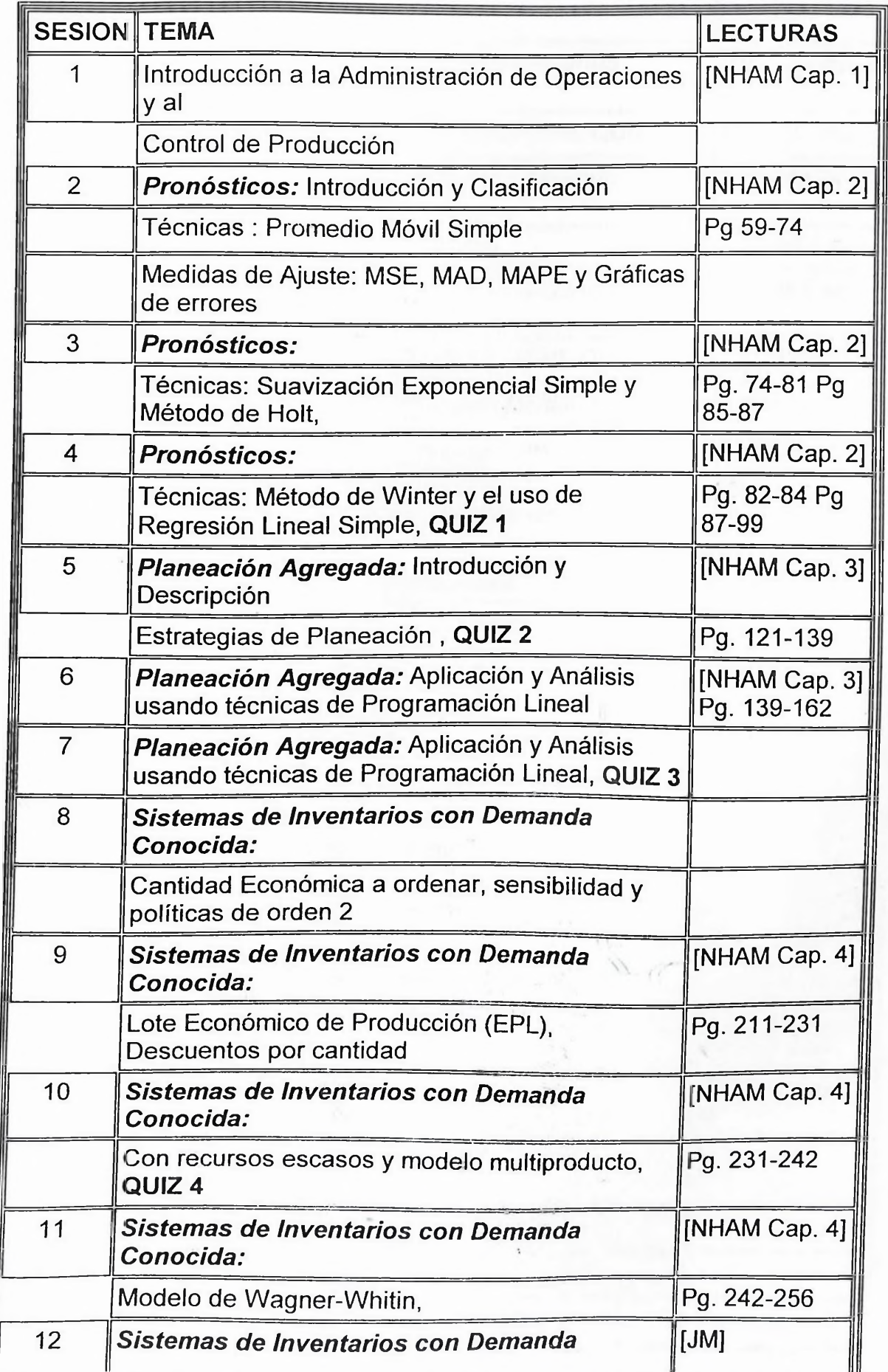

[http://empleados.uniandes.edu.co/dependencias/Departamentos/in..](http://empleados.uniandes.edu.co/dependencias/Departamentos/in.../iind214.htm)./iind214.htm 22/07/f

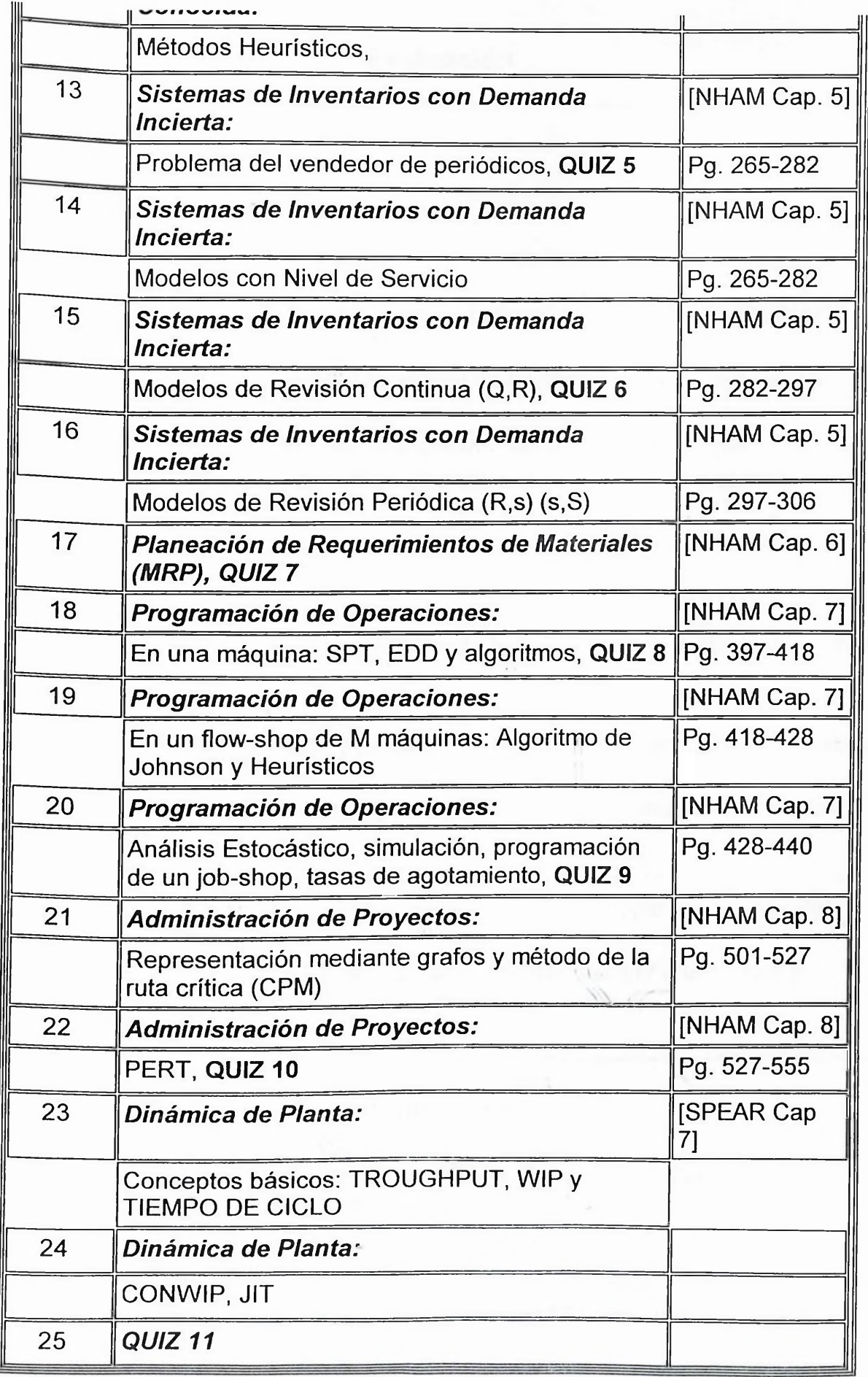

[http://empleados.uniandes.edu.co/dependencias/Departamentos/in.../iind2](http://empleados.uniandes.edu.co/dependencias/Departamentos/in.../iind214.htm)14.htm 22/07/02

# **Evaluación**

Quices: 55% Tareas: 25%  $F$  Final 20% 1. Para aprobar el curso es necesario tener un promedio total ponderado **mayor o igual a 2.90** 2. Los quices se realizan en la media hora final de la clase. En caso de no asistir, únicamente se aceptara excusa medica, y se reemplazara por el promedio. Se quitará el peor quiz. 3. Los reclamos de cualquier nota deben efectuarse a mas tardar una semana después del conocimiento de la misma. En el caso de tareas este reclamo se debe realizar con el monitor en horarios que se establecerán posteriormente. 4. Los quices son comprobaciones estrictamente individuales y no se permitirá compartir materiales, calculadoras u otros recursos. <sup>|</sup> <sup>1</sup>5. Toda tarea deberá ser trabajado y presentado por grupos compuestos por máximo dos personas. 6. Para los quices y el examen final se podrá utilizar una hoja tamaño de fórmulas exclusivamente. No se admiten fotocopias. 7. Es responsabilidad de cada estudiante conocer y hacer cumplir las normas del reglamento de la universidad con respecto a la asistencia a clase, normas disciplinarias, retiro y aprobación de cursos y demás disposiciones.

### **Bibliografía**

**Is. NAHMIAS .** Análisis de la Producción y las Operaciones. Compañía *Editorial Continental, S.A de* CV

*Máxico. 3a. ed. en* inglés. 1<sup>a</sup> en español. 1999

**R. SHROEDER.** Administración de Operaciones. Me Graw *HUI, Inc,* U.S.A. 3a. ed. 1996.

http.7/empleados.uniandes.edu.co/dependencias/Departamentos/in.../iind214.htm 22/07/02

*\N.* **HOPP, M. SPEARMAN.** Factory Physics : Foundations of Manufacturing Management. IRWIN. 1996

**L. A. JOHNSON, D.C. MONTGOMERY.** Operations Research in Production Planning, Scheduling, and Inventory Control. John Wiley & Sons, 1974.

**<http://www.manufacturing.net/>** es un portal en manufactura muy moderno: Hay mucha información.

 $H^{(1)}$ 

Universidad Icesi. Cali- Colombia Calle18# 122-135. Pance Teléfono: 555-2334 Comentarios: www.[mgr@icesi.edu.](mailto:ww.mgr@icesi.edu.co)co

Planeación y control de la producción

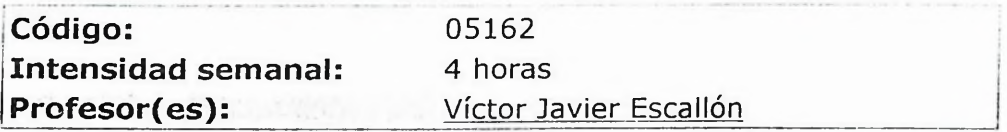

#### **Objetivos**

#### **Objetivo Principal!**

El estudiante conocerá la totalidad de los elementos administrativos que le permitirán la Gerencia de un Proceso Productivo en una empresa de Bienes o Servicios . Estos elementos abarcan desde la Estrategia y su definición en estas áreas , pasando por los análisis correspondientes para la ubicación de una planta de producción, la distribución y asignación de los puestos de trabajo, los tipos de procesos productivos y las diferentes tecnologías existentes, los sistemas de información para producción, lo sistemas de inventario y de planeación de producción , como también los sistemas de control para el mantenimiento.

El estudiante tendrá una visión aplicada de los diferentes conceptos los cuales le permitirá poder visualizar la realidad de los procesos de producción. Los ejemplos serán presentados de manera permanente y el análisis cualitativo de las diferentes situaciones, será soportado con un enfoque de análisis numerico, el cual permite mayor claridad en las decisiones a tomar.

#### **Objetivos Complementarios**

• Conocer la estrategia de manufactura y operaciones en una empresa.

• Conocer como los procesos de operaciones y manufactura se relacionan en una empresa con las diferentes áreas.

- Identificar dónde se debe ubicar un proceso productivo.
- © Conocer como se distribuyen los puestos de trabajo en un proceso productivo.
- ® Aprender los elementos para configurar la logística de un proceso productivo.
- © Conocer los sistemas de compras y abastecimiento de materias primas.
- Conocer los sistemas para controlar inventarios.
- Conocer como opera un MRP II, DRP y un ERP en una empresa.
- Conocer los Sistemas Gerenciales de Calidad.
- Identificar la responsabilidad ambiental de un proceso productivo.
- Conocer los principios de la distribución física de los bienes y servicios.
- Conocer el impacto del Internet en los procesos productivos.

#### Contenidos

- Estrategia de los sistemas productivos.
- Toma de decisiones.
- Localización de procesos productivos.
- Distribución de procesos productivos.
- Gerencia de la cadena de abastecimiento.
- Pronósticos de la demanda.
- Planeación de operaciones.
- Gerencia de inventarios.
- Tamaño de mercado.
- Mercado Objetivo.
- Costos de Producción.
- Contactos con producción.

En esta clase se califican: la dedicación , la seriedad con que se asuman los trabajos a presentar, la defensa de sus conceptos, la integralidad de los conceptos y la visión interfuncional de los mismos; estar involucrado en la materia .

En esta clase no se califica , presentación personal, cuaderno, quien habla más , quien ... etc.

#### **Metodología**

Será activa , lo cual exige por parte del estudiante:

• Preparar la lectura del cap. Asignada para la siguiente clase.

• Desarrollar los casos realizando investigaciones contextúales , ya sea en reportes, revistas especializadas, internet, etc.

Las clases se desarrollarán revisando los conceptos teóricos , con el fin de tener una base común conceptual, esto significa un 30 % del tiempo , posteriormente se desarrollarán casos, aplicaciones, visitas a plantas ,

discusiones en clase.

En esta clase ud. como estudiante podrá llegar a sentir las siguientes percepciones:

• Rapidez, la cual se incrementa en la medida que no traiga leído el cap.

• Confusión , si no presta atención a lo dicho en clase o falta a la misma.

• Rabia , al ser devuelto los trabajos presentados , con una mala nota , ya que, con seguridad uds, consideran las siguientes ecuaciones :

» Al profe, hay que presentarle 30 hojas , llena de carreta y fotos , empastado y con esto paso....

« Al *profe* , no le interesa tanta hoja , ni foto, entonces escribo 2 hojas , a doble espacio con tamaño de letra 22 , sobre mi opinión , con esto paso...

Sorpresa!, También caerás!!!!... ninguna de las dos ecuaciones sirven . No hay ecuaciones <sup>a</sup> *aplicar, el juego se llama* **....ANALIZAR ....!!!!!**

#### Bibliografía

**Texto de clase:** OPERATIONS MANAGEMENT. Roberta S. Russell, Bernard W. Taylor III, Prentice Hall.

**Complementaria: \*** Operations Management. Heizer-Render. Prentice Hall \* Administración de Producción <sup>y</sup> Operaciones. Chase- Aquilano - Jacobs. Mc Graw Hill

#### Evaluación

#### **Componente Individual: 60%**

Se harán dos exámenes (Componente Individual): \* Primer Parcial 20% \* Examen Final 40%

#### **Componente Grupal: 40%**

\* Trabajo Práctico Final 30%

\* Casos, Quizes y otros 10%

#### **IMPORTANTE:**

1. La nota del componente individual debe ser superior a 3.0 para computar el componente grupal, de lo contrario la nota definitiva será sólo el componente individual.

2. El estudiante que falta a más del 20% de clases dictadas en el semestre, perderá la materia

 $17.11$ 

Los exámenes supletorios deben ser previamente autorizados por escrito por el Departamento de Producción.

*Instituto Tecnológico de Chihuahua* II<sup>16</sup> Ave. Industrias *11101, Complejo Industrial Chihuahua.* Telefono : (01-1) 4-42-50-00 Con 10 Lineas. Chihuahua, Chih. México. tecii@mail. <itchihuahuaii.edu>. mx *wmaster@mail. <itchihuahuaii.edu>. mx*

*El programa de la asignatura Planeación y Control de la Producción en el Instituto Tecnológico de Chihuahua II .está disponible en la dirección de internet <http://www.itchihuahuaii.edu.mx/carreras/ii/T137.asp>*

# Ingeniería Industrial

¡ ing. Industrial ¡ Ing. en Sistemas ¡ Lie. en Informática <sup>j</sup> Lie. en Administración <sup>|</sup> Arquitectura <sup>|</sup>

# Reticula

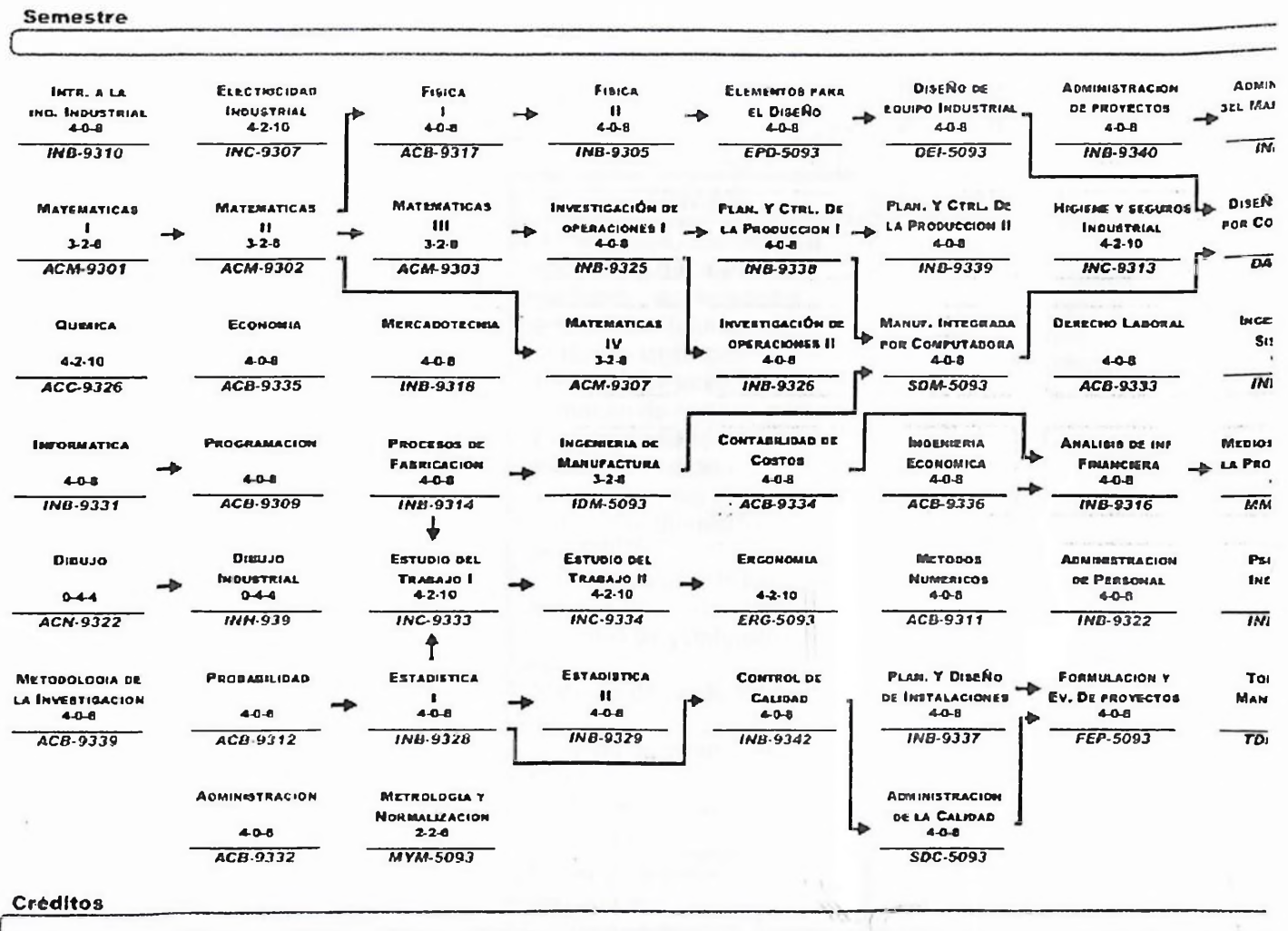

<http://www.itchihuahuaii.edu.mx/peii.asp> 29/07/02

# Ingeniería Industrial

) Carreras ¡ Plan de Estudios Ingeniería Industrial <sup>|</sup>

# PLANEACIÓN Y CONTROL DE LA PRODUCCION I.

#### TEMARIO

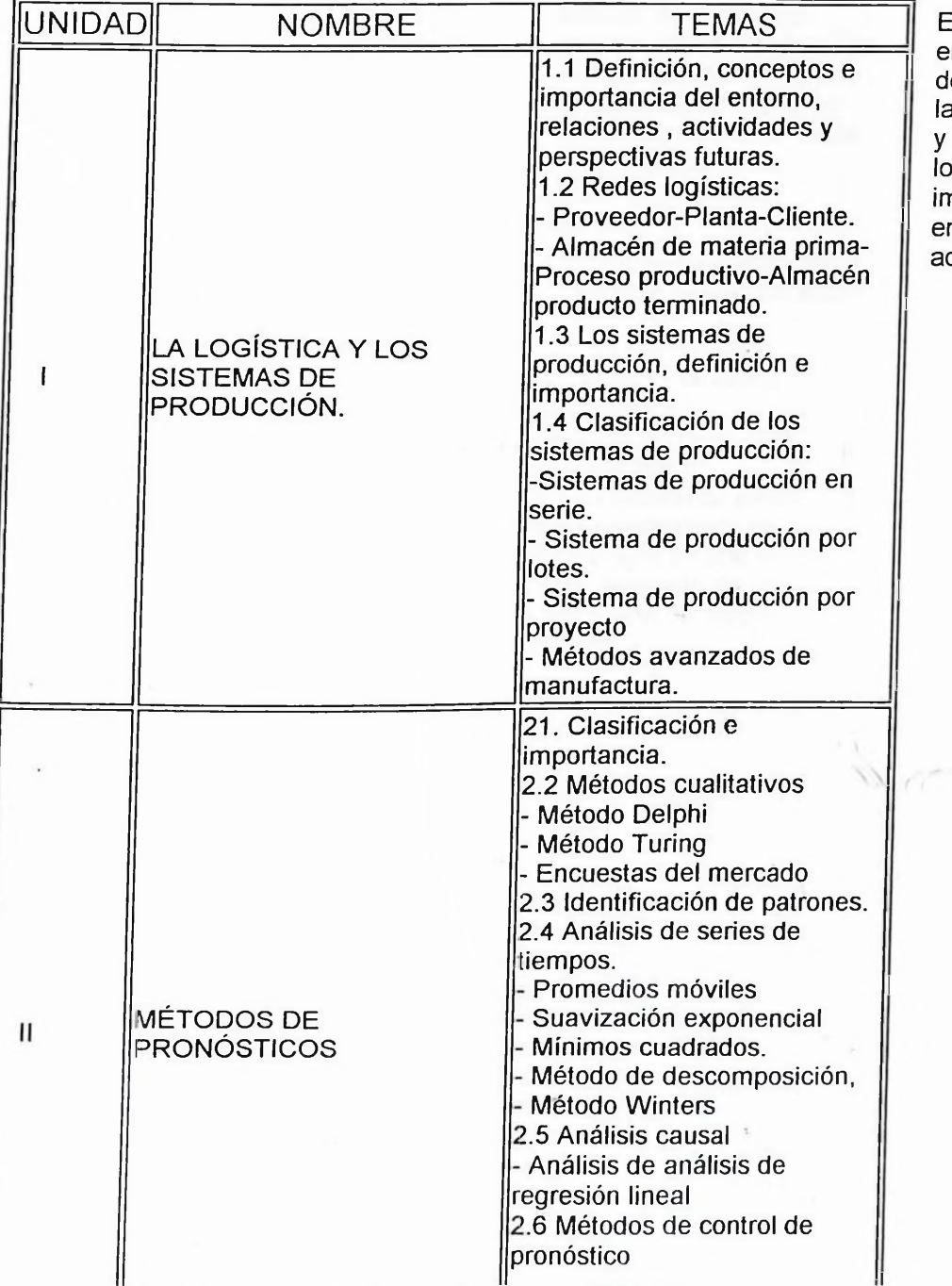

#### **Información adicional**

En esta página encontrará el temario le la Materia. la Bibliográfia Básica Complementaria y los maestros que nparten la materia en el semestre ctual.

http://www.<itchihuahuaii.edu>.mx/carreras/ii/T317.asp 29/07/02

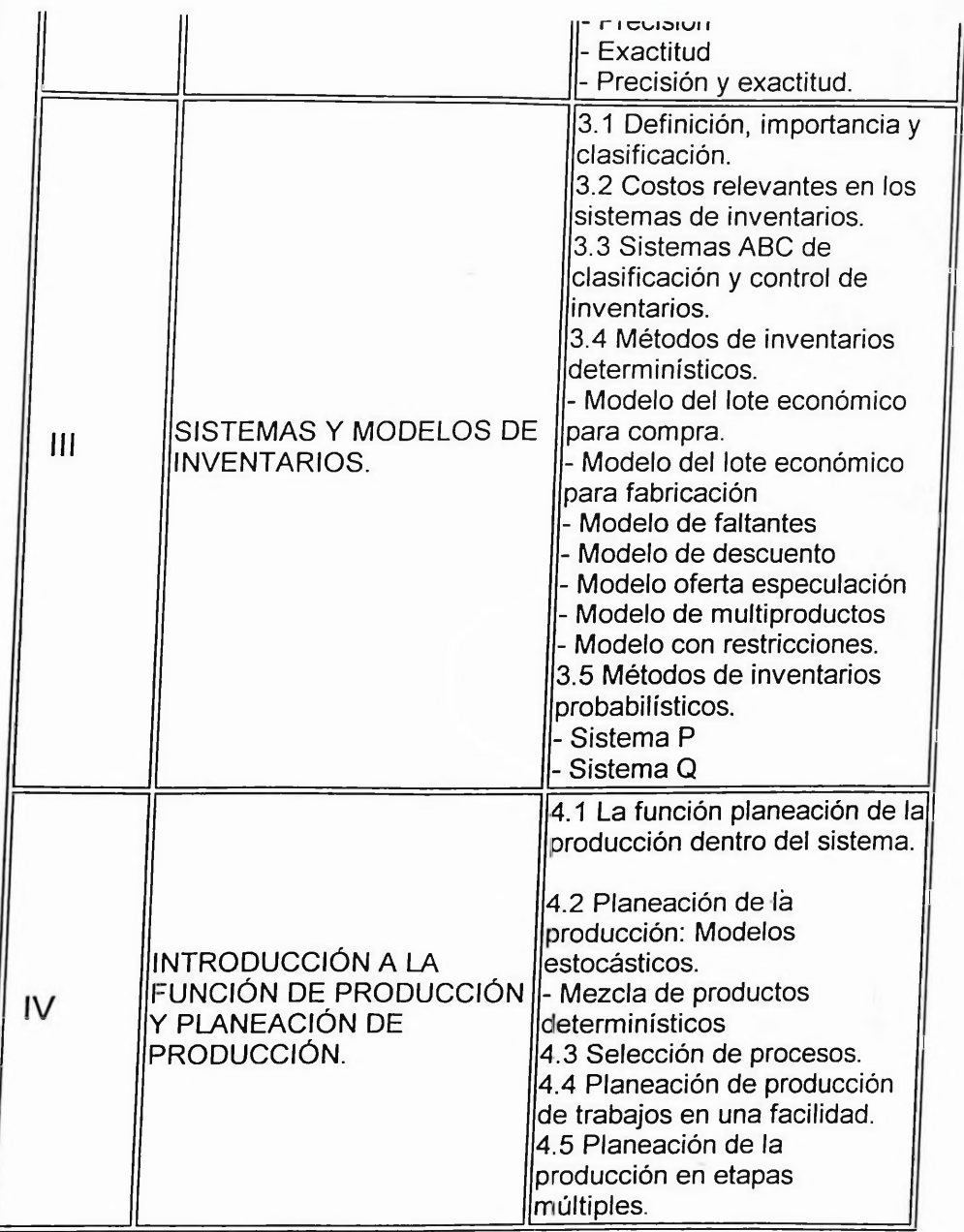

#### BIBLIOGRAFÍA BÁSICA Y COMPLEMENTARIA:

1.- Logística Empresarial Ronald Ballow Edit. Díaz De Los Santos Isbn 84 87189 68 7

2.- Logistical Management Bowers, Closs, Helferich, Edit. Mac Millan Isbn 0 02 313090 3

3. - Case Problems In Business Logistics

L. Heskett, M. <sup>1</sup> Ivie , M Schneider Edit. Wiley Isbn 0471 06599 4

4. - Logistics Engineering And Management Beenjamin Blanchard

http.7/[www.itchihuahuaii.edu.mx/carreras/ii/T3I7.asp](http://www.itchihuahuaii.edu.mx/carreras/ii/T3I7.asp) 29/07/02

 $17.11$ 

Edit. Prentice Hall. Isbn <sup>O</sup> 13 528829 <sup>O</sup> 5. - Forecasting Methods & Applications S. Makridakis, S. Wheelwright Segunda Edición Edit. Wiley Isbn 0 471 05241 8

#### DOCENTE(S) IMPARTIENDOLA :

#### MEDRANO REZA HÉCTOR ARTURO

http://www.itchihuahuaii.edu.mx/carreras/ii/T3I7.asp

29/07/02

 $17.01$ 

# Ingeniería Industrial

<sup>|</sup> Carreras <sup>|</sup> Plan de Estudios Ingeniería Industrial <sup>|</sup>

# PLANEACIÓN Y CONTROL DE LA PRODUCCION II.

#### TEMARIO

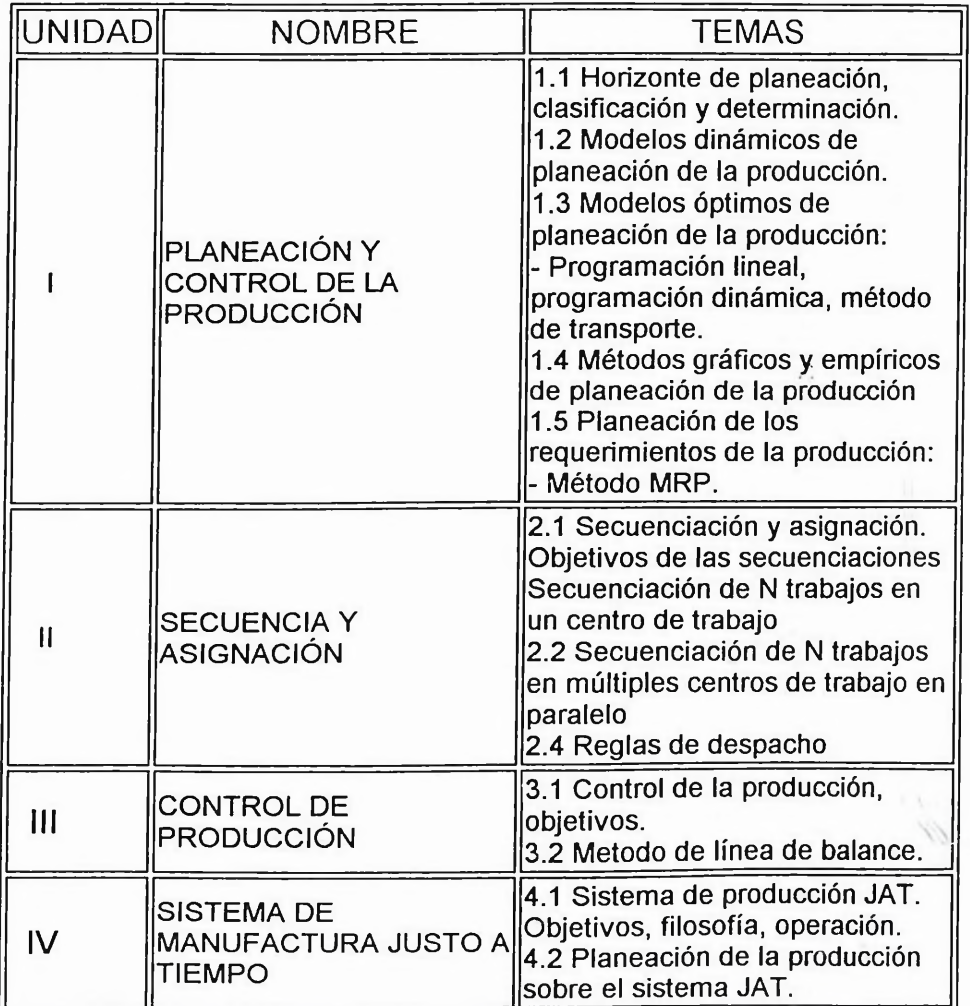

#### **Información adicional**

En esta página encontrará el temario de la Materia. la Bibliográfia Básica y Complementaria y los maestros que imparten la materia en el semestre actual.

#### BIBLIOGRAFÍA BÁSICA Y COMPLEMENTARIA:

1.- Lynwood A. Johnson And Douglas C. Montgomeri Operations Research In Production Planning Scheduling And Inventori Control Ed. Wiley

2.- Martín K. St Arr Systems Management Of Operations http://www.itchihuahuaii. edu.mx/carreras/ii/T318. asp 29/07/02 Ed. Prentice Hall 3. - George W. Plossl Control De La Producción Y De Inventarios Ed. Prentice Hall

4.-Y. T. E. S. M. Apuntes De Sistemas De Producción 5.- Mize/Whitew/Brooks Planeación Y Control De Las Operaciones

Ed. Prentice Hall

DOCENTE(S) IMPARTIENDOLA :

ESPARZA CASTAÑON JOSE DOLORES ESPARZA CASTAÑON JOSE DOLORES

# **Universidad de Monterrey<sup>18</sup> México**

Ave. Ignacio Morones Prieto 4500 Pte., San Pedro Garza García, N.L., C.P.66238 Teléfonos: Comutador 8124-1000. Admisiones 8124-1010 Lada Sin Costo 01-800-849-4757

ir Fl curso de Planeación y Control de la Producción impartido en la Universidad de Monterrey, está disponible en la dirección de internet <http://www.udem.edu.mx>

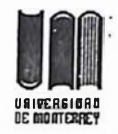

## **UUW División de Arquitectura, Diseño e Ingeniería URIVERGIORO DE PORTAMENTO DE PORTAMENTO DE PORTAMENTO DE PORTAMENTO DE PORTAMENTO DE PORTAMENTO DE PORTAMENTO DE PORTAMENTO DE PORTAMENTO DE PORTAMENTO DE PORTAMENTO DE PORTAMENTO DE PORTAMENTO DE PORTAMENTO DE PORTAMENTO**

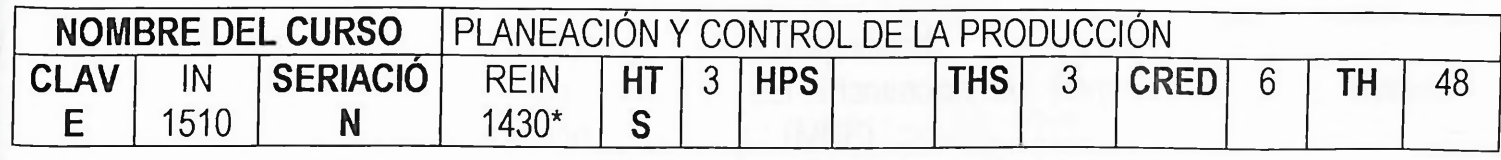

# **OBJETIVO GENERAL DEL CURSO**

Analizar, diseñar y mejorar sistemas de planeación y control de la producción e inventarios que soporten la estrategia general de manufactura

# **ii CALENDARIZACIÓN, OBJETIVOS PARTICULARES Y CONTENIDO**

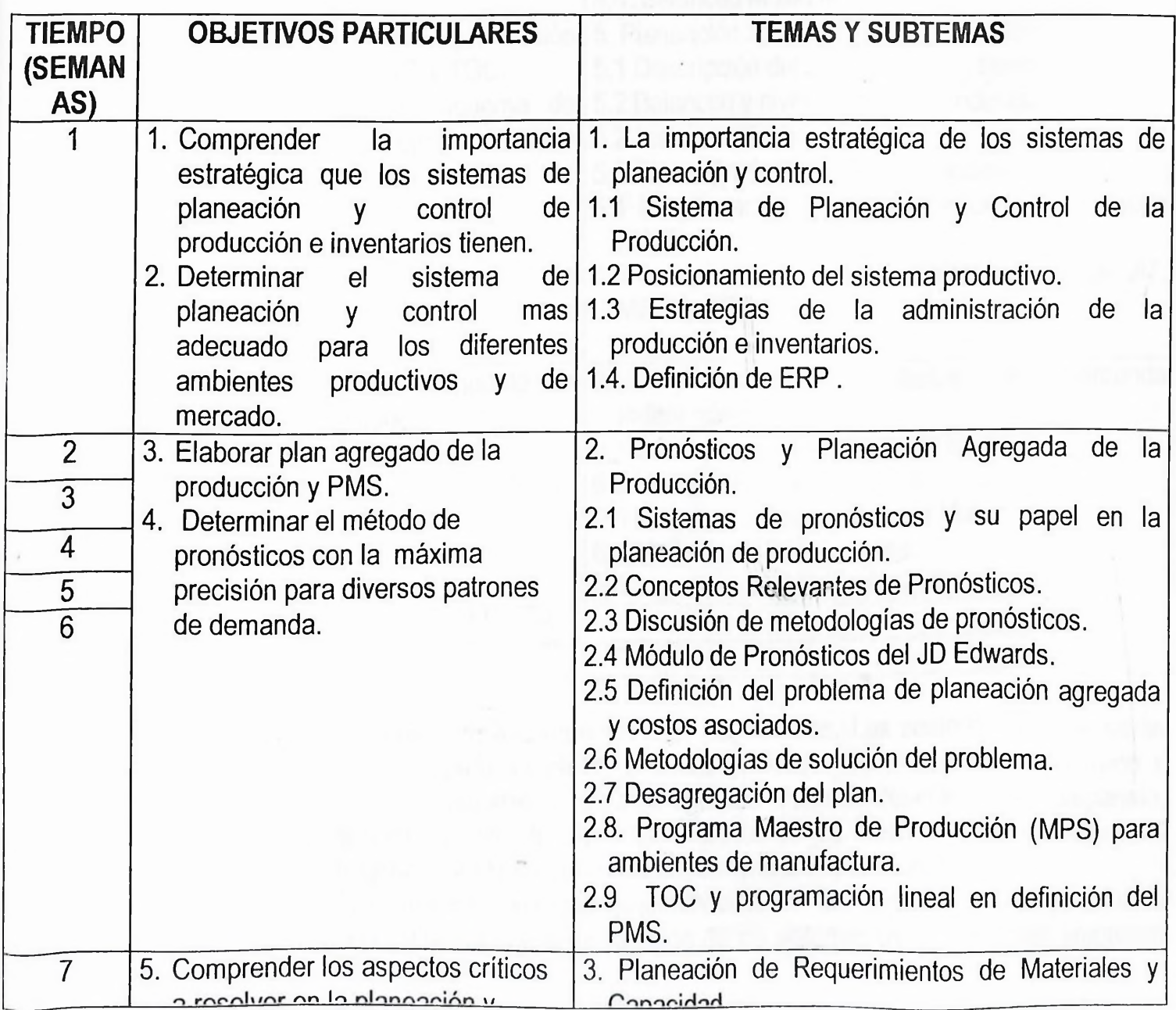

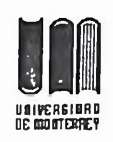

# **División de Arquitectura, Diseño e Ingeniería**<br> **Departamento de Ingeniería Departamento Departamento** de Ingeniería

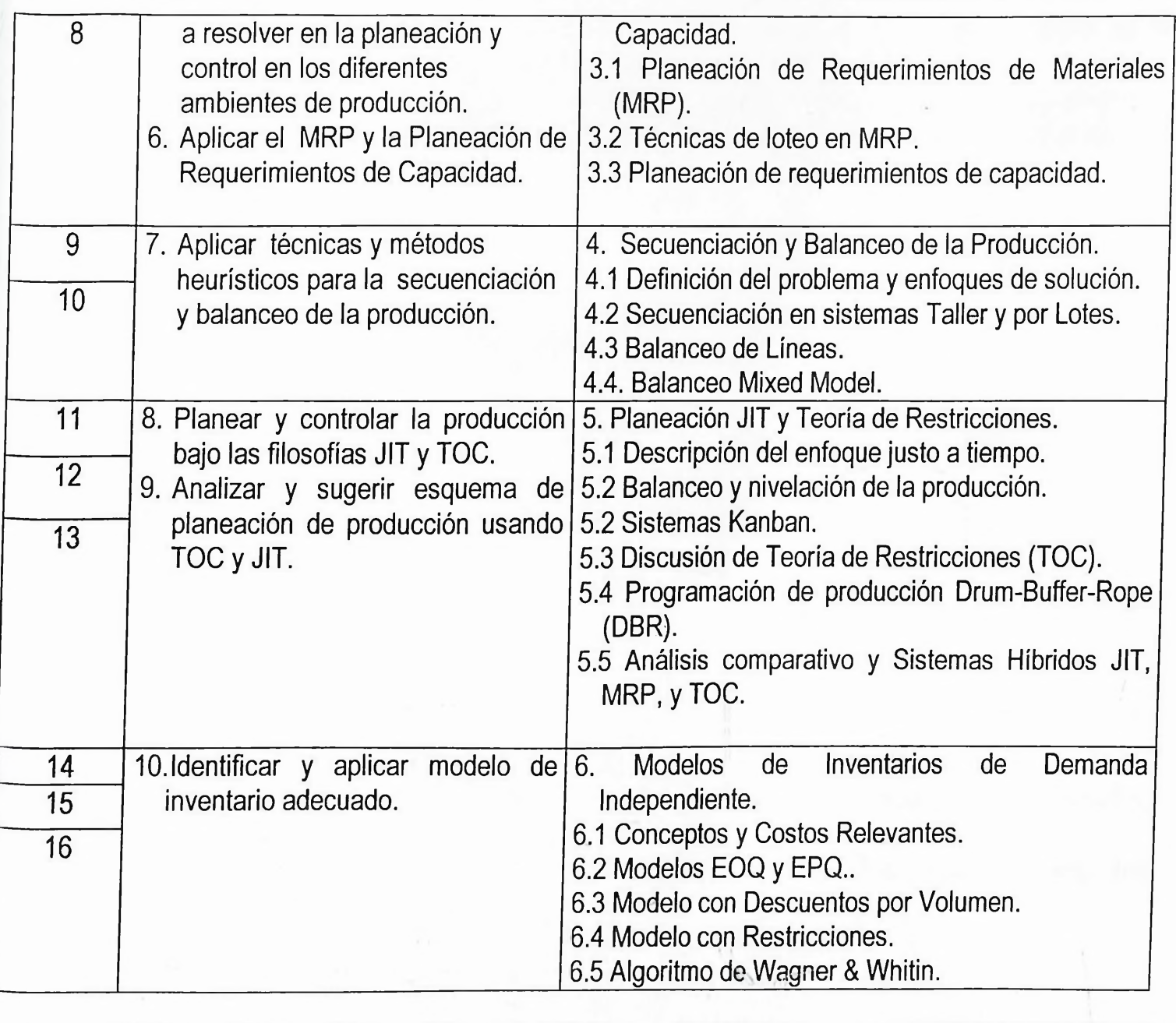

#### **III METODOLOGIA**

La exposición del material del curso será compartida con los alumnos. Las sesiones teóricas serán dirigidas por el maestro, utilizando para su efecto acetatos y videos. Se fomentará la discusión y participación del grupo a través de dinámicas, para lo cual los alumnos deberán haber preparado, previo a la clase, el material correspondiente. Para las sesiones de los módulos de Manufactura del JD Edwards, éstas estarán dirigidas por el maestro en el Laboratorio Computacional.

Durante el semestre se buscará que el alumno tenga interacción con la industria a través de trabajos parciales y final, los cuáles consistirán desde la descripción de los sistemas utilizados en las empresas

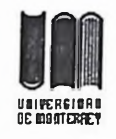

#### o **División de Arquitectura, Diseño <sup>e</sup> Ingeniería Departamento** de Ingeniería

hasta la aplicación de algunos de los conceptos y métodos utilizados para la programación de la producción. Éstos trabajos se realizarán en equipos de un máximo de 4 alumnos.

La conceptualización de los diversos problemas de programación se reforzará a través de trabajos en equipo (de un máximo de 4 alumnos) consistentes en la formulación matemática de varios problemas que se asignarán durante el semestre.

# **iv RECURSOS DEAPOYO AL APRENDIZAJE**

## **LIBRO DE TEXTO**

Vollman, T.E., Berry, W.L. & Whybark, D.C., Sistemas de Planificación y Control de la Fabricación, IRWIN, 3<sup>a</sup> Edición, 1995.

Jacobs, F.R. & Whybark, D.C., Why ERP?, McGraw Hill, 2000.

Goldratt. E., La Meta, Editorial Castillo, 1992.

# **LIBROS DE CONSULTA**

Bulfin R.L. and Sipper, D., Production Planning, Control and Integration, McGraw Hill, 1997.

<sup>k</sup> Fogarty, D., Blackstone, J. H., And Hoffman, T. R., *Administración de la Producción e Inventarios,* CECSA, 1994.

Johnson, L.A. & Montgomery, D.C., Operations Research in Production Planning, Scheduling, and Inventory Control, John Wiley & Sons, 1974.

Morton, T., And Pentico, D., *Heuristic Scheduling* Systems, John Wiley & Sons, 1993.

Nahmias, S., Production and Operations Analysis, IRWIN, 1997.

Spearman, M.L. & Hopp, W.J., Factory Physics, McGraw Hill, 1997.

Umble, M. And Srikanth, M., *Synchronous Manufacturing, PWS,* 1994..

*Manual del JD Edwards.*

*Industrial Engineering,* The institute of Industrial Engineers

*Manufacturing Engineers,* Society of Manufacturing Engineers.

*Production & Inventory Management.* American Production & Inventory Control Society, Inc.

*The performance Adventage,* American Production & Inventory Control Society, Inc

# [otros apoyos

Videos: Sistema KANBAN, Kenichi Sekine.

 $\ddot{\phantom{a}}$ 

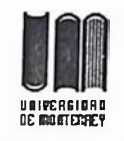

Software: LOGWARE del libro de Ballou., Simulador de TOC.

#### **v CRITERIOS DE EVALUACIÓN**

## **COMPUTO DE CALIFICACIÓN GLOBAL**

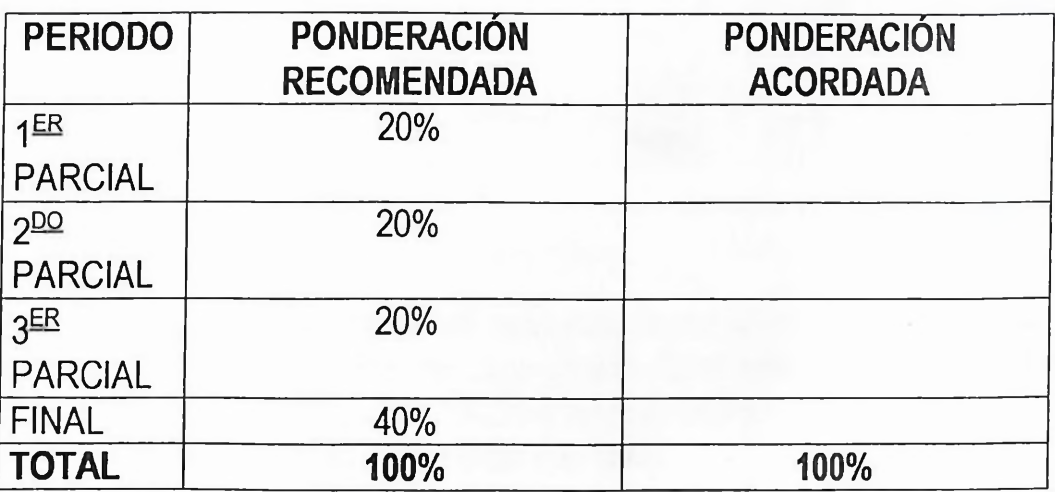

## **COMPUTO DE CALIFICACION MENSUAL**

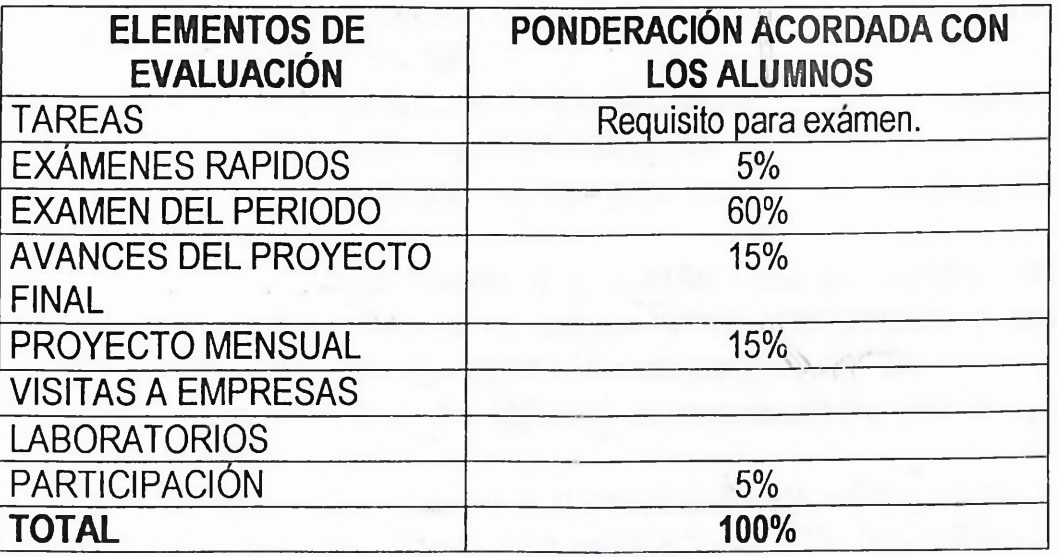

#### **COMPOSICIÓN DEL FINAL**

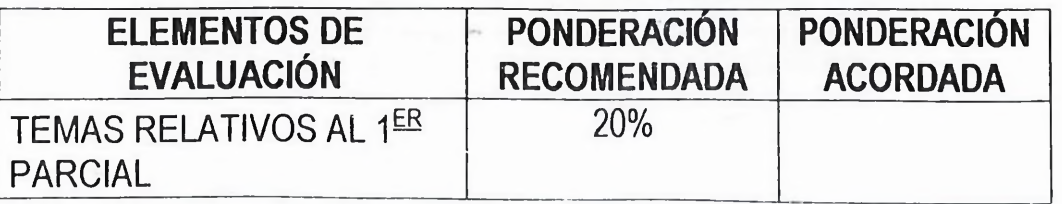

HTS: HORAS TEÓRICAS HPS: HORAS PRÁCTICAS SEMANALES THS: TOTAL DE HORAS POR SEMANA C: CRÉDITOS<br>E IMPRESIÓN: Lunes 23 de Agosto de 1999<br>mericalDERTORearcomealSACSULURER SACS ECHA DE IMPRESIÓN: Lunes 23 de Agosto de 1999 nntanINEDTNIDragra note VUCI

**COL** 

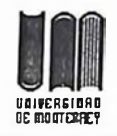

## **División de Arquitectura, Diseño e Ingeniería Departamento de Ingeniería**

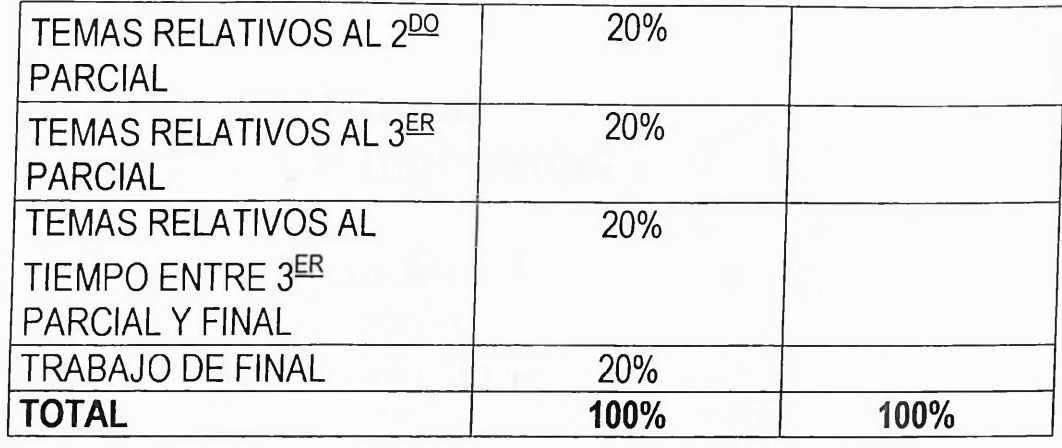

#### [lineamientos generales

- 1. En todas las clases el profesor registrará asistencia de los alumnos.
- 2. La asistencia se registrará al inicio de cada sesión. El maestro se reservará el derecho de admitir al alumno que llega tarde; aun así le registrará la falta (retardo = falta).
- 3. Cada alumno es responsable de contabilizar sus faltas.
- 4. Se solicita apagar sus celulares durante la clase.
- 5. Las salidas del salón serán solamente por situaciones muy especiales y no mayores a 3 minutos. De lo contrario se asignará falta.
- 6. Las tareas y trabajos solo se aceptarán en las fechas estipuladas originalmente. Las tareas serán requisito para presentar exámen parcial.
- 7. La calificación mínima de aprobación es 7.0 y se reportarán a escolar en números enteros del <sup>1</sup> al 10, reservando el 0 (cero) para deshonestidad intelectual.
- 8. Para el cálculo de las calificaciones se utilizaran los valores reales (incluyendo decimales) obtenidos en cada parcial.
- 9. En todas las materias del departamento la evaluación debe ser continua. No podrá asignarse calificación parcial o final en base a la entrega de un solo proyecto o examen, se deberán considerar elementos como: exámenes rápidos, tareas, participación, etc.
- 10. Las evaluaciones deben basarse en los objetivos de aprendizaje (es decir lo que debe aprender el alumno) previamente establecidos.
- 11. Las calificaciones parciales deberán contener elementos de evaluación continua (exámenes rápidos, tareas, participación etc.) con un valor entre el 15 y el 30% de la calificación parcial.

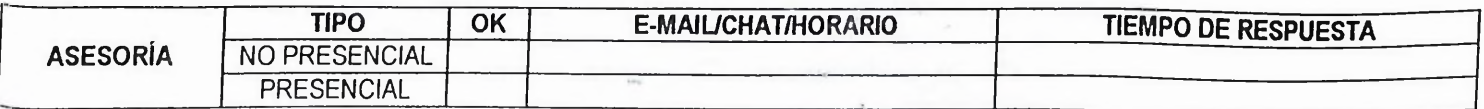

# UNIVERSIDAD ITAM

# Campus Río Hondo

Licenciaturas e Ingenierías Río Hondo # <sup>1</sup> *Col.* Tizapán San Ángel **/** D¿-'. Alvaro Obregón C.P. 01000 México, D.F.

# Campus Santa Teresa

Centro de Investigación y Estudios de Posgrado (CIEP) Av. Camino Santa Teresa # 930 Col. Héroes de Padierna

Del. Magdalena Contreras

C.P. 10700 México, D.F.

[WWW.itam.mx](http://WWW.itam.mx)

# Planeación y control dé la producción

CLAVE: 110-141621

CREDITOS: *T*

OBJETIVO GENERAL DE LA ASIGNATURA-

Proporcionar los elementos asociados con la utilización eficiente y efectiva de los recursos productivos de una empresa, con base en técnicas y métodos de la planeación y el control de las operaciones productivas.

CONTENIDO

#### temas y subtemas 1. Pronóstico. Promedios móviles. Técnicas de suavizamiento. Análisis de series de tiempo. Evaluación y selección de un sistema de pronóstico. 2. Sistemas básicos de inventarios. La función de manejo de materiales y de inventarios. Funciones y tipos de inventarios. Sistema de clasificación ABC. Sistemas de inventarios. El modelo clásico del lote económico. El modelo de la tasa de producción. Modelos con descuentos. Modelos con faltantes, 3. Inventarios bajo riesgo. El modelo de un solo periodo. Nivel de servicio e inventario de seguridad. Faltantes o ventas perdidas. Determinación de Q y R. Modelado de tiempo de demora y demanda aleatorios. 4. Planeación agregada de la producción. Estrategias de planeación agregada Naturaleza y tipo de costos. Métodos gráficos. Métodos tabulares. Programación matemática. La regla de la decisión lineal. El método de los coeficientes gerenciales. Métodos de búsqueda. 5. Programación maestra de la producción. Análisis de la capacidad. Restricciones por tiempo de demora. Listas de materiales. Desagregación: métodos de corte y ajuste Programación lineal. 6. Planeación de requerimientos de materiales (MRP)-

http://www.itam.mx/~dingind/infoalcurpcp.htm 30/07/02

Determinación de requerimientos de partes. Mecánica del MRP. Técnicas de determinación del tamaño del lote: lote por lote, método EOQ, heurística de Silver-Meal. cantidad periódica de pedido, mínimo costo, mínimo costo total, balanceo parte-periodo, heurística de McLaren. Sistemas regenerativos. Nerviosismo, pedidos en firme y ventanas de tiempo.

7. Balanceo de líneas de producción. Conceptos básicos: diagrama de precedencias, tiempo de ciclo. Número mínimo de estaciones de trabajo. Demora del balance. Heurísticas: prueba y error, tiempo más corto, tiempo más largo, del peso posicional.

8. Planeación de actividades en sistemas justo a tiempo. Filosofía justo a tiempo. Determinación del número de tarjetas. Secuenciación de la producción.

9. Planeación de actividades para sistemas tipo batch y taller. Secuenciación en sistemas tipo batch. Secuenciación en sistemas tipo taller. Reglas de prioridades. Secuenciación para sistemas en serie. Secuenciación para sistemas en paralelo.

10. Planeación y control de proyectos. Diagramas de Gantt. El método de la ruta crítica. El método PERT. Reducción de costos y tiempo.

#### BIBLIOGRAFÍA-

- 1. Bedworth. D.D. y J.E. Bailey, Integrated Production Control Systems. Management, Analysis, Design, 2/e. Wiley, New York, 1987.
- 2. Nahmias. S., *Production and Operations Analysis.* 2/e. Irwin, Homewood. IL, 1993.
- 3. Narasimham, S., D.W. McLeavey y P. Billington, *Production Planning and Inventory Control.* 2/e, Prentice-Hall, Englewood Cliffs, NJ. 1995.
	- 4. Singh. N., *Computer-lntegrated Design and Manufacturing,* Wiley, New York, 1996.

 $\mathcal{L} \times \mathcal{L}$ 

http://www.itam.mx/~dingind/infoalcurpcp.htm 30/07/02

# **ANEXO C: ENTREVISTA A LA PROFESORA PATRICIA MARIA CAO**

# **Entrevistada: Prof. Patricia María Cao Robles Ocupación: Profesora de la Pontificia Universidad Católica Madre y Maestra.**

**1) ¿ Qué tiempo tiene impartiendo materias semipresenciales?**

Desde enero del 2002

#### **2) ¿ Cuáles asignaturas semipresenciales imparte?**

A nivel de grado: Auditoría de Informática, aplicaciones integradas. A nivel de maestría: Fundamentos de la tecnología de la educación, aplicaciones integradas, internet y proyecto de grado.

**3) ¿ Cuál es el límite de alumnos que tiene en esas asignaturas?**

54 alumnos.

**4) ¿ Cuál es el máximo de alumnos que usted recomienda en una asignatura cursada semipresencialmente?**

30 alumnos.

**5) Recomendaría que un profesor tuviera un asistente que le facilite el trabajo en la docencia? ¿** *Por* **qué?**

Si, para *poder dar* abasto. El asistente solo haría: registrar estudiantes y subir el material del curso al aula.

**6) Si un alumno le envía por la web una práctica pasada de fecha pasada la fecha límete, ¿ qué usted haría y que recomienda?**

Se establece una escala de calificación, en la que el estudiante perdería una proporción de su nota por la tardanza. Si la entrega después de la fecha, se anula; si es un debate ( basada en participación), no gana el 100% de la nota, pero se le quitan puntos. Si es una causa de fuerza mayor se entra en un acuerdo con el estudiante.

**7) ¿ Ha tenido experiencia evaluando los resultados de los conocimientos adquiridos por los estudiantes en las asignaturas semipresenciales?**

En general, el estudiante ha adquirido satisfactoriamente los conocimientos.

**8) ¿ Cuál es su opinión sobre las asignaturas correspondientes a** *Ingeniería y* **Tecnología cursadas de una forma semipresencíal a distancia?**

Eso no afecta ni disminuye el aprendizaje. El aprendizaje no se afecta, siempre y cuando el profesor halla *implementado la estrategia conveniente para* garantizar el proceso de aprendizaje.

### **9) ¿ Considera las prácticas de laboratorio de química y física pueden ser** *sustituidas por las* **prácticas mediante programas de simulación?**

Algunos sí, algunos no. Los que representan riesgos de accidentes son más convenientes hacerlo mediante programas de simulación. Los que no representan *riesgos de accidentes son* mejores *realizarlos físicamente en la realidad.*

## **10) ¿ Cuáles otras experiencias conoce de asignaturas impartidas de forma semipresencial? ¿ Qué le aportaron esas experiencias?**

Tuve un profesor en las mismas materias que imparto ahora de maestría. El nombre del profesor es Néstor Castellanos. La parte negativa es, que si el profesor no domina la herramienta y no ha sido lo suficientemente capacitado, empaña el proceso de educación a distancia. El profesor es el alma del aula.

## **11) ¿ Cada qué tiempo usted considera que el profesor debe actualizar el material docente y el programa de la asignatura?**

El profesor debe estar actualizado permanentemente sobre la información de la materia que sale al mercado.

# **ANEXO D: ENTREVISTA AL INGENIERO JULIO NUÑEZ GIL**

**Entrevistado: Julio Núñez ( Director de la escuela de <sup>0</sup>ingeniería industrial de la UNPHU)**

## **1) ¿ Qué le interesa que se modifique o se agregue a la asignatura de Control de Sistemas de Producción?**

Que se agregue un mayor contacto con los problemas de la industria actual, ya que está fuera del contexto de la realidad de las industrias dominicanas.

# **2) ¿ Qué Opina de la forma en que se está impartiendo en la actualidad la materia de Control de Sistemas de Producción?**

Teóricamente está bien; debería estar completada por un programa de visitas a fáfricas.

**3) ¿ Qué beneficios le otorgan los conocimientos de la asignatura de Control de Sistemas de Producción al estudiante de ingeniería industrial a nivel personal y laboral?**

Ayuda a aclarar los conceptos de materiales y control de inventarios, afianza los sistemas de Planificación de la Producción.

**4) ¿ Cuáles desventajas y dificultades puede tener un egresado de la Unphu al aplicar el Control de Sistemas de Producción en una empresa?**

Un problema que tienen la mayor parte de universidades, que es la falta del dominio práctico de los softwares de producción.

**5) Hay universidades que fusionan en una misma materia la planificación y el control de producción, ¿ está de acuerdo con esta opción? ¿ Por qué?**

No, porque la planificación es una visión más general estratégica, mientras que el control de producción tiene una planificación táctica.

**6) ¿ Cree que sería necesario que los estudiantes de Control de Sistemas de Producción, visitaran varias industrias para enriquecer su aprendizaje sobre la materia?**

Si, es necesario.

**7) ¿ Prefiere las prácticas en grupo, individuales o la aplicación de las dos opciones?**

La aplicación de las dos opciones.

**8) ¿ Ha recibido sugerencias de profesores o estudiantes en relación a querer mejorar el contenido de la asignatura?**

No he recibido sugerencias.

**9) Cuál es la máxima cantidad de alumnos que usted aceptaría que cursaran esta asignatura?**

25 alumnos.

**10) ¿ Considera la asignatura de Control de Producción como una materia básica o complementaria para el estudiante de ingeniería industrial?**

Básica.

**11) ¿ Esta de acuerdo con que se imparta esta asignatura de forma semipresencial?**

Si, por qué no.

# **ANEXO E: OTRAS ENTREVISTAS**

**Entrevistado: Profesor Víctor Feliz (actual profesor de la asignatura " Control de Sistemas de Producción en la UIMPHU).**

**1) ¿ Qué beneficios le otorgan los conocimientos de la asignatura de Control de Sistemas de Producción al estudiante** de ¡¡ingeniería **industrial a nivel personal y laboral?**

El hecho de controlar el sistema de un producto, evita que el sistema productivo se salga de control, se quiere producir un producto en la cantidad requerida y en el momento requerido.

**2) ¿ Cuáles desventajas y dificultades puede tener un egresado de la Unphu al aplicar el Control de Sistemas de Producción en una empresa?**

La falta del domino de un sistema informático que permita controlar la producción.

**3) Hay universidades que fusionan en una misma materia la planificación y el control de producción, ¿ está de acuerdo con esta opción? ¿ Por qué?**

Depende, lo importante está en como las cosas se integren. Cuando se incluye la planificación, se incluye la planificación global de la empresa; el control de la producción trata de la planificación de los aspectos operativos.

**4) ¿ Considera que la universidad debería incluir programas de enseñanza para el manejo de softwares de producción a los estudiantes de control de Producción? ¿ Por qué?**

Si, porque de esa manera se obtiene información total del sistema y decisiones más integrales.

**5) ¿ Cuáles son las ventajas y desventajas que ha observado entre la materia de Control de Sistemas de Producción impartida en la UNPHU y asignatura de Control de Producción que usted imparte en otras universidades?**

Las mismas dificultades en relación a la informática.

**6) ¿ Cree que sería necesario que los estudiantes de Control de Sistemas de Producción visiten industrias para ampliar sus conocimientos?**

No solo a los estudiantes de Control de Sistemas de Producción; también puede aplicarse en otras asignaturas de ingeniería industrial.

**7) ¿ Prefiere las prácticas en grupo, individuales o las dos opciones juntas?**  $n<sup>1</sup>$ 

Las dos opciones. Si es en grupo se aprende a trabajar en equipo; y si es individual se sabe con más exactitud el rendimiento de cada estudiante por separado.

**8) ¿ Cuál es la cantidad máxima de alumnos que usted aceptaría que cursaran esta asignatura?**

20 estudiantes

**9) ¿ Estaría de acuerdo con que se imparta esta asignatura de forma semipresencial?**

Si, sobre todo si se utilizan medios audiovisuales.

**Entrevistado: Stengel Eduardo Ingeniero Industrial egresado de la Unphu Cargo que desempeña: Supervisor de Producción de lia línea 4 en la Coca Cola**

**1) ¿ Qué sugieres que se le agregue a la asignatura de Control de Sistemas de Producción impartida en la Unphu?**

La supervisión de personal a nivel productivo; es decir que el personal conozca bien el proceso productivo y se adapte a su metodología.

**2) ¿ Qué beneficios te ha proporcionado la asignatura de Control de Sistemas de Producción a nivel personal y laborar?**

Ver las irregularidades en el proceso productivo y como poder mejorarlo

# **3) ¿ Cuáles dificultades o desventajas has tenido como egresado de la Unphu al trabajar en el área de Control de Producción?**

La reeingeniería de una producción futura y la falta de conocimiento relacionado a la aplicación de la informática en el sistema productivo.

**4) ¿ Consideras que la universidad debería incluir programas de enseñanza para el manejo de softwares de producción a los estudiantes de Control de Producción? ¿ Por <sup>c</sup>lué?**

Claro que si.
**5) ¿ Crees que sería necesario que los estudiantes de Control de Producción visiten industrias para ampliar sus conocimientos?**

Debería ser obligatorio

**6) ¿ Utilizas softwares de producción en la empresa donde laboras?**

Utilizo el software SAP, el cual se encarga del sistema productivo de Coca Cola.

## **7) ¿ Crees que en la empresa donde laboras hay un buen control de Producción? ¿ Por qué?**

No, ya que debe mejorar en el trato del personal, en las informaciones de lugar, en la concientización de todo el personal y seguridad industrial.

## **8) ¿ Estas de acuerdo con que se imparta esta asignatura de forma semipresencial?**

Si, estoy de acuerdo, y que a la vez se vaya una vez al mes a una empresa.

**Entrevistado: Michael Santana**

**Estudiante de la Unphu de Ing Industrial que terminó todas las materias.**

**Cargo que ocupa: Ingeniero de Manufactura en la empresa Ñapeo Alarm Lock.**

**1) ¿ Qué sugieres que se le agregue a la asignatura de Control de Sistemas de Producción impartida en la Unphu?**

El balanceo de línea de producción; es decir, haciendo los pasos necesarios para producir en el tiempo requerido.

**2) ¿ Qué beneficios te ha proporcionado la asignatura de Control de Sistemas de Producción a nivel personal y laboral?**

Me ha ayudado a comprender la problemática real que sufre o que se produce en una compañía de manufactura.

**3) ¿ Cuáles dificultades o desventajas has tenido como egresado de la Unphu al trabajar en el área de Control de Producción?**

La falta de conocimiento práctico, ya que en la materia se nos enfocó más en el ámbito teórico.

**4) ¿ Consideras que la universidad debería incluir programas de enseñanza para el manejo de softwares de producción a los estudiantes de Control de Producción? ¿ Por qué?**

Si..

**5) ¿ Crees que sería necesario que los estudiantes de Control de Producción visiten industrias para ampliar sus conocimientos?**

Sería fundamental para comprender los problemas reales de la producción actual.

## **6) ¿ Utilizas softwares de producción en la empreas donde laboras?**

Si, utilizamos softwares creados por los mismos ingenieros, mediante el sistema de excel.

**7) ¿ Crees que en la empresa donde laboras hay un buen control de Producción?**

Si, lo hay.

**8) ¿ Estas de acuerdo con que se imparta esta asignatura de forma semipresencial?**

No estoy de acuerdo, porque hay interrogantes que vienen de la experiencia, y que requieren ser discutidas presencialmente.

**Hoja de Calificación** ie Me Luis Jair Medina Sustentante **Helipe** Guillén mg/dósé  $h$  $\alpha$ Cedu Miembro Jurado Miembro Jurado **VAL PEA** Presidente Jurado **ECAMA** rico Ing. Julio Núñez Gil<br>Director de la Escuela de<br>Ingeniería Industrial Ing. Franklin Objip Decano de la Facultad de Ciencia y Tecnología  $Fecha$   $11 - 9 - 03$ 90-с Calificación Num. Calificación Alf.